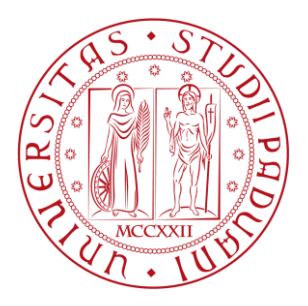

## **UNIVERSITA' DEGLI STUDI DI PADOVA**

## **Dipartimento di Ingegneria Industriale**

*Corso di Laurea Magistrale in Ingegneria Energetica*

Tesi di Laurea Magistrale

# **ANALISI E SIMULAZIONE DI UN SISTEMA DI CLIMATIZZAZIONE A TUTTA ARIA IN AMBITO**

## **RESIDENZIALE**

Relatore: Prof. Angelo Zarrella

Correlatore: Prof. Michele De Carli

Laureando: Emanuele Lazzarini

Matricola: 1063994

Anno Accademico 2017/2018

## Sommario

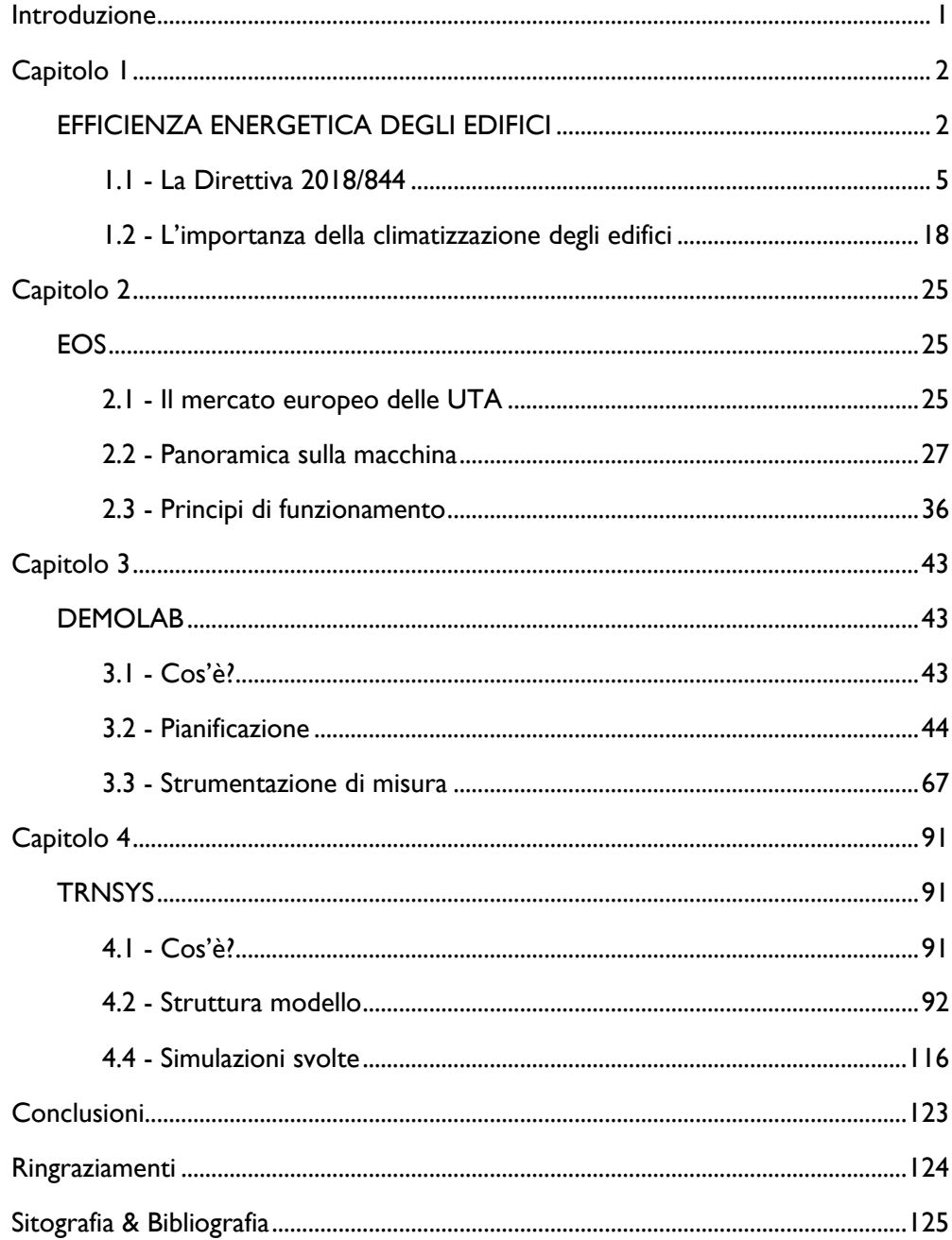

### **RIASSUNTO**

Tesi relativa all'analisi della climatizzazione a tutta aria in ambito residenziale. Lo studio è stato condotto tramite simulazioni dinamiche con il software TRNSYS17 in differenti contesti climatici. È stata analizzata un'applicazione dell'impianto in un appartamento tipo e investigato il controllo, prendendo visione della macchina e sue caratteristiche. Inoltre, è stato dato supporto all'allestimento e sviluppo del laboratorio DemoLab per la verifica in opera dell'impianto proposto.

### *ABSTRACT*

*Thesis on the analysis of air conditioning in the residential area. The study was conducted via dynamic simulations with the TRNSYS17 software in different climatic contexts. A system application was analyzed in a typical apartment and the control investigated, taking into consideration the machine and its characteristics. Furthermore, support was given to the preparation and development of the DemoLab laboratory for the on-site verification of the proposed plant.*

## <span id="page-6-0"></span>*Introduzione*

In un panorama energetico e demografico globale in cui l'orizzonte dell'esaurimento delle fonti di energia tradizionali come i combustibili fossili è sempre più vicino e concreto e il fabbisogno energetico annuo incrementa visibilmente anno dopo anno, l'Europa ed altri paesi considerati del cosiddetto Nord del mondo hanno preso coscienza che le tecnologie utilizzate in modo esclusivo fino a pochi decenni fa sono oramai non idonee. Impossibile non citare a tal proposito il protocollo di Kyoto dell'11 dicembre 1997, che ha portato in Europa al varo del pacchetto clima-energia 20-20-20 (seguito da altri importanti provvedimenti normativi che saranno visti in seguito), il quale sancisce di ridurre le emissioni di gas serra del 20%, alzare al 20% la quota di energia prodotta da fonti rinnovabili e portare al 20% il risparmio energetico rispetto ai livelli del 1990.

Per quanto riguarda i Paesi europei le politiche intraprese vanno tutte in questa direzione con Germania in prima linea nel passaggio dai combustibili fossili alle fonti di energia rinnovabile seguita a ruota dall'Italia e dagli altri Paesi UE.

La seguente tesi si colloca perfettamente in tale contesto; nella fattispecie si rivolge a quell'area di ricerca che studia tutte le opzioni ora possibili per quanto riguarda la creazione di involucri edilizi di classe energetica elevata (A in su) abbinati a sistemi di climatizzazione di ultima generazione, rispecchiando sì un solo tassello dell' enorme mosaico energetico, ma costituendone un elemento imprescindibile: lo sviluppo di nuove tecnologie che, grazie a certe peculiarità e a determinati requisiti strutturali abitativi, sono in grado di autosostenersi in ogni condizione metereologica in climi temperati e più rigidi, se non persino di produrre un surplus di energia che può poi essere riversata in rete o convertita nella forma che si preferisce. La ricerca madre della seguente tesi è frutto di una proficua collaborazione tra il Dipartimento di Ingegneria Industriale dell'Università degli Studi di Padova e l'azienda di climatizzazione AERTESI s.r.l. i quali, cooperando sinergicamente per la scelta di materiali, di macchine e di sensori per monitorare la veridicità e l'ottimizzabilità dei risultati ottenuti, hanno creato DemoLab.

## <span id="page-7-1"></span><span id="page-7-0"></span>**Capitolo 1 EFFICIENZA ENERGETICA DEGLI EDIFICI**

L'efficienza energetica nel suo complesso e nello specifico dell'ambito edilizio, è oramai elemento imprescindibile nella lotta contro lo spreco di energia, il consumo di fonti energetiche fossili e l'inquinamento ambientale. Gli sforzi che si stanno facendo a livello globale non sono però convincenti; basta guardare il seguente grafico per notare che dal 1990 al 2016 il totale fabbisogno energetico di energia primaria in tonnellate equivalenti di petrolio (TEP) è passato all'incirca da 9.000.000 kTEP a 14.000.000 kTEP, ovvero è Total Primary Energy Supply (TPES) by source\* World 1990 - 2016

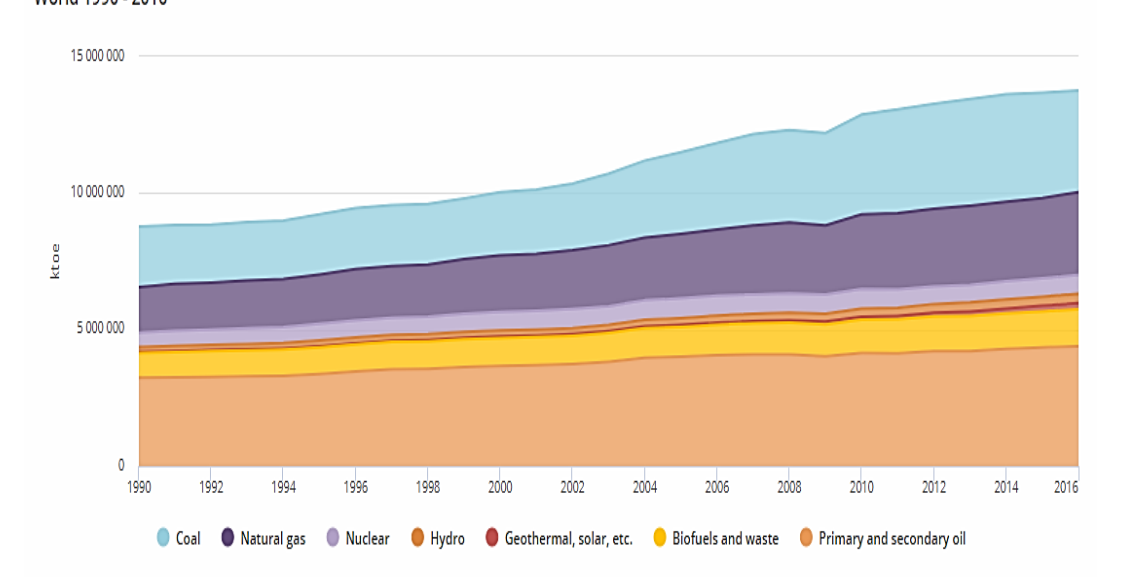

*Graf.1.1 - Fabbisogno energetico mondiale di energia primaria per risorsa. Lo zoccolo duro è formato dai combustibili fossili tradizionali. Si nota un decremento negli ultimi anni del carbone e un aumento, sempre più accentuato, del gas naturale. La fascia mediana è formata dalle fonti a energia rinnovabile che, trascurando i biocombustibili, stentano ancora a trovare un posto preminente.*

aumentato di 1.5 volte. Se si pensa poi che la popolazione mondiale è cresciuta da 5.4mld a 7.4mld nello stesso arco di tempo è chiaro che il consumo di risorse pro-capite è rimasto pressappoco lo stesso.

Molto diverso rispetto al quadro globale è invece il caso italiano nello stesso lasso di tempo. Bisogna premettere che ogni Paese ha una situazione energetica a sé stante, che dipende da molti fattori che in questa sede non abbiamo modo di trattare, tra cui crisi monetarie ed energetiche, cambiamento radicale nelle politiche interne ed estere e via discorrendo. In Italia si nota un graduale rallentamento nella crescita del fabbisogno fino ad un cambio netto cambio di tendenza avvenuto nel 2008, anno simbolico per l'inizio della famosa crisi economica che ha fatto retrocedere sempre più l'Italia fino al 2014, anno in cui l'andamento si risolleva. È altresì interessante vedere come, a partire dal 2004, le fonti di energia rinnovabile hanno fatto da padrone a livello di crescita rispetto a tutte le altre, che invece, ad esclusione del gas naturale (grazie anche alle vaste scoperte sulle scisti bituminose) stanno calando drasticamente. Non a caso in Italia si stanno verificando molti investimenti in termini di fotovoltaico, eolico, geotermico ed idraulico a piccoli e medi salti.

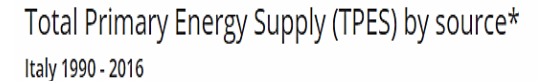

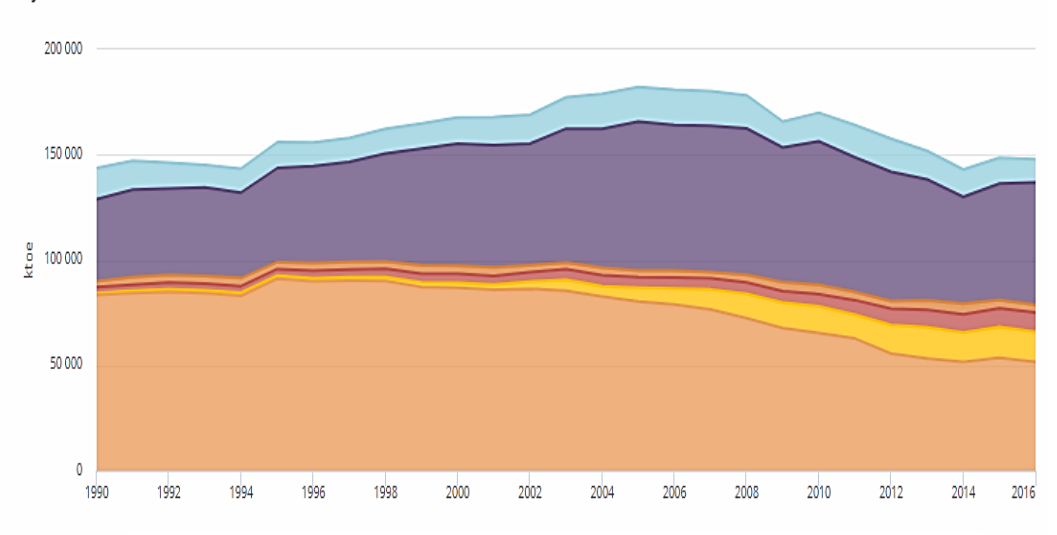

*Graf.1.2 - Fabbisogno energetico di energia primaria per risorsa in Italia dal 1990 al 2016.* 

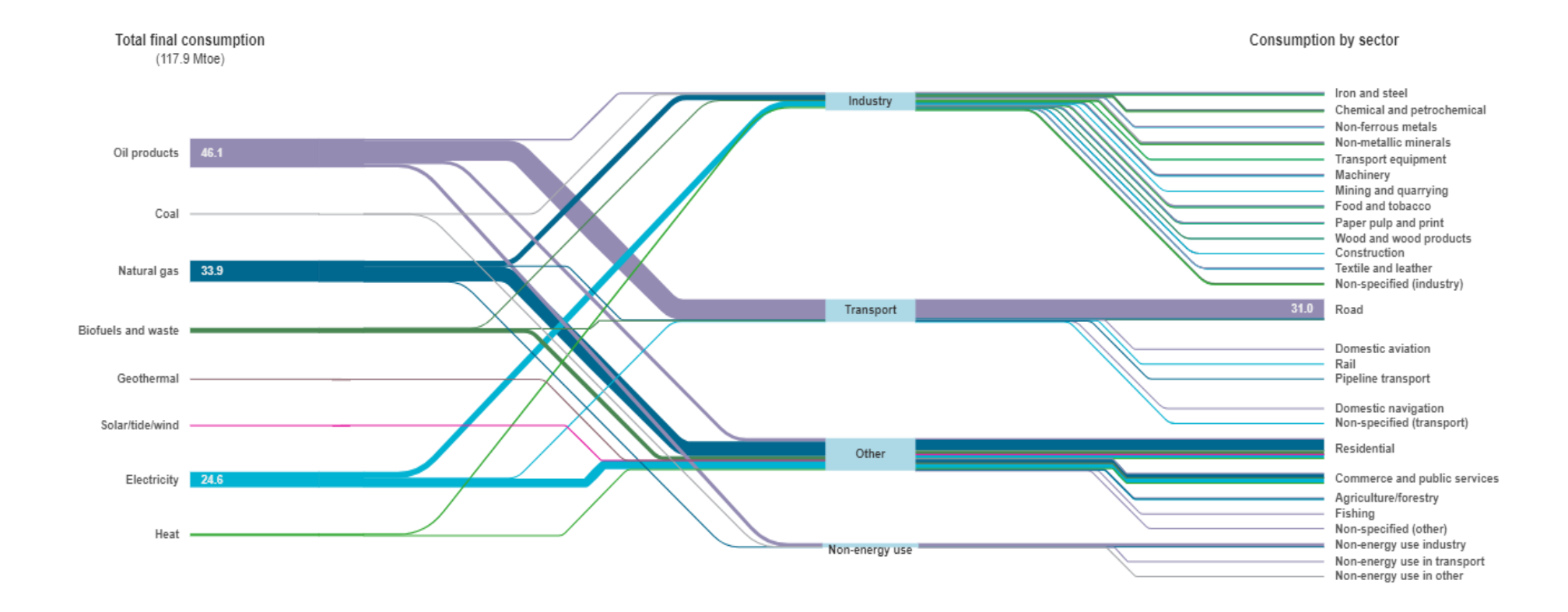

## *Graf.1.3 - Consumo finale di energia in Italia nel 2016*

*(fonte IEA)*

Dal grafico 1.3 è molto interessante evincere che i tre settori principali di consumo di energia in Italia siano l'industria, il trasporto e, come sottocategoria della voce "altro", il residenziale, che si contendono all'incirca un buon 30% a testa. Questa stima statistica rimanda quindi nuovamente al discorso su quanto sia fondamentale efficientare il parco energetico edilizio ai fini di risparmiare elevate risorse di energia.

Risulta doveroso far riferimento alle normative vigenti in tale ambito per dare forma alla tematica principale cui fa capo questa tesi, tesservi un discorso che guardi alle peculiarità del nostro progetto e giungere a delle conclusioni che valutino con accuratezza ogni aspetto di tutto ciò.

#### <span id="page-10-0"></span>**1.1 - La Direttiva 2018/844**

Lo scorso 19 giugno 2018 è stata presentata la nuova Direttiva europea 2018/844 sulla prestazione energetica degli edifici (Energy Performance of Buildings Directive). Sono quindi stati rivisti dei punti introdotti dalla precedente direttiva 2010/31UE e aggiunti degli altri. Vediamone i contenuti riproponendone gli articoli principali.

#### I. *Articolo 2bis* **- Strategia di ristrutturazione a lungo termine**

1. Ogni Stato membro stabilisce una strategia a lungo termine per sostenere la ristrutturazione del parco nazionale di edifici residenziali e non residenziali, sia pubblici che privati, al fine di ottenere un parco immobiliare decarbonizzato e ad alta efficienza energetica entro il 2050, facilitando la trasformazione efficace in termini di costi degli edifici esistenti in edifici a energia quasi zero e fornendo:

a) una rassegna del parco immobiliare nazionale fondata su campionamenti statistici e sulla prevista percentuale di edifici ristrutturati nel 2020;

b) l'individuazione di approcci alla ristrutturazione efficace in termini di costi, in base al tipo di edificio e alla zona climatica, tenendo conto, se possibile, delle potenziali soglie di intervento pertinenti nel ciclo di vita degli edifici;

c) politiche e azioni volte a stimolare ristrutturazioni degli edifici profonde ed efficaci in termini di costi, comprese le ristrutturazioni profonde ottenibili per fasi successive, e a sostenere misure e ristrutturazioni mirate ed efficaci in termini di costi, ad esempio attraverso l'introduzione di un sistema facoltativo di "passaporto" di ristrutturazione degli edifici;

d) una rassegna delle politiche e delle azioni rivolte ai segmenti del parco immobiliare nazionale caratterizzati dalle prestazioni peggiori, ai problemi derivanti dalla frammentazione degli incentivi e ai fallimenti del mercato, nonché una panoramica delle pertinenti azioni nazionali che contribuiscono ad alleviare la povertà energetica;

e) politiche e azioni rivolte a tutti gli edifici pubblici;

f) una rassegna delle iniziative nazionali volte a promuovere le tecnologie intelligenti ed edifici e comunità interconnessi, nonché le competenze e la formazione nei settori edile e dell'efficienza energetica;

g) una stima affidabile del risparmio energetico atteso, nonché dei benefici in senso lato, come quelli connessi alla salute, alla sicurezza e alla qualità dell'aria.

2. Nella strategia di ristrutturazione a lungo termine ogni Stato membro fissa una tabella di marcia con misure e indicatori di progresso misurabili stabiliti a livello nazionale in vista dell'obiettivo di lungo termine **per il 2050 di ridurre le emissioni di gas a effetto serra nell'Unione dell'80-95 % rispetto al 1990**; ciò al fine di garantire un parco immobiliare nazionale ad alta efficienza energetica e decarbonizzato e di facilitare la trasformazione efficace in termini di costi degli edifici esistenti in edifici a energia quasi zero. La tabella di marcia include tappe indicative per il 2030, il 2040 e il 2050 e specifica il modo in cui esse contribuiscono al conseguimento degli obiettivi di efficienza energetica dell'Unione conformemente alla direttiva 2012/27/UE.

3. Per sostenere la mobilitazione degli investimenti nella ristrutturazione necessaria a conseguire gli obiettivi di cui al paragrafo 1, gli Stati membri facilitano l'accesso a meccanismi appropriati per:

a) aggregare i progetti, anche mediante piattaforme o gruppi di investimento e mediante consorzi di piccole e medie imprese, per consentire l'accesso degli investitori, nonché pacchetti di soluzioni per potenziali clienti;

b) ridurre il rischio percepito delle operazioni di efficienza energetica per gli investitori e il settore privato;

c) usare i fondi pubblici per stimolare investimenti privati supplementari o reagire a specifici fallimenti del mercato;

d) orientare gli investimenti verso un parco immobiliare pubblico efficiente sotto il profilo energetico, in linea con la nota di un orientamento di Eurostat;

e) **fornire strumenti di consulenza accessibili e trasparenti, come sportelli unici per i consumatori, denominati "onestop-shop", e servizi di consulenza in materia di ristrutturazioni e di strumenti finanziari per l'efficienza energetica.** 

7. Ogni Stato membro può ricorrere alla propria strategia di ristrutturazione a lungo termine per far fronte ai rischi connessi all'intensa attività sismica e agli incendi che interessano le ristrutturazioni destinate a migliorare l'efficienza energetica e la durata degli edifici.»;

#### II. *Articolo 4* - **Fissazione di requisiti minimi di prestazione energetica**

1. Gli Stati membri adottano le misure necessarie affinché siano fissati requisiti minimi di prestazione energetica per gli edifici o le unità immobiliari al fine di raggiungere livelli ottimali in funzione dei costi. La prestazione energetica è calcolata conformemente alla metodologia di cui all'Allegato 1. Gli Stati membri adottano le misure necessarie affinché siano fissati **requisiti minimi di prestazione energetica per gli elementi edilizi che fanno parte dell'involucro dell'edificio e hanno un impatto significativo sulla prestazione energetica dell'involucro dell'edificio quando sono sostituiti o rinnovati, al fine di raggiungere livelli ottimali in funzione dei costi**. Gli Stati membri non sono tenuti a fissare requisiti minimi di prestazione energetica che non siano efficaci sotto il profilo dei costi rispetto al ciclo di vita economico stimato.

2. Gli Stati membri possono decidere di non fissare o di non applicare i requisiti di cui al paragrafo 1 per le seguenti categorie edilizie:

a) edifici ufficialmente protetti come patrimonio designato o in virtù del loro particolare valore architettonico o storico, nella misura in cui il rispetto di determinati requisiti minimi di prestazione energetica implichi un'alterazione inaccettabile del loro carattere o aspetto;

b) edifici adibiti a luoghi di culto e allo svolgimento di attività religiose;

c) fabbricati temporanei con un tempo di utilizzo non superiore a due anni, siti industriali, officine ed edifici agricoli non residenziali a basso fabbisogno energetico, nonché edifici agricoli non residenziali utilizzati in un settore disciplinato da un accordo nazionale settoriale sulla prestazione energetica;

d) edifici residenziali che sono utilizzati o sono destinati ad essere utilizzati meno di quattro mesi all'anno o, in alternativa, per un periodo limitato dell'anno e con un consumo energetico previsto inferiore al 25 % del consumo che risulterebbe dall'utilizzazione durante l'intero anno;

e) fabbricati indipendenti con una metratura utile totale inferiore a 50 m2.

#### III. *Articolo 6* - **Edifici di nuova costruzione**

1. Gli Stati membri adottano le misure necessarie affinché gli edifici di nuova costruzione soddisfino i requisiti minimi di prestazione energetica fissati conformemente all'articolo 4. Per gli edifici di nuova costruzione gli Stati membri garantiscono che, prima dell'inizio dei lavori di costruzione, sia valutata e tenuta presente la fattibilità tecnica, ambientale ed economica di sistemi alternativi ad alta efficienza come quelli indicati di seguito, se disponibili:

a) **sistemi di fornitura energetica decentrati basati su energia da fonti rinnovabili**;

b) **cogenerazione**;

c) **teleriscaldamento o telerinfrescamento urbano o collettivo, in particolare se basato interamente o parzialmente su energia da fonti rinnovabili**;

d) **pompe di calore**.

2. Gli Stati membri garantiscono che l'esame di sistemi alternativi di cui al paragrafo 1 sia documentato e disponibile a fini di verifica.

3. Tale esame di sistemi alternativi può essere effettuato per singoli edifici, per gruppi di edifici analoghi o per tipologie comuni di edifici nella stessa area. Per quanto riguarda gli impianti di riscaldamento e rinfrescamento collettivi, l'esame può essere effettuato per tutti gli edifici collegati all'impianto nella stessa area.

## IV. *Articolo 8* - **Impianti tecnici per l'edilizia, la mobilità elettrica e l'indicatore di predisposizione degli edifici all'intelligenza**

1. Al fine di ottimizzare il consumo energetico dei sistemi tecnici per l'edilizia, gli Stati membri stabiliscono requisiti di impianto relativi al rendimento energetico globale, alla corretta installazione e al dimensionamento, alla regolazione e al controllo adeguati degli impianti tecnici per l'edilizia installati negli edifici esistenti. Gli Stati membri possono altresì applicare tali requisiti agli edifici di nuova costruzione. I requisiti di impianto sono stabiliti per il caso di nuova installazione, sostituzione o miglioramento di sistemi tecnici per l'edilizia e si applicano per quanto tecnicamente, economicamente e funzionalmente fattibile. Gli Stati membri impongono che i nuovi edifici, **laddove tecnicamente ed economicamente fattibile, siano dotati di dispositivi autoregolanti che controllino separatamente la temperatura** in ogni vano o, quando giustificato, in una determinata zona riscaldata dell'unità immobiliare. Negli edifici esistenti l'installazione di tali dispositivi autoregolanti è richiesta al momento della sostituzione dei generatori di calore, laddove tecnicamente ed economicamente fattibile.

2. Per quanto riguarda gli edifici residenziali e non di nuova costruzione e gli edifici residenziali e non sottoposti a ristrutturazioni importanti, con più di dieci posti auto, gli Stati membri provvedono all'installazione di **almeno un punto di ricarica elettrica** ai sensi della direttiva 2014/94/UE del Parlamento europeo e del Consiglio (\*) e di infrastrutture di canalizzazione, vale a dire condotti per cavi elettrici, per almeno un posto auto su cinque, per consentire in una fase successiva di installare punti di ricarica per veicoli elettrici.

8. Gli Stati membri prendono in considerazione la necessità di politiche coerenti per gli edifici, la mobilità dolce e verde e la pianificazione urbana.

9. Gli Stati membri provvedono affinché, quando un sistema tecnico per l'edilizia è installato, sostituito o migliorato, sia analizzata la prestazione energetica globale della parte modificata e, se del caso, dell'intero sistema modificato. I risultati sono documentati e trasmessi al proprietario dell'edificio, in modo che rimangano disponibili e possano essere utilizzati per la verifica di conformità ai requisiti minimi di cui al paragrafo 1 del presente articolo e per il rilascio degli attestati di prestazione energetica.

#### V. *Articolo 9* - **Edifici a energia quasi zero**

1. Gli Stati membri provvedono affinché:

a) **entro il 31 dicembre 2020 tutti gli edifici di nuova costruzione siano edifici a energia quasi zero**; e

b) **a partire dal 31 dicembre 2018 gli edifici di nuova costruzione occupati da enti pubblici e di proprietà di questi ultimi siano edifici a energia quasi zero**. Gli Stati membri elaborano piani nazionali destinati ad aumentare il numero di edifici a energia quasi zero. Tali piani nazionali possono includere obiettivi differenziati per tipologia edilizia.

2. Gli Stati membri procedono inoltre, sulla scorta dell'esempio del settore pubblico, alla definizione di politiche e all'adozione di misure, quali la fissazione di obiettivi, finalizzate a incentivare la trasformazione degli edifici ristrutturati in edifici a energia quasi zero e ne informano la Commissione nei piani nazionali di cui al paragrafo 1.

3. I piani nazionali comprendono, tra l'altro, i seguenti elementi:

a) l'applicazione dettagliata nella pratica, da parte degli Stati membri, della definizione di edifici a energia quasi zero, tenuto conto delle rispettive condizioni nazionali, regionali o locali e con un **indicatore numerico del consumo di energia primaria espresso in kWh/m2 anno**. I fattori di energia primaria usati per la determinazione del consumo di energia primaria possono basarsi sui valori medi nazionali o regionali annuali e tener conto delle pertinenti norme europee;

b) obiettivi intermedi di miglioramento della prestazione energetica degli edifici di nuova costruzione entro il 2015, in preparazione dell'attuazione del paragrafo1;

#### VI. *Articolo 10* - **Incentivi finanziari e barriere di mercato**

1. In considerazione dell'importanza di mettere a disposizione adeguati strumenti di finanziamento e di altro tipo per favorire la prestazione energetica degli edifici e il passaggio a edifici a energia quasi zero, gli Stati membri adottano gli opportuni provvedimenti per esaminare gli strumenti più pertinenti sulla base delle circostanze nazionali.

4. Su richiesta, la Commissione fornisce, se del caso, assistenza agli Stati membri nell'elaborazione di programmi di sostegno finanziario nazionali o regionali con l'obiettivo di accrescere l'efficienza energetica degli edifici, in particolare di quelli esistenti, sostenendo lo scambio di migliori prassi tra gli enti o organismi nazionali o regionali competenti.

6. Gli Stati membri ancorano le rispettive misure finanziarie destinate a migliorare l'efficienza energetica in occasione della ristrutturazione degli edifici ai risparmi energetici perseguiti o conseguiti, determinati attraverso uno o più dei seguenti criteri:

a) la prestazione energetica dell'apparecchiatura o del materiale utilizzato per la ristrutturazione; in tal caso l'apparecchiatura o il materiale utilizzato per la ristrutturazione deve essere installato da un installatore con adeguato livello di certificazione o qualificazione;

b) i valori standard per il calcolo dei risparmi energetici negli edifici;

c) il miglioramento ottenuto grazie alla ristrutturazione confrontando gli attestati di prestazione energetica rilasciati prima e dopo la ristrutturazione stessa;

d) i risultati di una diagnosi energetica;

e) i risultati di un altro metodo pertinente, trasparente e proporzionato che indichi il miglioramento della prestazione energetica.

6 bis. Le banche dati degli attestati di prestazione energetica consentono la raccolta di dati relativi al consumo di energia, misurato o calcolato, degli edifici contemplati, compresi almeno gli edifici pubblici per i quali è stato rilasciato in conformità dell'articolo 12 un attestato di prestazione energetica di cui all'articolo 13.

#### *Articolo 11* - **Attestato di prestazione energetica**

1. Gli Stati membri adottano le misure necessarie per l'istituzione di un sistema di certificazione energetica degli edifici. L'attestato di prestazione energetica comprende la prestazione energetica di un edificio e valori di riferimento quali i requisiti minimi di prestazione energetica al fine di consentire ai proprietari o locatari dell'edificio o dell'unità immobiliare di valutare e raffrontare la prestazione energetica. L'attestato di prestazione energetica può comprendere informazioni supplementari, quali il **consumo energetico annuale per gli edifici non residenziali e la percentuale di energia da fonti rinnovabili nel consumo energetico totale**.

2. L'attestato di prestazione energetica comprende raccomandazioni per il miglioramento efficace o ottimale in funzione dei costi della prestazione energetica dell'edificio o dell'unità immobiliare, a meno che manchi un ragionevole potenziale per tale miglioramento rispetto ai requisiti di prestazione energetica in vigore. Le raccomandazioni che figurano nell'attestato di prestazione energetica riguardano:

a) le misure attuate in occasione di una ristrutturazione importante dell'involucro di un edificio o dei sistemi tecnici per l'edilizia; e

b) le misure attuate per singoli elementi edilizi, a prescindere da ristrutturazioni importanti dell'involucro dell'edificio o dei sistemi tecnici per l'edilizia.

3. Le raccomandazioni riportate nell'attestato di prestazione energetica devono essere tecnicamente fattibili per l'edificio considerato e possono fornire una stima dei tempi di ritorno o del rapporto costi-benefici rispetto al ciclo di vita economico.

4. L'attestato di prestazione energetica precisa se il proprietario o locatario può ottenere informazioni più particolareggiate, anche per quanto riguarda l'efficacia in termini di costi delle raccomandazioni formulate nell'attestato di prestazione energetica. La valutazione dell'efficacia in termini di costi si basa su una serie di condizioni standard, quali la **valutazione del risparmio energetico, i prezzi dell'energia e una stima preliminare dei costi**. Contiene, inoltre, informazioni sui provvedimenti da adottare per attuare le raccomandazioni. Al proprietario o locatario possono essere fornite anche altre informazioni su aspetti correlati, quali diagnosi energetiche o incentivi di carattere finanziario o di altro tipo e possibilità di finanziamento.

6. La certificazione per le unità immobiliari può fondarsi:

a) su una certificazione comune dell'intero edificio; ovvero

b) sulla valutazione di un un'altra unità immobiliare con le stesse caratteristiche energetiche rappresentativa dello stesso edificio.

7. **La certificazione delle abitazioni monofamiliari può fondarsi sulla valutazione di un altro edificio rappresentativo che sia simile per struttura, dimensione e per qualità della prestazione energetica effettiva**, sempre che l'esperto che rilascia l'attestato sia in grado di garantire tale corrispondenza.

8. La validità dell'attestato di prestazione energetica è di dieci anni al massimo.

#### *Articolo 12* - **Rilascio dell'attestato di prestazione energetica**

1. Gli Stati membri provvedono affinché un attestato di prestazione energetica sia rilasciato:

a) per gli edifici o le unità immobiliari costruiti, venduti o locati ad un nuovo locatario; e

b) per gli edifici in cui una metratura utile totale di oltre 250 m2 è occupata da enti pubblici e abitualmente frequentata dal pubblico. L'obbligo di rilasciare un attestato di prestazione energetica viene meno ove sia disponibile e valido un attestato rilasciato conformemente alla direttiva 2002/91/CE o alla presente direttiva per l'edificio o l'unità immobiliare interessati.

## *ALLEGATO I* - **Quadro comune generale per il calcolo della prestazione energetica degli edifici**

1. La prestazione energetica di un edificio è determinata sulla base del consumo di energia calcolato o effettivo e riflette l'uso normale di energia dell'edificio per **il riscaldamento degli ambienti, il rinfrescamento degli ambienti, la produzione di acqua calda per uso domestico, la ventilazione, l'illuminazione incorporata e altri sistemi tecnici per l'edilizia**. La prestazione energetica di un edificio è espressa in kWh/(m2a) da un indicatore numerico del consumo di energia primaria ai fini della certificazione della prestazione energetica e della conformità ai requisiti minimi di prestazione energetica. Il metodo per la determinazione del rendimento energetico di un edificio è trasparente e aperto all'innovazione. Gli Stati membri descrivono il metodo nazionale di calcolo secondo gli allegati nazionali delle norme generali, vale a dire ISO 52000-1, 52003-1, 52010-1, 52016- 1, and 52018-1.

2. Il fabbisogno energetico per il riscaldamento degli ambienti, il rinfrescamento degli ambienti, la produzione di acqua calda per uso domestico, la ventilazione, l'illuminazione incorporata e altri sistemi tecnici per l'edilizia è calcolato in modo da **ottimizzare il livello di benessere, la qualità dell'aria interna e il comfort**, come definiti dagli Stati membri a livello nazionale o regionale. Il calcolo dell'energia primaria si fonda su fattori di energia primaria o su fattori di ponderazione per vettore energetico, che possono basarsi su medie ponderate annuali, ed eventualmente anche stagionali o mensili, nazionali, regionali o locali o su informazioni più specifiche messe a disposizione per singoli sistemi a distanza. I fattori di energia primaria o di ponderazione sono definiti dagli Stati membri.

Nel calcolo dei fattori di energia primaria per determinare la prestazione energetica degli edifici gli Stati membri possono tener conto delle fonti di energia rinnovabile fornita dal vettore energetico e delle fonti di energia rinnovabile prodotta e utilizzata in loco, a condizione che ciò si applichi su base non discriminatoria.

2 bis. Per esprimere la prestazione energetica di un edificio, gli Stati membri possono definire indicatori numerici supplementari relativi all'uso totale di energia primaria non rinnovabile e rinnovabile e alle emissioni di gas a effetto serra prodotto in kg di CO2eq/(m2a).

3. Ai fini della determinazione della metodologia di calcolo si deve tener conto almeno dei seguenti aspetti:

a) le seguenti caratteristiche termiche effettive dell'edificio, comprese le sue divisioni interne:

- i) capacità termica;
- ii) isolamento;
- iii) riscaldamento passivo;
- iv) elementi di rinfrescamento; e
- v) ponti termici;

b) impianto di riscaldamento e di produzione di acqua calda, comprese le relative caratteristiche di isolamento;

c) impianti di condizionamento d'aria;

d) ventilazione naturale e meccanica, compresa eventualmente l'ermeticità all'aria;

e) impianto di illuminazione incorporato (principalmente per il settore non residenziale);

f) progettazione, posizione e orientamento dell'edificio, compreso il clima esterno;

g) sistemi solari passivi e protezione solare;

h) condizioni climatiche interne, incluso il clima degli ambienti interni progettato;

i) carichi interni.

4. Si tiene conto dell'influenza positiva dei seguenti aspetti:

a) condizioni locali di esposizione al sole, sistemi solari attivi ed altri impianti di generazione di calore ed elettricità a partire da energia da fonti rinnovabili;

b) sistemi di cogenerazione dell'elettricità;

c) impianti di teleriscaldamento e telerinfrescamento urbano o collettivo;

d) illuminazione naturale.

Ai fini del calcolo gli edifici dovrebbero essere classificati adeguatamente secondo le seguenti categorie:

a) abitazioni monofamiliari di diverso tipo;

b) condomini (di appartamenti);

c) uffici;

d) strutture scolastiche;

e) ospedali;

f) alberghi e ristoranti;

g) impianti sportivi;

h) esercizi commerciali per la vendita all'ingrosso o al dettaglio;

i) altri tipi di fabbricati impieganti energia.

#### **Osservazioni**

Dalla appena citata Direttiva 2018/844 le tematiche più pertinenti rispetto all'appartamento tipo analizzato in questa sede sono proprio quelle presenti nel precedente Allegato I per il calcolo della prestazione energetica di un edificio. La ricerca rientra infatti nella ottimizzazione del "livello di benessere, la qualità dell'aria interna e il comfort". Inoltre, nella modellizzazione di DemoLab in TRNBuild, il software di calcolo dinamico che ha permesso di eseguire determinate prove senza inizialmente disporre dei dati captati nella realtà, si è tenuto conto della capacità termica dell'edificio, del suo isolamento e di eventuali ponti termici. Si è inoltre considerata la presenza di ventilazione naturale e meccanica (sistema di climatizzazione completo che è stato inserito al suo interno), infiltrazioni d'aria, la posizione e orientamento dell'edificio, il clima esterno ed interno di set point nelle stanze e carichi interni.

## <span id="page-23-0"></span>**1.2 - L'importanza della climatizzazione degli edifici**

Come si era precedentemente accennato, l'energetica degli edifici costituisce un passo fondamentale nella riuscita degli obiettivi che l'umanità si è posta nel breve termine per quanto riguarda diminuzione dei consumi energetici e dell'inquinamento globale. Si mostra per tale motivo una panoramica dei sistemi impiantistici ad oggi più diffusi.

#### **1.2.1 - Le tipologie impiantistiche nella climatizzazione**

#### 1) **Impianti a tutta aria**

Si tratta di sistemi in cui il fluido termovettore che va a climatizzare un ambiente è costituito da aria. Il sistema è a pseudo anello, nel senso che l'aria viene immessa, ripresa e ricircolata ma talvolta una parte di essa viene espulsa in quanto viziata e una parte viene rinnovata attraverso aria esterna.

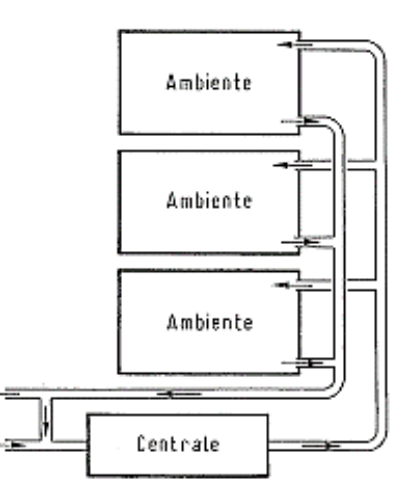

*Fig.1.1 - Schema di massima di un impianto a tutta aria.*

Si distinguono in:

i. Impianti a canale singolo

• Un solo canale connette la centrale di trattamento aria CTA con gli ambienti;

• La portata introdotta può essere diversa tra i diversi ambienti ma le condizioni di immissione restano le stesse;

• Le rette di esercizio che descrivono l'accoppiamento tra macchina ventilante e sistema di distribuzione sono le stesse per i diversi ambienti;

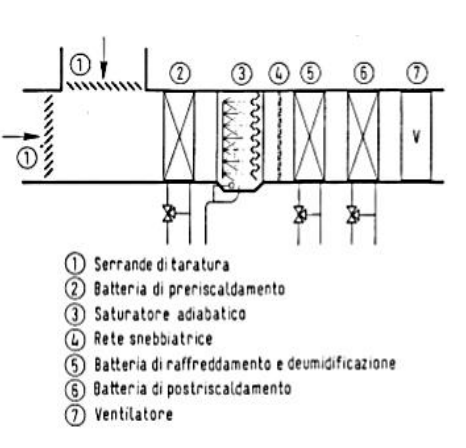

• L'insieme di tutti gli ambienti serviti da tale impianto costituisce una singola zona climatizzata.

ii. Impianti con post riscaldamento di zona

• Possibilità di climatizzare zone diverse;

• Esiste un'unica CTA mentre, in ogni ambiente, viene inserita una batteria di post riscaldamento;

• Si può attuare una regolazione o sulla temperatura o sull'umidità relativa.

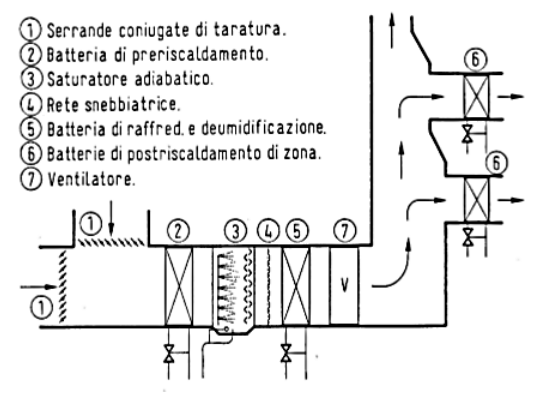

#### iii. Impianti a portata variabile

• Dispongono di terminali a geometria variabile con servomotore comandato da un termostato, la portata è quindi convogliata solamente laddove è richiesta; • Necessità di inserire una serranda motorizzata (6) sull'aspirazione del ventilatore comandata da un pressostato per mantenere la pressione costante a valle del ventilatore. Ciò consente di

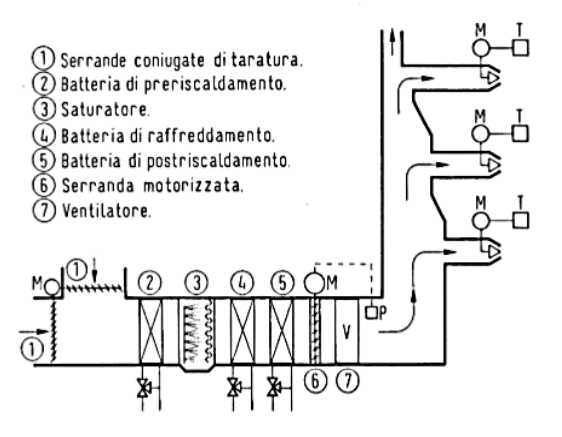

evitare che una variazione di portata in una zona influenzi quella di altre zone;

• Eventuale inserimento di serrande congiunte su presa d'aria esterna comandate da un anemometro per rendere costante anche alle basse portate la percentuale di aria rinnovata.

#### iv. Impianti a portata variabile con post riscaldamento di zona

• Sono un'evoluzione dei precedenti, garantendo, oltre all'iniziale variazione di portata, un post riscaldamento indipendente per ogni ambiente, il quale è governato dal termostato di zona.

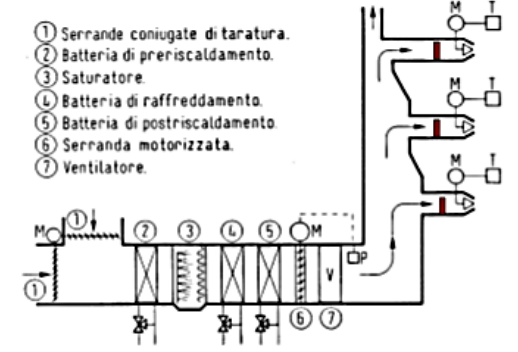

#### v. Impianti multizona

- Presentano ottime prestazioni;
- Bassi costi di installazione ed esercizio;

• Le CTA sono collegate ad un plenum freddo, dove viene mandata l'aria fredda ed uno caldo, dove è mandata quella calda;

• In ogni zona la portata d'aria immessa è data dal miscelamento dell'aria nel plenum caldo e quella nel plenum freddo ed è costante grazie al lavoro di

due serrande congiunte che miscelano aria calda e fredda;

• Le condizioni termodinamiche in immissione sono facili da mantenere;

• Vi sono delle piccole variazioni di umidità specifica derivanti dalla miscelazione dell'aria di ricircolo e di rinnovo, se x è troppo bassa, come può accadere d'inverno, si utilizza un umidificatore comandato da un umidostato nel canale di ricircolo.

vi. Impianti a doppio canale

• È analogo al multizona ma, invece dei plenum, vi sono dei canali, uno freddo ed uno caldo;

• Nella cassetta di miscelazione avviene la regolazione delle dued portate d'aria;

• Se cambia una delle portate a monte le unità a valle ne risentono: occorre prevedere delle situazioni di portata intermedie.

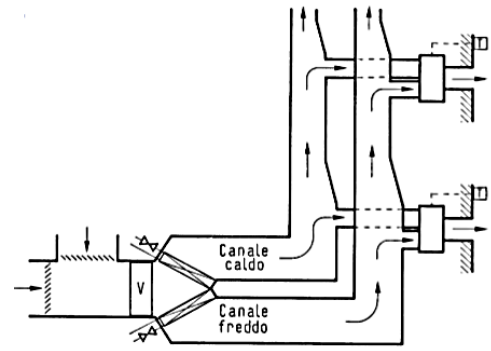

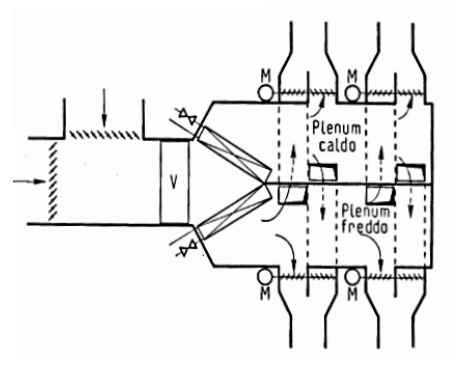

#### 2) **Impianti a sola acqua**

Sono formati da un circuito chiuso in cui l'acqua del generatore di calore arriva tramite a dei tubi opportunamente isolati ai corpi scaldanti, ovvero ai terminali d'impianto. Eccone le tipologie principali:

- i. Impianti a due tubi
- Esiste un tubo di mandata ed uno di ritorno;
- L'acqua arriva alla massima temperatura a tutti i terminali d'impianto;

• Bisogna predisporre un numero elevato di tubazioni ed il bilanciamento del sistema è difficile poiché i percorsi che collegano il generatore di freddo (Chiller) o il generatore termico (Caldaia) ai corpi

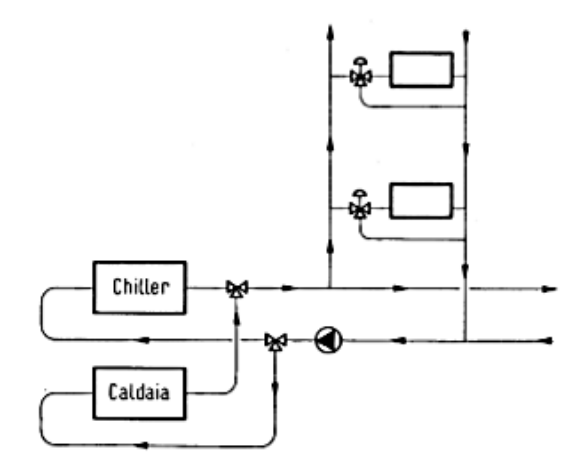

scaldanti possono essere molto diversi tra loro.

#### ii. Impianti a quattro tubi

• Sono una versione più complessa di quelli a due tubi a cui è stata apportata una importante miglioria: per produrre acqua a temperature intermedie si miscela l'acqua calda e fredda proveniente dalle due centrali, termica e frigorifera, non più a monte dell'intera serie di terminali ma subito prima di ogni terminale. Questo

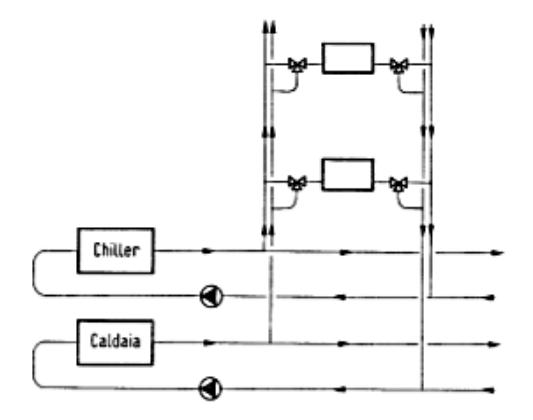

consente una termoregolazione particolareggiata per ogni ambiente.

#### 3) **Impianti misti aria-acqua**

Come si può capire dal nome stesso di tale tipologia, si tratta di impianti che coadiuvano una parte ad acqua, la quale smaltisce il carico sensibile, con una parte ad aria che si fa carico dell'asportazione del carico latente.

Nella figura affianco si può notare il sistema di distribuzione primario dell'aria uscente dalla CTA, necessaria per garantire il controllo dell'Indoor Air Quality (IAQ) e dei carichi latenti.

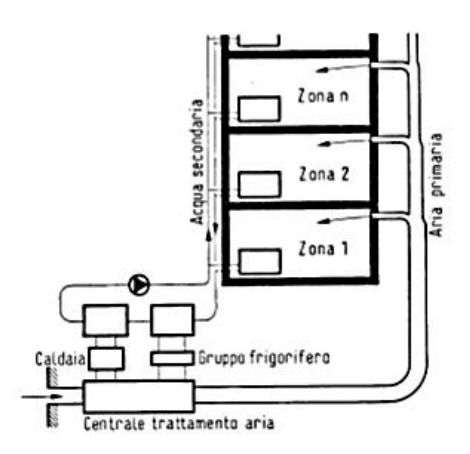

Si distinguono essenzialmente in base al sistema di controllo del carico sensibile:

i. Aria primaria + fan-coil (ventilconvettore)

- Il fan-coil può essere a pavimento, ad incasso o a soffitto a seconda delle esigenze;
- In mercato ne esistono svariati tipi, l'elemento distintivo che ne decreta la bontà è la sua efficienza e la silenziosità;
- ii. Aria primaria + pannelli radianti

• I pannelli radianti più diffusi sono quelli a pavimento, costituiti da una canalina disposta sopra al massetto del pavimento in cui scorre il fluido termovettore (acqua e glicole, per non rischiare congelamento nei periodi invernali). Hanno il vantaggio di consentire una convezione naturale, ed essendo la superficie di scambio elevata, permettono basse differenze di temperatura tra fluido e ambiente, il che comporta un abbattimento delle perdite per irreversibilità.

#### 4) **Impianti ad espansione diretta**

In ambito residenziale hanno avuto un enorme successo. Essi sono costituiti dalla tipica motocondensante esterna, ben visibile fuori dalle case per la sua massa voluminosa, e il terminale interno, nella maggior parte dei casi costituito da uno split a parete ma esistono, come per i fan coil, versioni ad incasso e canalizzate. Nel sistema avviene una

trasformazione termodinamica a ciclo inverso che permette di asportare calore laddove la temperatura è più bassa e cederla nell'ambiente a temperatura più alta per mezzo di un fluido termovettore; tutt'ora il più presente nelle applicazioni civili è R410A.

#### **1.2.2 - La scelta impiantistica nel progetto DemoLab**

Il sistema di climatizzazione presente in DemoLab fa riferimento alla famiglia impiantistica dei sistemi a sola aria. È necessario premettere che EoS, come si vedrà nel successivo capitolo sulla sua descrizione, non è una un'unità di trattamento aria UTA standard, almeno non in senso stretto. Essa, oltre a regolare l'umidità relativa negli ambienti e di rinnovarne l'aria attraverso un ventilatore controlla la temperatura al loro interno. Si tratta quindi di una macchina trasversale, nata per essere una valida sostituta dei suddetti impianti misti, specialmente quelli più diffusi, ovvero con pannelli radianti a pavimento. La prima parte del sistema è ad acqua, costituita da un Minichiller esterno da 11kWt che manda l'acqua in un accumulo inerziale. Questo è poi collegato all'EoS nel quale, tramite uno scambiatore alettato l'acqua trasferisce il calore all'aria di mandata. Non c'è più quindi, un circuito primario ad aria e uno secondario ad acqua ma l'intero controllo termoigrometrico è svolto dall'aria poiché l'acqua nella prima parte del sistema ha il solo compito di scaldare/raffreddare l'accumulo inerziale. Verranno ripresi questi concetti nel capitolo 3.

Il connubio aria primaria/pannelli radianti ha avuto un grande successo negli ultimi 20 anni poiché i due sistemi sono tra loro complementari: tramite i pannelli si regola la temperatura dell'ambiente, tramite i diffusori ad aria si agisce sull'umidità relativa e la qualità dell'aria. Oggigiorno però si sta passando a sviluppare macchinari più compatti ed unici, che gestiscano le tre cose insieme; EoS è d'altro canto un'unità di trattamento aria completa.

## <span id="page-30-1"></span><span id="page-30-0"></span>**Capitolo 2 EOS**

Il cuore pulsante del sistema di climatizzazione in DemoLab è l'unità di trattamento aria di ultima generazione EoS. Vediamo in questo capitolo le sue principali caratteristiche tecniche e peculiarità, per entrare successivamente nel vivo dei controlli di cui dispone.

#### <span id="page-30-2"></span>**2.1 - Il mercato europeo delle UTA**

In Italia nel 2016 il mercato delle unità di trattamento aria (UTA) in ambito residenziale è

stimato da Eurovent (ente di certificazione nella climatizzazione) essere stato pari a circa 27 mln di euro. Come si vede in Tab.2.1 questo dato si colloca nella top 5 in Europa che vede come apripista la Germania. Tali apparecchi sono tuttavia solo una parte di un impianto di climatizzazione. EoS è invece un sistema completo ed integrato per il comfort, nel quale raffrescamento, riscaldamento, ventilazione, deumidificazione e freecooling fanno capo ad un'unica macchina che garantisce così una gestione ideale dei parametri climatici interni.

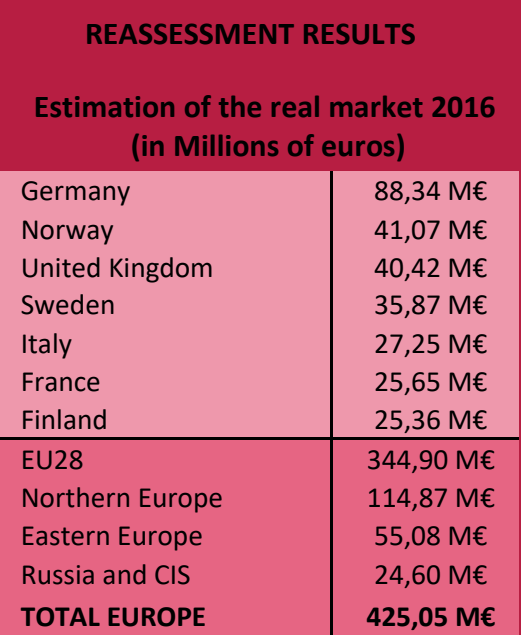

#### *TAB.2.1 - MERCATO DEI RECUPERATORI DI CALORE IN EUROPA NEL 2016 (EUROVENT).*

*La Germania è prima con oltre il doppio di fatturato rispetto alla Norvegia e il Regno Unito. Si noti che si fa largo uso di tale tecnologia nel Nord Europa dove viene ricoperto il 33,3% di tutto il mercato europeo.*

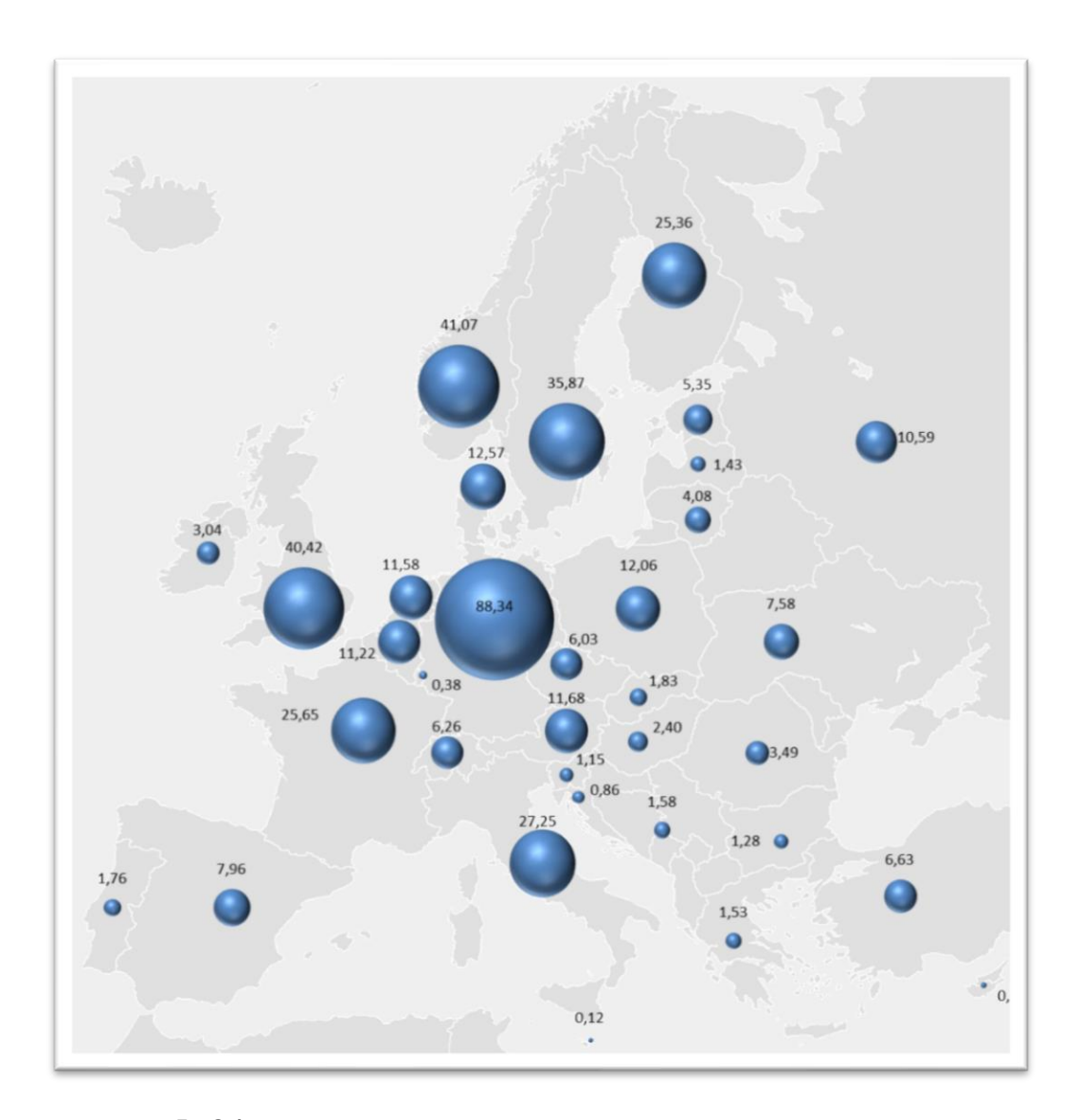

#### *FIG.2.1 - VISUALIZZAZIONE GRAFICA DEL MERCATO DEI RECUPERATORI DI CALORE IN EUROPA NEL 2016 (EUROVENT).*

*L'Italia costituisce un importante sbocco per il commercio di questa tipologia di macchina*.

### <span id="page-32-0"></span>**2.2 - Panoramica sulla macchina**

EOSB3 V-W è un sistema completo di climatizzazione ad aria progettato per il comfort in edifici residenziali a bassa dispersione termica come le abitazioni di classe energetica A o superiore e le case passive. Impianti tradizionali come il pannello radiante, a tutt'oggi considerato da tutti un sistema all'avanguardia, presentano evidenti limiti per effetto dell'inerzia termica dell'involucro edilizio dal momento che lo scambio termico avviene tra un fluido (acqua o glicole presente nelle canaline che si diramano al di sotto della superficie calpestabile), un solido (massetto) e un gas (aria). Questo meccanismo di scambio termico prima conduttivo e poi convettivo implica un transitorio temporale non trascurabile che inficia pesantemente sul raggiungimento dei livelli di temperatura e umidità voluti qualora la curva del fabbisogno e del carico termico dell'edificio varino con continuità. Al contrario una macchina come l'EOSB3 V-W è molto flessibile poiché presenta al suo interno uno scambiatore alettato in cui l'aria, lambendo delle alette in alluminio a contatto con i tubi dell'acqua si scalda (o raffredda) e, dal momento che viene immessa in ambiente, il tempo per farlo giungere alla temperatura di set-point è decisamente inferiore. Certo è che in un impianto di questo tipo condizione necessaria è, come si diceva all'inizio, che l'involucro edilizio sia perfettamente isolato perché, essendo l'inerzia termica del sistema molto bassa, come è veloce a scaldarsi così è veloce a raffreddarsi (e viceversa).

#### **2.2.1 - Punti di unicità**

#### **COMFORT ELEVATO**

Tramite il sistema di regolazione "auto-adattabile" a portata d'aria variabile (V.A.V.) viene immessa nei singoli ambienti dell'edificio la quantità corretta d'aria (di rinnovo o trattata) che permette di mantenere le condizioni termo-igrometriche impostate. Gestione separata aria d'immissione/aria rinnovo.

#### **ALTE PRESTAZIONI**

Il recuperatore di calore a flussi incrociati in controcorrente realizzato in polistirolo, preriscalda (in inverno) e preraffredda (in estate) l'aria di rinnovo, utilizzando l'energia contenuta nell'aria in espulsione.

#### **RISPARMIO ENERGETICO ED ECONOMICO**

La resa termica o frigorifera generata riduce la potenza richiesta dal sistema di climatizzazione principale, fino a sostituirlo del tutto negli edifici progettati secondo i criteri di efficienza energetica (Casaclima, TUV, etc.) o in aree a clima esterno non rigido. Eos è conforme alla direttiva Erp "Ecodesign".

#### **FREE COOLING**

Permette automaticamente il prelievo dell'aria fresca esterna e l'immissione a costo zero nei locali con il semplice funzionamento dei ventilatori.

#### **MOTORE BRUSHLESS EC**

Motore EC consente di modulare con precisione la velocità del gruppo ventilante, EC limitando l'apporto energetico all'effettivo carico di lavoro richiesto, senza sprechi. **FILTRAZIONE**

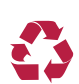

Oltre al filtro standard, sarà possibile abbinare un filtro elettrostatico ad altissima efficienza in grado di eliminare fumi, polveri sottili, virus e batteri.

#### **DRY SUMMER**

▲ Consente di effettuare il trattamento dell'aria estiva riducendo il tasso di umidità degli ambienti. Ideale per l'abbinamento (fino alla completa sostituzione) con sistemi di raffrescamento radiante.

#### **2.2.2 - Dati tecnici**

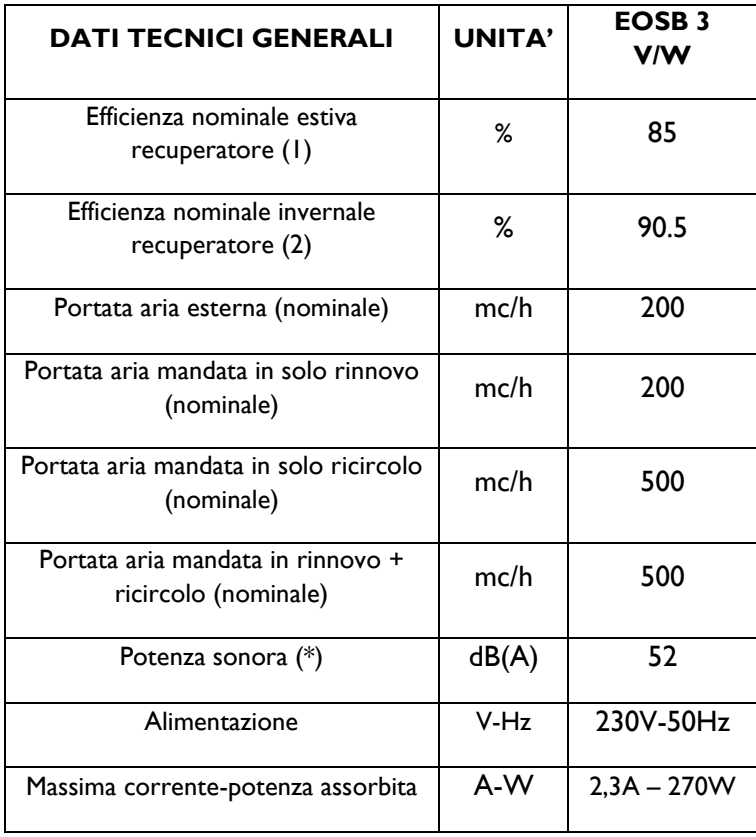

*Tab.2.1 - (\*) Irradiato dal casing, misurato alla portata di riferimento a 50Pa (come da Regolamento UE 1253/2014) Le prestazioni sono riferite alle seguenti condizioni:*

- 
- *(1) Aria ambiente 27°C , 50%UR ; Aria esterna 35°C , 50%UR*
- *(2) Aria ambiente 20°C , 50%UR ; Aria esterna -5°C , 80%UR*

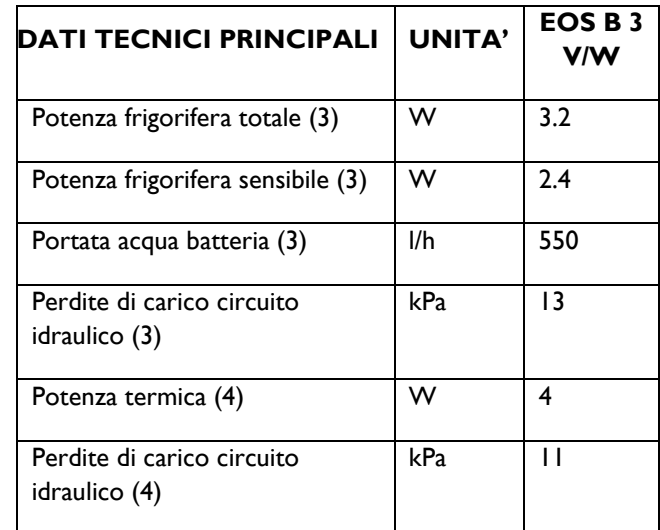

*Tab.2.2 - Le prestazioni sono riferite alle seguenti condizioni: Portata d'aria nominale (vedi tabella precedente) (3) Aria ambiente 27°C , 47%UR ; Acqua ingresso-uscita 7-12°C*

*(4) Aria ambiente 20°C , 50%UR ; Acqua ingresso 50°C e stessa portata della condizione (1)*
# **2.2.3 - Componenti**

I componenti principali sono i seguenti:

i. **Struttura portante**: in lamiera di acciaio zincato spessa 1,00 mm. La robusta struttura impedisce le vibrazioni e include le staffe di fissaggio a controsoffitto o a parete. ii. **Filtro**: di classe G4 (EN779), spessore 15mm, in materiale sintetico per presa aria esterna e ripresa aria viziata; di classe G2 (EN779), spessore 48mm, in materiale lavabile per presa aria di ricircolo.

iii. **Recuperatore di calore:** a flussi incrociati in controcorrente ad altissima efficienza con vaschetta raccogli condensa in acciaio inox. Rispetto agli scambiatori in alluminio, ha un'efficienza maggiore perché non conduce calore lungo la direzione del flusso dell'aria.

Nell'EOS B3 V/W è presente il recuperatore Recair RS 160 300 (fig.2.2); RS indica la tipologia di recuperatore, 160 è la portata in m3/h da cui esso è in grado di essere attraversato all'efficienza minima 85% e 300 è l'altezza in mm del recuperatore.

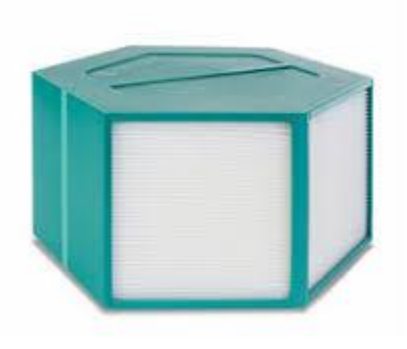

*FIG.2.2* **-** *RECAIR RS 160 300.*

*La faccia bianca a sinistra costituisce l'ingresso di uno dei due fluidi che scambiano calore, quella destra l'uscita dell'altro.*

Si è deciso di installare RS160 300 per i motivi descritti nella tabella 2.2.

| <b>PREGI</b>                   | <b>CONSEGUENZE</b>                                       |
|--------------------------------|----------------------------------------------------------|
| Scarsa o assente               | elevato scambio ed                                       |
| contaminazione tra i flussi    | efficienza termica                                       |
| Non ci sono parti in movimento | riduzione drastica dell'usura delle parti                |
|                                | meccaniche                                               |
| Flessibilità di costruzione    | adatta ad ogni impiego                                   |
| Prodotto in materiali          | adattabile anche a climi più difficoltosi                |
| plastici e metallici           |                                                          |
| Basse cadute di pressione      | perdite di carico meno incidenti sulla                   |
|                                | prevalenza che il ventilatore deve fornire               |
| Facile pulizia                 | manutenzione agevole e meno costosa                      |
| Azione efficace per lo         | riduzione notevole dei dB udibili<br>dall'orecchio umano |
| smorzamento                    |                                                          |
| del rumore                     |                                                          |
|                                |                                                          |

*TAB.2.3* **-** *PREGI E CONSEGUENZE DEL RECUPERATORE AD ALTA EFFICIENZA PRESENTE NELL'EOS.*

Per quanto riguarda il materiale che costituisce il recuperatore di calore, si distinguono:

- a) Struttura portante: in plastica, materiale ottimale per il trasferimento di calore ma anche in termini di igiene, di resistenza ignifuga e drenaggio della condensa.
- b) Filtro: in poliestere e lavora con temperature dell'aria esterna comprese tra -30 e +50° C e garantisce un recupero energetico fino al 90%. Nelle unità è stato implementato un apposito ciclo anti-congelamento per evitare la formazione di ghiaccio e il conseguente danneggiamento dello scambiatore. Il calore trasferito dall'aria di ritorno all'aria di rinnovo, aiuta a mantenere la temperatura sopra il punto di congelamento, anche quando l'aria esterna è molto fredda. Sotto i -5° C un preriscaldo in ingresso è necessario

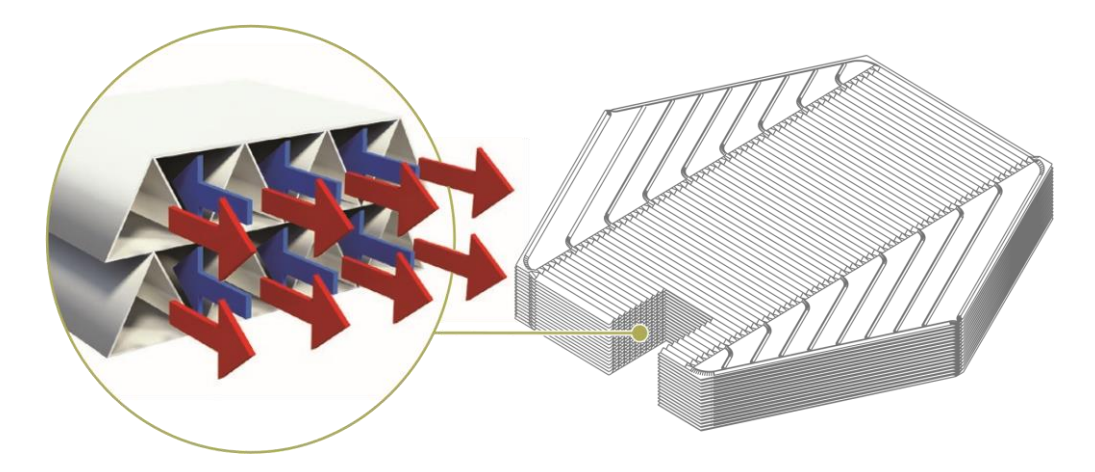

*FIG.2.3 – INGRANDIMENTO DELLA SEZIONE DI INTERSCAMBIO DEI FLUSSI D'ARIA DI RINNOVO E DI RECUPERO NEL RECUPERATORE.*

c) Scambiatore di calore interno: è a piastre, le quali sono realizzate in alluminio per le sue caratteristiche di resistenza alla corrosione, facilità di realizzazione, ininfiammabilità e durata. In ambienti più corrosivi l'alluminio può essere protetto con una vernice acrilica.

Per quanto concerne il suo funzionamento invece, si tratta di un recuperatore statico a piastre a flussi incrociati. La sua peculiarità risiede nel tipo di costruzione del pacco di scambio, costituito dalla sovrapposizione di varie lamelle in materiale molto trasmittente in cui vengono creati dei microcanali di sezione triangolare attraversati dai flussi di aria di rinnovo e di recupero di modo da avere uno scambio in controcorrente quasi perfetta. Questo garantisce efficienze di scambio termico fino al 90%.

Nelle seguenti figure 2.4 vengono mostrate delle soluzioni di montaggio del recuperatore (disposizione orizzontale o verticale) sia nel caso di riscaldamento che di raffrescamento.

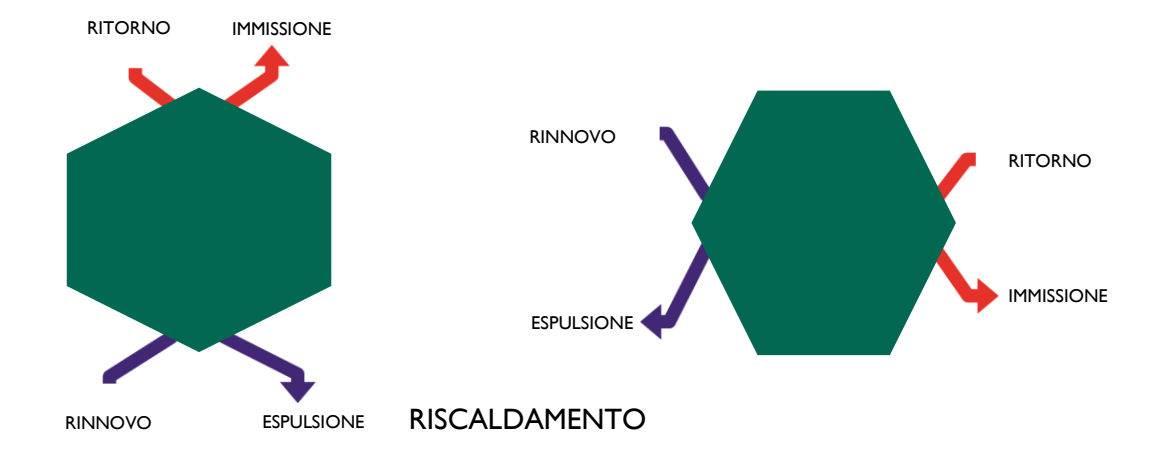

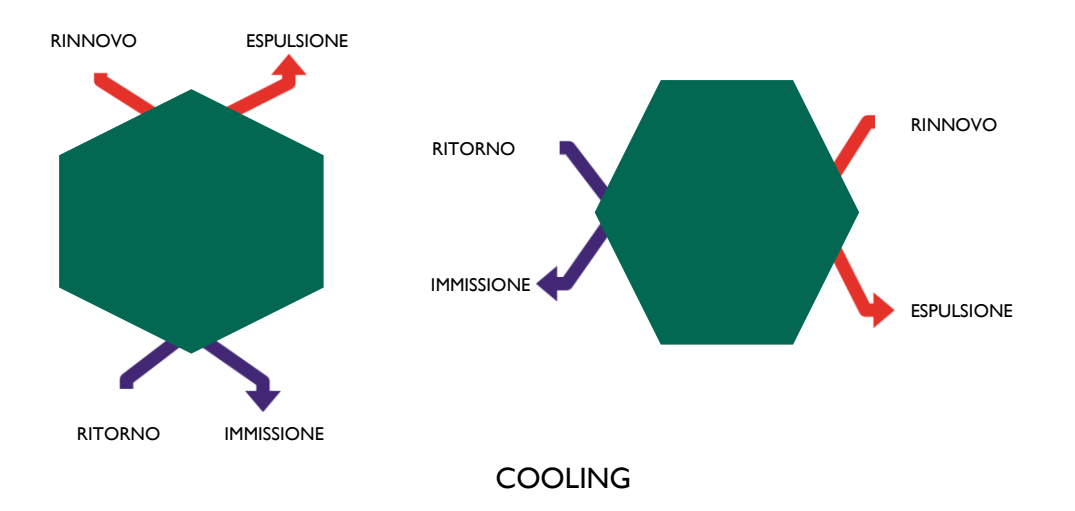

*FIG.2.4 - CONFIGURAZIONI DI BASE NEL FUNZIONAMENTO INVERNALE ED IN QUELLO ESTIVO.*

## iv. **Ventilatori**:

a) Rinnovo/espulsione**:** a pale curve indietro direttamente accoppiate al motore. La ventola è

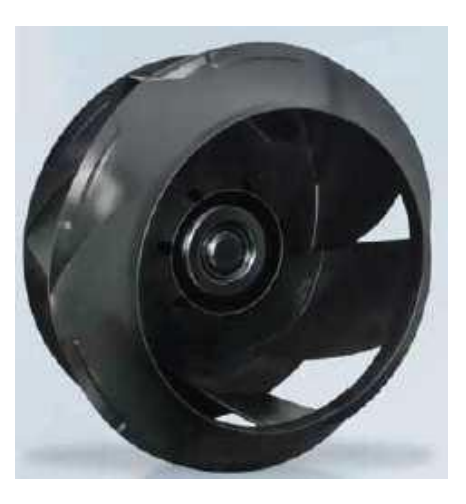

*FIG.2.5* **-** *VENTILATORE CENTRIFUGO A PALE RADIALI PER ASPIRAZIONE ED ESPULSIONE.*

realizzata in materiale plastico rinforzato (nylon PA6-25GF). Il motore e le ventole vengono bilanciate dopo essere state assemblate, per assicurare l'assenza di vibrazioni. Motore montato su cuscinetti a sfera privi di manutenzione. Il motore è EC a basso consumo, grado di protezione IP54, classe di isolamento B, emissioni di interferenze secondo la norma EN 61000-6-3 (ambiente civile), protezione termica del motore e dell'elettronica, protezione per rotore bloccato. Nel grafico in figura 2.6 è mostrato l'andamento della prevalenza utile (al netto delle perdite di carico) in funzione

della portata d'aria che scorre attraverso la sezione ventilante a tre diverse velocità di rotazione del motore. Sono così univocamente definite tre speed curve, per cui è mostrato che l'efficienza massima del motore η<sub>MAX</sub> si raggiunge nella zona centrale delle tre curve, contraddistinta dal numero 3.

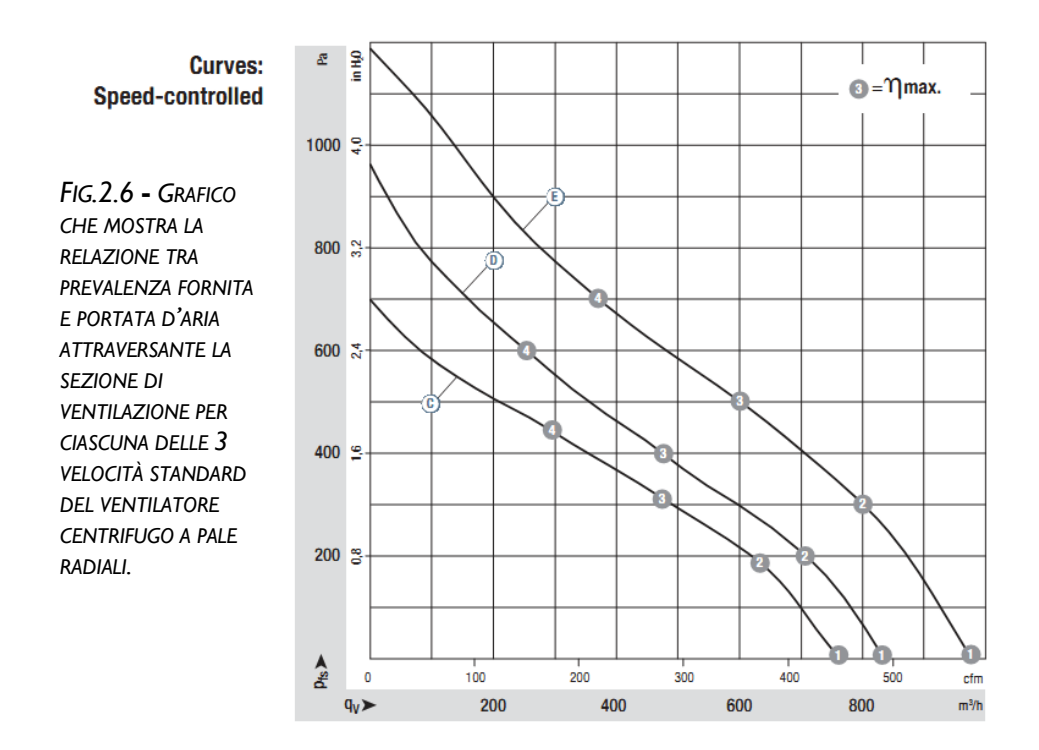

b) Ricircolo**:** a pale curve avanti, analogo a quello di rinnovo-espulsione sia per la tipologia costruttiva che per il tipo di motore.

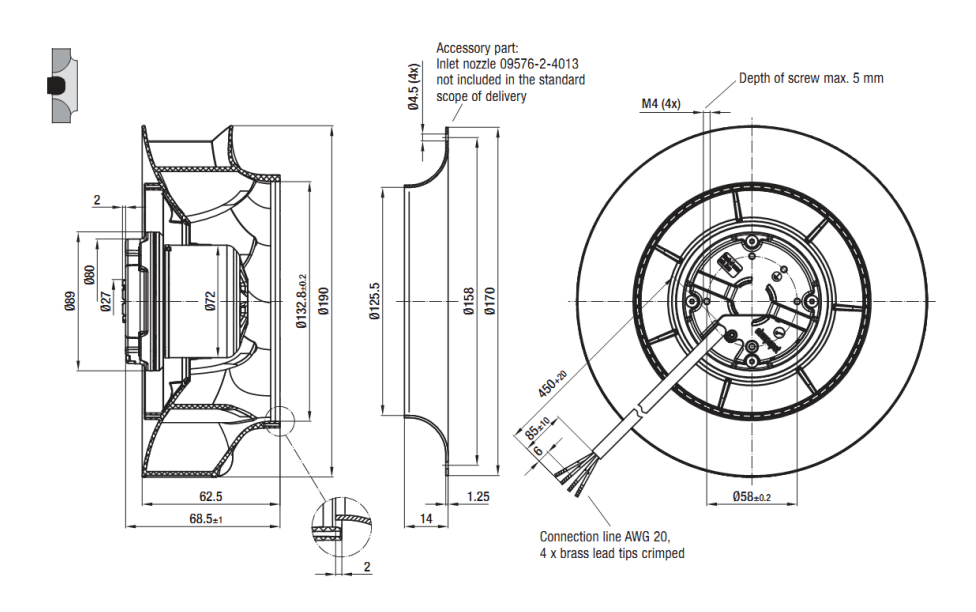

*Fig.2.7* - *Ventilatore centrifugo a pale radiali per ricircolo.*

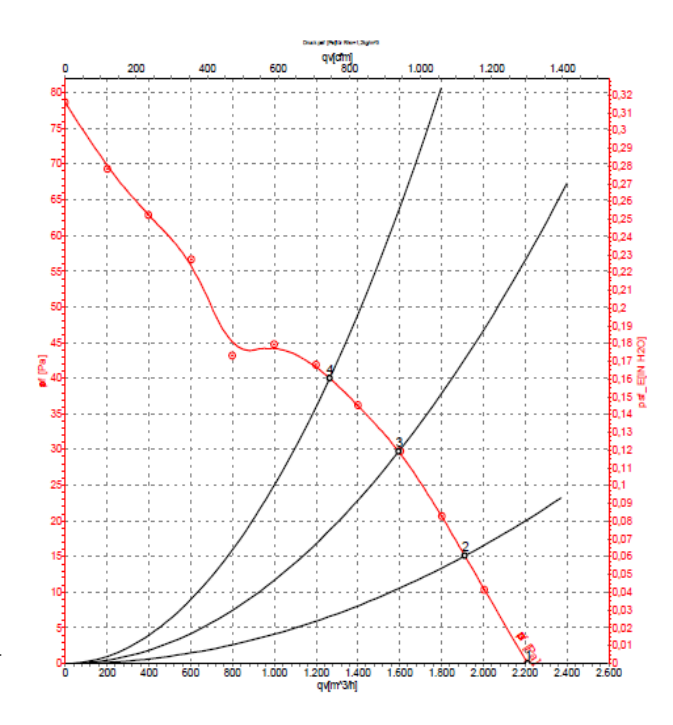

#### *FIG.2.8* **-** *PUNTO DI LAVORO DATO DALL'EQUILIBRIO TRA CURVA DI PERFORMANCE DEL VENTILATORE CENTRIFUGO INTERNO DI RICIRCOLO E RESISTENTE DEL SISTEMA.*

*PIÙ AUMENTANO LE PERDITE DI CARICO PIÙ DEVE AUMENTARE LA PREVALENZA FORNITA DAL VENTILATORE E QUINDI LA VELOCITÀ DI ROTAZIONE.*

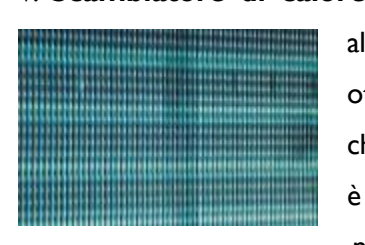

*Fig.2.9* - *Superficie di uno scambiatore alettato.*

v. **Scambiatore di calore:** batteria alettata realizzata con tubi in rame e alette in alluminio corrugato ad elevata efficienza, con collarino per ottimizzare la conduzione termica sia nella versione ad acqua che in quella a espansione diretta. L'unica differenza tra le due è che in quello viene inserita una valvola manuale di sfiato aria nella parte superiore. Pressione nominale PN10 per versione ad acqua e 45bar per versione ad espansione diretta. Trattamento idrofilico per aumentare lo scambio termico

anche in presenza di elevata umidità. Dotato di vaschetta raccogli condensa in acciaio inox.

vi. **Serranda di free-cooling:** in abbinata con il recuperatore a piastre si usa una coppia di serrande motorizzate con servomotore in bassa tensione, comandata dal regolatore in funzione della temperatura esterna e ambiente, da installare sul canale di espulsione

e di presa aria esterna, che escludono dal trattamento di recupero una parte o tutta l'aria esterna. Alla graduale chiusura della serranda si ha una corrispondente riduzione della portata, questo consente di:

a) Limitare il rischio di formazione di brina nel periodo invernale.

b) Impedire all'aria esterna di entrare all'interno dell'unità quando la ventilazione e disattivata. Particolarmente consigliato in installazioni in luoghi soggetti a forti venti o con canali di espulsione / presa aria esterna molto corti.

vii. **Isolamento:** materiale fono-termoisolante in polistirolo espanso di spessore 10 mm per la taglia 3, 20 mm per la taglia 6, classe 1 di reazione al fuoco.

viii. **Sensore Umidità Da Parete (AHS):** permette di accendere e spegnere la funzione deumidificazione in base all'umidità presente in ambiente e di calcolare il punto di rugiada per la gestione dell'impianto radiante.

ix. **Quadro Elettrico**: realizzato in lamiera in acciaio zincato e facilmente accessibile. Al suo interno è presente la scheda elettroniche che gestisce l'unità.

x. **Console**: interfaccia utente, completa di display grafico illuminato, da installare a incasso su scatola a tre moduli 503. Include sensore di temperatura ambiente.

xi. **Vaschetta Raccogli Condensa**: in acciaio zincato e verniciato a polveri, con spigoli saldati che garantiscono l'assenza di trafilamenti d'acqua anche dopo lungo utilizzo.

La forma della vaschetta agevola il deflusso e garantisce minimi ristagni d'acqua. Isolamento in poliuretano espanso spessore 3mm.

# **2.3 - Principi di funzionamento**

EOS compie le seguenti funzioni:

- i. Ricircolo
- ii. Rinnovo con recupero di calore ad alta efficienza (fino al 90%);
- iii. Rinnovo con free-cooling;
- iv. Ricircolo con rinnovo;
- v. Deumidificazione estiva;

Tramite l'interfaccia utente (console) è possibile svolgere le seguenti funzioni:

1. Visualizzare e impostare la temperatura e l'umidità ambiente;

i relativi valori vengono utilizzati per attivare la deumidificazione e/o l'integrazione ad aria;

2. Visualizzare lo stato dell'unità e gli allarmi;

3. Impostare la modalità stagionale più consona;

4. Impostare un cronoprogramma settimanale per il rinnovo e per l'integrazione (impostabili al massimo due cronoprogrammi);

5. Accedere tramite una password ai parametri riservati all'installatore e al centro assistenza.

Oltre a ciò, la scheda elettronica è in grado di gestire le seguenti funzioni:

A.Regolazione unità monozona;

B.Regolazione unità multizona (per gestire più zone di comfort).

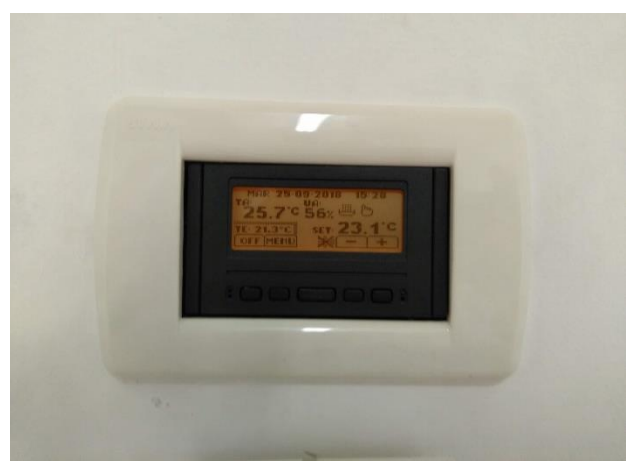

*Fig.2.10* - *Schermata principale console EoS.*

# **2.3.1 - Funzioni in dettaglio**

Vediamo ora ogni singolo punto descritto più nello specifico.

# **I. RICIRCOLO**

#### **Batteria acqua attiva.**

L'aria ripresa dall'ambiente viene raffrescata, deumidificata (in estate) o riscaldata (in inverno) e rimessa in ambiente. Il trattamento dell'aria viene effettuato sfruttando l'unità in pompa di calore ad espansione diretta. In estate, attivando la funzione deumidificazione, la portata d'aria trattata viene ridotta al minimo, in modo da deumidificare apportando soltanto una piccola quota di raffrescamento sensibile.

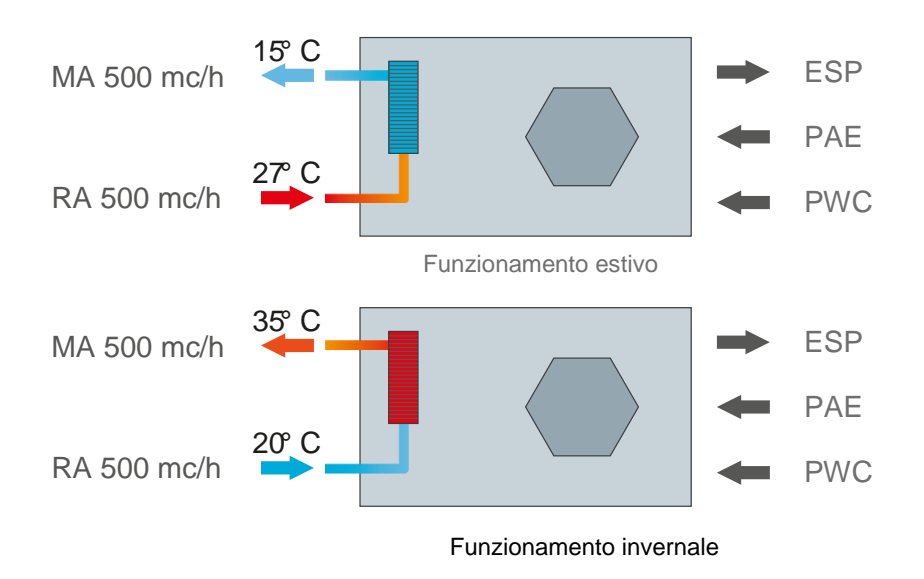

# LEGENDA

MA: mandata aria ambiente RA: ripresa aria ambiente ESP: espulsione aria viziata PAE: presa aria esterna PWC: presa aria viziata da bagno e cucina

# **II. RINNOVO CON RECUPERO**

## **Batteria ad acqua non attiva e solo ventilazione.**

L'aria viziata viene fatta passare attraverso il recuperatore a flussi incrociati nel quale cede la propria potenza termica (in inverno) o frigorifera (in estate) all'aria di rinnovo presa dall'esterno. Grazie all'elevata resa del recuperatore di calore, l'aria di rinnovo viene immessa nelle stanze a una temperatura molto vicina a quella ambiente. In questa modalità di funzionamento la motocondensante della pompa di calore non p attiva, quindi l'unica potenza elettrica assorbita è dovuta unicamente alla ventilazione interna.

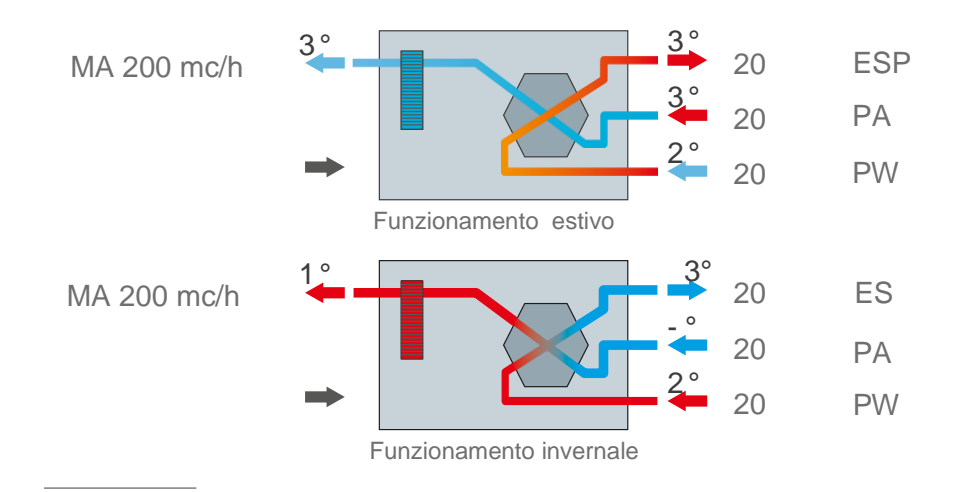

# **III. RINNOVO CON FREE-COOLING**

**Batteria ad acqua non attiva e solo ventilazione.** Se il controllo è impostato in modalità raffrescamento, quando la temperatura esterna è inferiore alla temperatura interna, il modulo free-cooling (FRC) dell'unità apre la serranda di free-cooling. In questo modo il recuperatore di calore viene bypassato e viene immessa in ambiente aria raffrescata spendendo solamente l'energia elettrica necessaria alla ventilazione, essendo la batteria ad acqua non attiva.

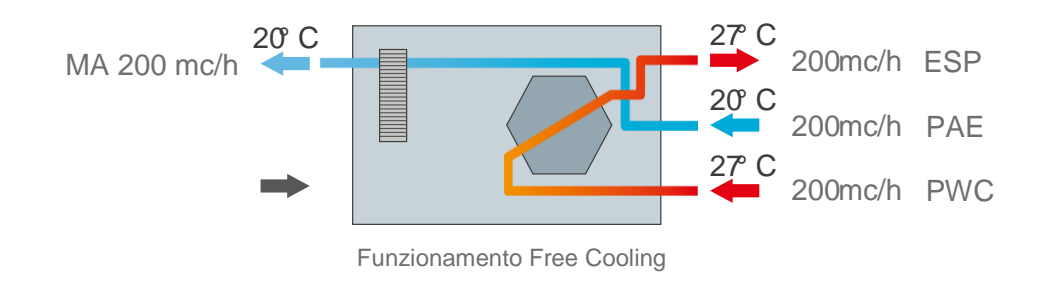

# **IV. RICIRCOLO CON RINNOVO**

#### **Batteria ad acqua attiva**

L'aria viziata viene fatta passare attraverso il recuperatore a flussi incrociati nel quale cede la propria potenza termica (in inverno) o frigorifera (in estate) all'aria di rinnovo presa dall'esterno. Grazie all'elevata resa del recuperatore di calore, l'aria di rinnovo viene miscelata all'aria di ricircolo a una temperatura molto vicina alla temperatura ambiente. Prima di essere immessa in ambiente, l'aria viene riscaldata o raffrescata dalla batteria ad espansione diretta. Grazie al recuperatore di calore a flussi incrociati, che pre-riscalda (in inverno) o pre-raffredda (in estate) l'aria di rinnovo utilizzando l'aria espulsa, la potenza

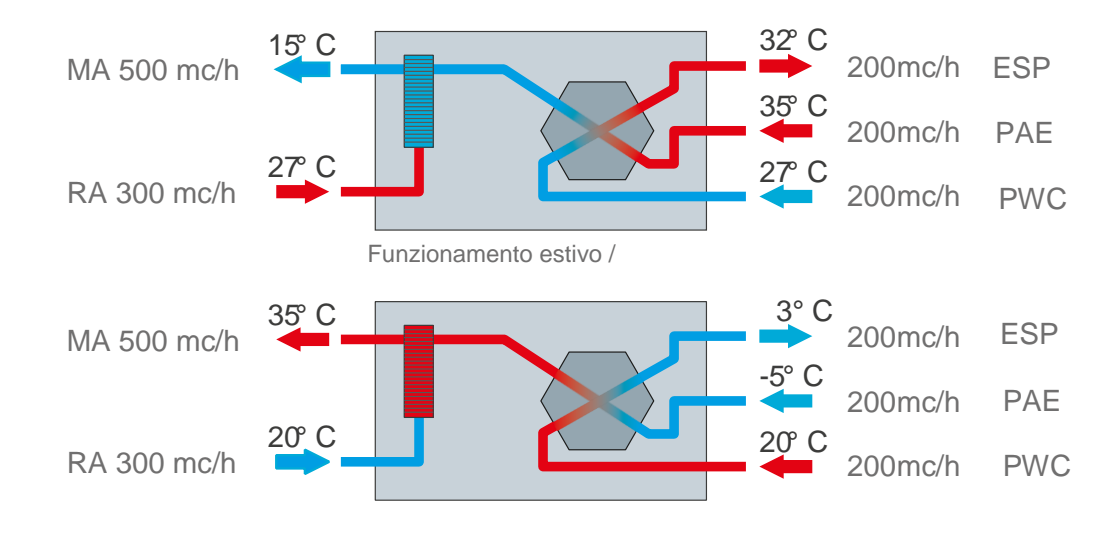

termica o frigorifera fornita dalla pompa di calore è quasi del tutto utilizzabile per riscaldare o raffrescare l'ambiente.

## **2.3.2 - Gestione impianto**

La logica dell'unità permette di gestire l'impianto in modalità monozona (configurazione standard) oppure in multizona (con l'aggiunta di accessori).

# **MONO ZONA**

In questa modalità di funzionamento, quando l'unità è accesa fornisce aria a tutte le bocchette di mandata.

La logica di regolazione è la seguente:

Modalità ricircolo: si attiva se la console (che svolge anche la funzione di termostato ambiente) è in chiamata.

Modalità rinnovo: si attiva se sono all'interno del cronoprogramma impostata in console. Se è presente anche la sonda CO2 (Fig.2.11), deve essere anche superato il limite impostato da parametro.

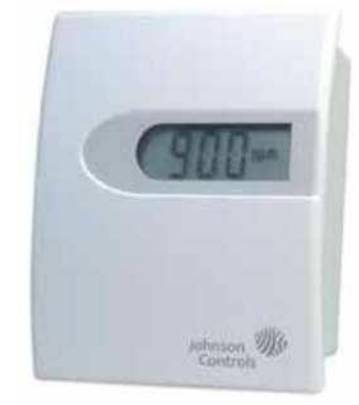

*FIG. 2.11* **-** *RECAIR RS 160 300*

Ventilatore di ricircolo: se la modalità ricircolo è attiva, il ventilatore modula la portata d'aria (tra un valore massimo e un valore minimo) in funzione della differenza tra la temperatura ambiente (letta dalla sonda di temperatura all'interno della console) e la temperatura impostata. La velocità massima, minima e la banda proporzionale sono impostabili da parametro.

Ventilatori di rinnovo e espulsione: se la modalità rinnovo è attiva, i ventilatori sono attivi alla velocità impostata da parametro (fissa).

# **MULTI ZONA**

In questa modalità di funzionamento, è possibile fornire aria solo alle bocchette di mandata corrispondenti agli ambienti (suddivisi in zone) che ne hanno realmente bisogno. La logica di regolazione è la seguente:

Serranda di zona: Se nessun termostato di zona è in chiamata e se la modalità ricircolo non è attiva, tutte le serrande di zona sono chiuse (l'unità non fornisce aria a nessuna zona). Se almeno un termostato di zona è in chiamata, sia che la modalità ricircolo è attiva che non attiva, si aprono le corrispondenti serrande di zona (l'unità fornisce aria calda o fredda a seconda della stagione solo alle zone che ne hanno bisogno, eventualmente miscelata con aria di rinnovo). Se nessun termostato di zona è in chiamata e se la modalità ricircolo è attiva, si aprono tutte le serrande di zona (l'unità fornisce aria di rinnovo a tutte le zone). Ventilatore di ricircolo: se la modalità ricircolo è attiva, il ventilatore modula la portata d'aria (tra un valore massimo e un valore minimo) per tenere costante la pressione di mandata, al variare dell'apertura o

chiusura delle serrande di zona. La velocità massima, minima, la pressione di mandata e la banda proporzionale sono impostabili da parametro.

Ventilatori di rinnovo e espulsione: se la modalità rinnovo è attiva, i ventilatori sono attivi alla velocità impostata da parametro (fissa).

# **BUILDING MANAGEMENT SYSTEM**

Il sistema nasce con regolazione interfacciabile con domotica esterna tramite collegamento in Modbus o KNX); questo consente un controllo e un monitoraggio dell'ambiente da climatizzare e al contempo garantisce agli occupanti un ambiente di lavoro confortevole in ogni condizione metereologica esterna. La gestione del riscaldamento, raffrescamento, ventilazione e tasso igrometrico avviene così in modo mirato, ottimizzando l'efficienza e il risparmio energetico dell'edificio. Il tutto in modo semplice e intuitivo agli occhi dell'utilizzatore grazie ad una centralina a muro provvista di display e ad un'app consultabile da smartphone in cui sono ben definiti tutti i parametri monitorati.

# **Capitolo 3 DEMOLAB**

# **3.1 - Cos'è?**

Il sistema di climatizzazione più diffuso per gli edifici residenziali è costituito da un impianto idronico e uno di ventilazione. Lo scopo della ventilazione è generalmente non solo quello di contribuire a ricambiare l'aria ambiente dei locali per garantirne una qualità elevata, ma anche, durante la stagione estiva, di contribuire ad abbassare l'umidità sviluppata sia da carichi di vapore che dalle persone che vivono nell'edificio. In questa ricerca viene presentato un nuovo impianto di climatizzazione a tutta aria che è stato analizzato tramite misure sperimentali in un piccolo appartamento tipo: **DemoLab**.

*Nomen omen*: dividendo la parola nelle sue due componenti Demo e Lab è molto facile giungere al significato del termine. Demo sta ad indicare che si tratta di un progetto sperimentale e Lab che il posto dove sono state effettuate le misurazioni e le analisi energetiche è un laboratorio con tanto di macchinari e sensori *ad hoc* per lo scopo postici. È stato costruito all'interno di uno spazio di proprietà della azienda di climatizzazione Aertesi Srl nella zona industriale di Conselve (Pd). I criteri costruttivi, la composizione dell'involucro edilizio e la sua struttura si confanno agli standard edilizi di ultima generazione e rispecchiano quelli di un appartamento tipo di classe energetica A. L'impianto di climatizzazione montato al suo interno opera sia in regime di riscaldamento che di raffrescamento, inoltre esso è di tipo bizona, consentendo così una termoregolazione mirata e controllata da una rete di termostati ed igrostati inseriti nei punti nevralgici dell'abitazione. Il cuore del sistema è costituito da un macchinario prototipale di dotazione aziendale chiamato EoS.

L'indagine ha seguito tre livelli. Il primo ha visto lo svolgersi di simulazioni dinamiche attraverso il software TrnSys17, in cui è stato implementato il suddetto appartamento tipo ed è stato studiato in differenti contesti climatici. Il secondo è stato improntato sull'analisi dei valori termoigrometrici reali dell'impianto presente in DemoLab ricavati da rilevazioni istantanee di temperatura, umidità, CO2, velocità dell'aria, energia termica ed elettrica assorbita dal macchinario per un totale di 35 punti di misura, per verificare così il comportamento del sistema e di poterne proporre alcune migliorie in termini di controllo e gestione. Il terzo livello è derivato da un sunto di tutte le calibrazioni, tarature ed informazioni che si sono ottenute dai primi due step ottenendo così un duplice risultato: la modellizzazione all'interno della logica di TrnSys17 dell'unità di cui sopra, l'ottimizzazione dei suoi controlli e la conseguente implementazione di nuove strategie di regolazione dell'impianto che gli consentiranno di essere ancora più precisa nel raggiungimento dei parametri di comfort nei diversi contesti climatici.

# **3.2 - Pianificazione**

## **3.2.1 - Focus**

Gli obiettivi aziendali erano riqualificare la vecchia sede, ormai adibita puramente a magazzino, per costituire un laboratorio di ricerca e sviluppo di prodotti quali unità di trattamento aria, reti aerauliche e terminali d'impianto, ovvero analizzare e migliorare il comportamento di sistemi di climatizzazione ad aria nella loro interezza.

Si è quindi pensato, sfruttando le precedenti murature costituenti i vari uffici, bagni e sale riunioni, ed aggiungendone di nuove per determinare un perimetro che delimitasse il tutto, di dar vita ad una vera e propria abitazione-laboratorio dove, grazie alla creazione di predisposizioni idrauliche ed aerauliche, fosse possibile provare diversi tipi di macchinari in più spazi ma soprattutto analizzare i parametri termofisici in quest'ambiente per mettere a punto i controlli e le impostazioni di unità climatizzanti, fungendo da centro di taratura e collaudo dei nuovi prodotti.

Si è così giunti alla formulazione finale dell'idea: sviluppare un appartamento tipo nel cui disimpegno fosse montata una unità di trattamento aria completa (in grado di portare il volume d'aria interno a parametri termo-igrometrici di setpoint) e monitorato da un sistema di acquisizione dati istantaneo di modo da controllare il tutto da remoto, svolgere le modifiche del caso e modificare le sue impostazioni per valutare la sua reazione nelle diverse situazioni di carico. Sono stati inoltre creati tre stazioni per terminali d'impianto

ironici per poter valutare il loro comportamento in sede di collaudo e, nel piano superiore, è stata mantenuta la precedente Sala Riunioni dove ora vengono forniti corsi di aggiornamento ad installatori e referenti di zona.

## **3.2.2 - Panoramica sui materiali isolanti**

In ambito edilizio un elevato risparmio energetico rispetto ai sistemi tradizionali è direttamente subordinato sia ad un'ottima efficienza dell'unità climatizzante sia ad un ottimo isolamento termico dell'involucro abitativo. È stato perciò necessario aggiungere uno strato di isolante nelle pareti più esposte per far rientrare DemoLab nella categoria degli edifici di classe energetica A. Nella scelta dell'isolante termico i fattori principali da tenere in considerazione sono i seguenti:

- Comportamento termoigrometrico;
- Caratteristiche meccaniche;
- Isolamento acustico;
- Classe di reazione al fuoco.

Vediamo innanzitutto i principali isolanti termici presenti ad oggi in mercato, valutandone punti di forza e difetti, per poi giungere alla selezione di quello che più si confaceva alle nostre esigenze costruttive, ingegneristiche ed economiche.

#### I. **Polistirene espanso sinterizzato (EPS)**

È un polimero proveniente dallo *stirene*, un monomero che appartiene alla famiglia degli idrocarburi aromatici in genere ricavato dal petrolio e dal gas naturale. Lo stirene è una sostanza presente anche in natura come, ad esempio, nei semi di fagiolo e di caffè, nel luppolo, nelle noci e nelle fragole, da cui è possibile ricavarlo mediante appositi processi chimici. L'EPS è creato dall'immersione in acqua di granuli di polistirene e aggiungendo in essa una quantità di pentano dal 2% all'8%. Viene poi compresso il tutto e il pentano, essendo insolubile in acqua, si diffonde nei granuli; posteriormente essi vengono stoccati per qualche mese per poi subire un'espansione meccanica all'interno di una camera con una parete mobile in cui viene soffiato vapore acqueo a circa 120-130 °C. Si ottengono

quindi sferette di schiuma di polistirene; la temperatura del vapore viene quindi innalzata per far fondere la superficie esterna delle sferette causandone una buona aderenza tra l'una e l'altra. Di seguito la parete mobile della camera si sposta fungendo da pressa e sinterizza via via il tutto, dando vita ad un monoblocco di pallini di EPS. Tali blocchi devono essere tagliati in lastre per poterne agevolare lo stoccaggio e il trasporto, ed il taglio può avvenire tramite filo caldo o filo a movimento intermittente. Le ottime caratteristiche termofisiche di questo prodotto ne sancirono un immediato successo in moltissimi campi di applicazione sin dai tempi della *Dangerous Substances Directive*, che ne dichiarò la totale idoneità come prodotto commercializzabile nell'allora CEE. Nell'ambito residenziale, oltre ad esser fatto largo uso del tipico **EPS bianco** (Fig.3.1), è stato introdotto anche l'**EPS grigio** (che presenta la grafite come additivo; Fig.3.2).

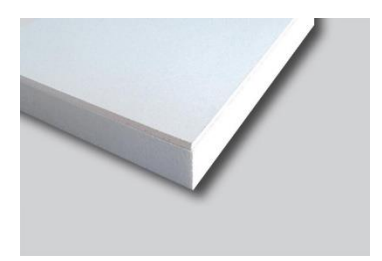

*Figura 3.1 - Pannello in EPS bianco. Esempio di EPS + lastra in cartongesso, i due materiali sono spesso utilizzati assieme.*

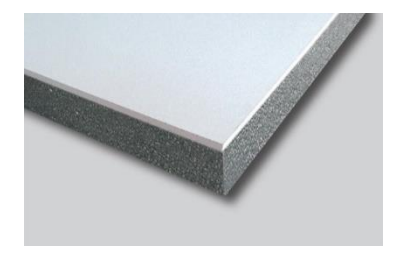

*Figura 3.2 - Pannello in EPS grigio. Esempio di EPS + lastra in cartongesso, costruzione analoga alla precedente figura.*

L'EPS bianco ha una conducibilità termica variabile λ tra 0,035 e 0,04 W/mK mentre, l**'**EPS grigio è caratterizzato da una conducibilità più bassa: λ= 0,031 W/mK. Essi presentano un fattore di resistenza al passaggio del valore  $\mu$ <sup>1</sup> da 20 a 70.

 $\overline{a}$ 

<sup>&</sup>lt;sup>1</sup> Il fattore di resistenza al passaggio di vapore μ (Norma di riferimento: UNI EN 13162) indica quante volte è maggiore la resistenza di un prodotto alla diffusione del vapore acqueo rispetto ad un volume d'aria di uguale spessore (per l'aria µ=1). Un buon isolante presenta elevati valori di µ per impedire il più possibile la penetrazione di vapore acqueo, al fine di evitare un aumento significativo della conduttività termica durante il corso della vita di esercizio del prodotto.

 $\mu = \frac{1}{\delta prodotto\ (permeabilit\`{a} \;al\;vapor\;acqueo\;del\;producto)}$ Saria (permeabilità al vapore acqueo dell'aria)

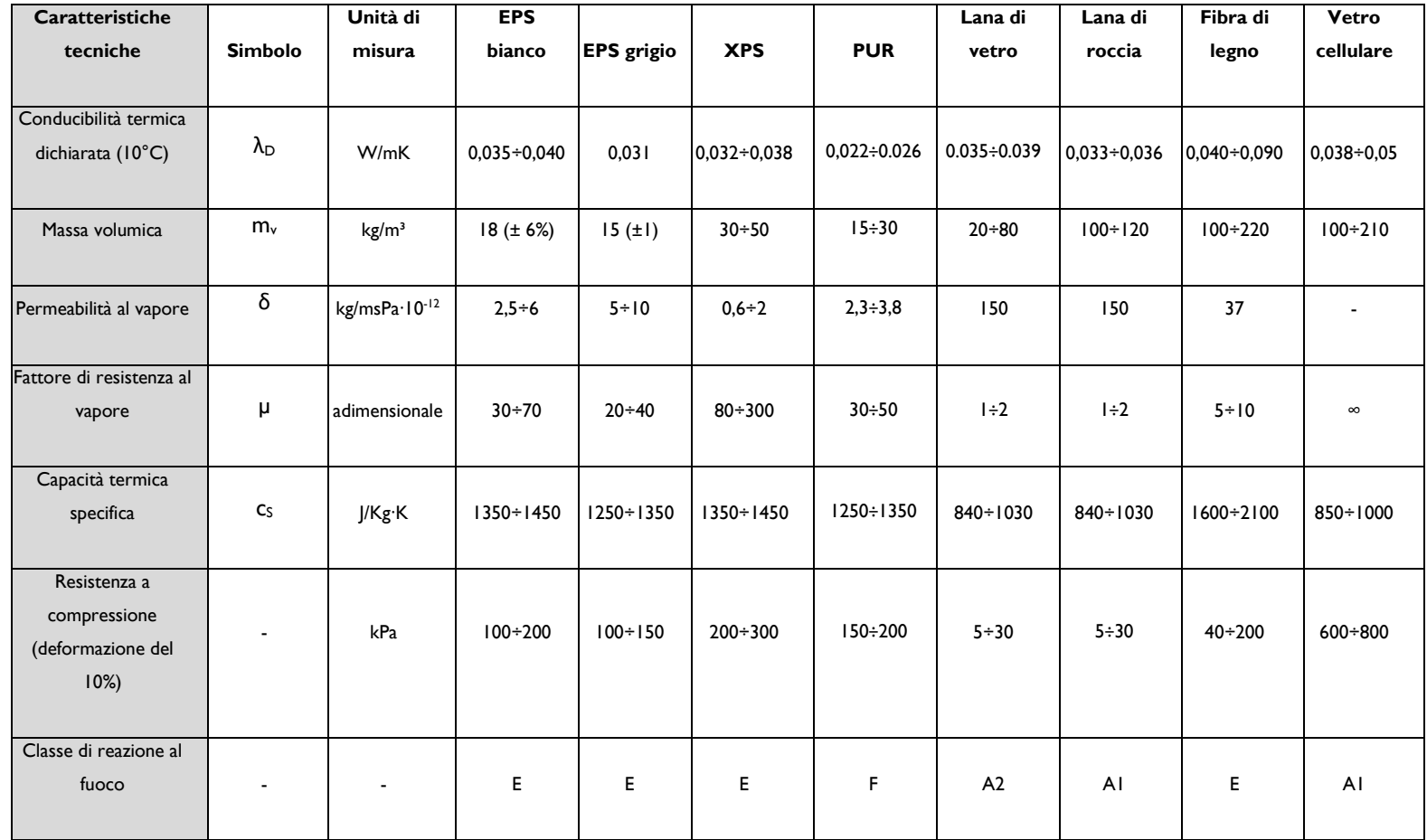

## Tab. 3.1 - **Scheda tecnica isolanti termici principali nell'edilizia**

*I valori descritti rispettano le prove imposte dalle norme UNI EN 13162 (lane minerali), ed UNI EN 13163 (polistirene espanso), UNI EN 13171 (fibra di legno).*

#### II. **Polistirene espanso estruso (XPS)**

L'elemento base dell'XPS è, come per l'EPS, il polistirene, ma il metodo di creazione è sostanzialmente diverso tra i due. In questo caso i granuli di polistirene vengono immessi in un estrusore a vite dove vengono fusi; in seguito

viene insufflato del gas in pressione e il fuso esce attraverso una trafila in capo all'estrusore nella forma desiderata.

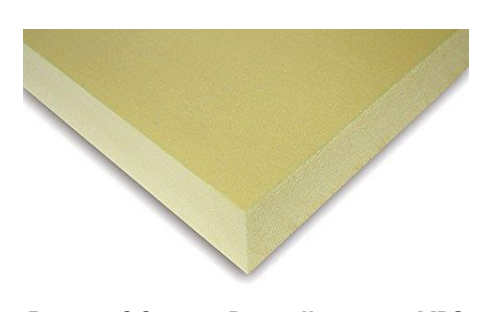

*Figura 3.3 - Pannello in XPS Molto simile all'EPS in quanto a consistenza mentre il colore è giallognolo.*

Il prodotto risultante presenta una struttura a celle chiuse omogenea e stabile (ciò traspare dalla liscezza della sua superficie) e questo lo rende quasi immune all'assorbimento di vapore acqueo  $(\mu=80 \div 300)$  e gli permette un'alta resistenza alla compressione, infatti la sua densità si aggira attorno ai 35 kg/m3, tendenzialmente più elevata rispetto all'EPS. Presenta inoltre una conducibilità termica  $λ<sup>2</sup>=0,032÷0,038$  W/mK, analoga all'EPS bianco (valori presenti nella Tab.3.1).

Leggerezza e facilità di lavorazione rendono anche questo materiale molto richiesto nell'edilizia per isolare gli edifici e viene utilizzato in ambienti umidi o a contatto con il terreno e in situazioni di forte sollecitazione da compressione nella realizzazione di pannellature isolanti "sandwich" (cosiddetti cappotti) laddove le caratteristiche dell'EPS non sono abbastanza soddisfacenti; viene inoltre utilizzato da solo o insieme a cartongesso, pannelli di legno o laminati in plastica o metallici, per isolare pavimenti, pareti o soffitti.

#### III. **Poliuretano**

Il poliuretano è un polimero la cui catena è costituita da legami uretanici. È ottenuto per miscelazione e conseguente reazione chimica di due materie principali: diisocianati e una

<sup>2</sup> Le λ dichiarate sono calcolate alla temperatura media di 10°C seguendo il criterio imposto dalle norme di riferimento UNI EN 12667 e UNI EN 12939.

gamma di polioli; a seconda del prodotto finale desiderato possono essere aggiunti catalizzatori, agenti espandenti o elementi ignifughi.

In edilizia si fa largo utilizzo del *poliuretano espanso rigido* (PUR) poiché, essendo un materiale a cellula chiusa, vanta i valori di conducibilità termica più bassi tra tutti gli isolanti termici (λ=0,022÷0,028W/mK, Tab.3.1) e presenta una resistenza alla diffusione del vapore acqueo µ=30÷50 ed è impermeabile all'acqua. La sua struttura porosa gli consente un ottimo comportamento fonoassorbente. Il prodotto finito si presenta come un pannello rivestito su entrambi i lati con una pellicola di collante per adagiarlo alle superfici (Fig.3.4). Di contro il PUR ha che è facilmente infiammabile (classe F). Per questo motivo ne viene fatta una sua versione additivata con auto-estinguenti: il *poliisocianurato* (PIR), avente classe di reazione al fuoco B, ottenuto con schiuma polyiso, la quale gli conferisce anche maggiore stabilità meccanica.

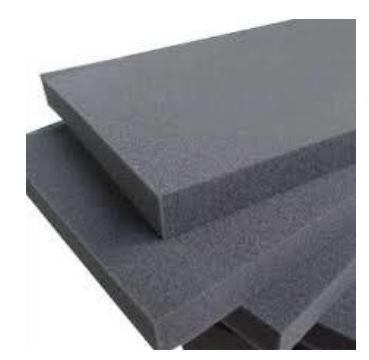

*Figura 3.4 - Pannello di PUR Grazie alle sue caratteristiche termoindurenti, la schiuma di poliuretano espanso ottenuta in appositi reattori, viene trasferita su un nastro dove solidifica in pochi minuti. Il tutto viene poi tagliato a blocchi e stoccato.* 

# IV. **Lane minerali**

#### Lana di vetro

Silicato amorfo derivante da un particolare trattamento dei componenti principali del vetro: Silice sotto forma di sabbia (vetrificante), Carbonato di Sodio (fondente), Carbonato

di Calcio e Magnesio (stabilizzante), il quale è ricavato dalla Dolomite. Al fine di ottenere fibre sottili (ottima conducibilità termica) ed elastiche (resistenza ad elevati sforzi di compressione) è necessaria una particolare preparazione della composizione vetrificabile:

- Macinazione delle materie prime per ottenere la necessaria granulometria;
- Immagazzinaggio in silos dove vengono effettuati controlli fisico-chimici ai singoli componenti;
- Mescolazione perfettamente omogenea;
- Fusione a 1400°C;
- Fibraggio e conseguente taglio in rotoli di vario spessore.

Questa serie di step consente di ottenere fibre di diametro costante ed eliminare completamente le particelle non fibrate. Si può vedere il risultato ottenuto in fig.3.5.

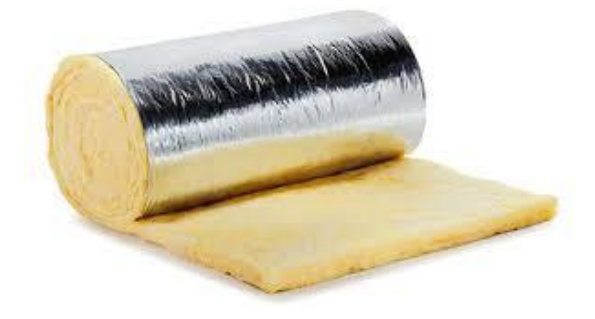

*Figura 3.5 - Rotolo di lana di vetro Prima di stoccare il prodotto a rotoli per renderlo più compatto e facilmente trasportabile, gli viene posta una lamina di collante sulla superficie inferiore per semplificare la sua adesione a pareti non necessariamente piane.*

I valori della conducibilità termica per questo tipo di materiale sono  $\lambda$  = 0,035÷0,039 W/mK (Tab.3.1), quindi del tutto analoghi a quelli dell'EPS bianco ma, rispetto ai polistireni, questi isolanti sono molto traspiranti ( $\mu$ =1÷5) e devono essere protetti contro l'umidità prevedendo sulla superficie calda un freno al vapore o eventualmente una barriera: per un'accurata analisi del comportamento igrometrico della parete è necessario effettuare una verifica della struttura mediante i diagrammi di Glaser. Il vantaggio sta nel miglior

comportamento al fuoco (classe A1/A2 - incombustibili, Tab.3.2) e nelle ottime proprietà fonoassorbenti3.

| <b>Definizione</b>                       | Materiale da<br>costruzione |
|------------------------------------------|-----------------------------|
| incombustibili                           | AI                          |
|                                          | A <sub>2</sub>              |
| Combustibili non                         | В                           |
| infiammabili o difficilmente             |                             |
| infiammabili                             | C                           |
| Combustibili normalmente<br>infiammabili | D                           |
|                                          | F                           |
| Combustibili facilmente<br>infiammabili  | F                           |

Tab. 3.2 - **Classi di reazione al fuoco secondo la norma UNI EN 13501-1** *Questa tabella rappresenta una semplificazione indicativa delle diverse classi considerate nella normativa che regola il comportamento al fuoco dei materiali da costruzione. Si noti come EPS e XPS siano considerati normalmente infiammabili mentre le lane minerali hanno il grosso vantaggio di essere incombustibili.*

## Lana di roccia

Anch'essa è un silicato amorfo, ricavato però dalla roccia. Gli step della produzione della lana di roccia sono i seguenti:

• Fusione della roccia basaltica a una temperatura di 1500°C, a cui viene aggiunto calcare, carbone e un impasto di lana di roccia da riciclo con del materiale cementizio;

- La roccia fusa viene lavorata per ottenere delle fibre successivamente rivestite di resina ed olio tramite spray;
- Polimerizzazione in un forno al fine di consentire l'indurimento del legante;
- Taglio del materiale in moduli di varia misura ed imballaggio (fig.3.6).

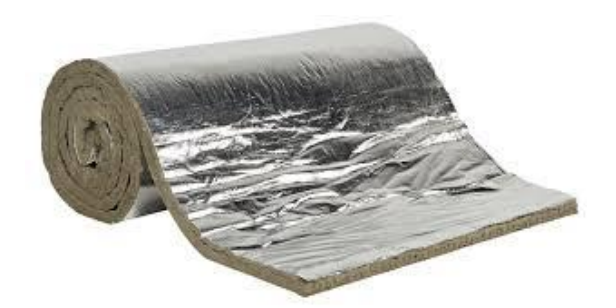

*Figura 3.6 - Rotolo di lana di roccia. Viene stoccato allo stesso modo della lana di vetro.*

I valori di conducibilità termica (0,033÷0,036) sono lievemente inferiori rispetto alla lana di vetro mentre la massa volumica è nettamente superiore (100÷120). Presenta altresì un ottimo comportamento acustico<sup>3</sup> ed è inquadrato nella classe di reazione al fuoco più elevata, ovvero A1. La sua temperatura di fusione è tra le più alte presenti nella categoria degli isolanti termici (1000°C);

<sup>&</sup>lt;sup>3</sup> Nella norma UNI EN 354 si fa riferimento al coefficiente di assorbimento ∝  $w = \frac{Ia}{H}$  $\frac{du}{dt}$  dove la è l'energia sonora assorbita e Ii è quella incidente. Nel caso di lana di vetro e di roccia αw=1; questo significa che viene assorbita tutta l'energia sonora incidente.

Tale comportamento fonoassorbente è dovuto al fatto che, all'aumentare della porosità e flessibilità di un materiale, aumenta pure la sua capacità di assorbire l'energia sonora.

ciò gli consente di garantire un'ottima tenuta anche in presenza di incendio. Il suo punto debole sta, come per la lana di roccia, nel fattore di resistenza al vapore: µ=1.

#### V. **Fibra di legno**

È ricavata dal legname delle conifere, caratterizzato da lunghe fibre, e in parte dal legname delle latifoglie scartato dall'industria della lavorazione del legno.

La produzione dei pannelli a fibre di legno può avvenire in due modi: per via umida o per via secca. Il meccanismo produttivo è il seguente:

- Lavorazione dei materiali legnosi in sminuzzatrice;
- Macerazione tramite vapore in autoclave;
- Defibrazione tramite macina;
- Miscelazione delle fibre asciutte con collante a base di lattice (via secca) oppure lavorazione con acqua e altri additivi (via umida);
- Pressatura in pannelli ed eventuale asciugatura.

Talvolta alcuni tipi di pannelli vengono anche impermeabilizzati per mezzo di resine naturali e sono aggiunti Sali di boro come protezione antincendio.

Questo tipo di isolante viene scelto qualora si voglia uno scudo per il caldo, laddove si raggiungano temperature elevate, come nei palazzi presenti nelle città, essendo dotato di un'elevata massa volumica (100÷220 kg/m3, Tab.3.1) ed elevata capacità termica specifica (Cs=2100 J/kgK), caratteristiche che consentono al materiale di accumulare il calore che giunge dall'esterno e trattenerlo a lungo prima di cederlo all'ambiente abitato, ovvero di ottenere notevoli valori di sfasamento dell'onda termica (>8 ore). Di contro, il fatto di avere una elevata densità comporta che i pannelli in fibra di legno siano caratterizzati da conducibilità termica λ=0,040÷0,090 W/mK, elevata rispetto agli altri isolanti normalmente utilizzati, essendo le due grandezze direttamente proporzionali. Avendo poi, un fattore di resistenza al vapore µ=5÷10, deve essere protetta dall'umidità ed è buona usanza utilizzare intonaci anch'essi traspiranti per favorire lo smaltimento verso l'atmosfera dell'umidità in eccesso.

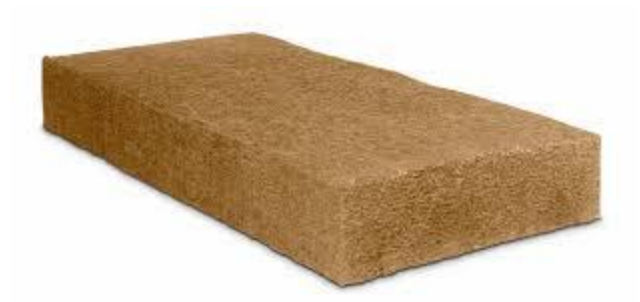

*Figura 3.7 - Pannello di fibra di legno Differiscono per tipologia di lavorazione, legno utilizzato ed eventuale post-trattamento con solventi chimici per garantirne impermeabilizzazione e protezione da incendi* 

### VI. **Vetro cellulare**

Esso è un isolante espanso a cellule chiuse naturale. Il vetro riciclato ne costituisce la sua matrice di base, alla quale poi viene aggiunta una percentuale di sabbia quarzosa e altre sostanze quali carbonato di calcio, ossido ferroso e carbonato di sodio. L'insieme di queste

*Figura 3.7 - Pannello di vetro cellulare Malgrado presenti conducibilità termiche più elevate della maggior parte degli altri isolanti (λ=0,038÷0,05) permette grossi vantaggi in termini di resistenza a compressione, resistenza alla diffusione del vapore e comportamento ignifugo.*

sostanze viene miscelato e fuso ad una temperatura di circa 1.200°C in vasche di acciaio. Durante la fase di raffreddamento, nella miscela tendono a formarsi delle bolle di gas che creano un'espansione in questo composto. Completato il raffreddamento non resta che tagliare e confezionare il materiale nei vari formati richiesti dal mercato.

Tra gli aspetti più vantaggiosi il vetro cellulare ha che è impermeabile all'acqua e al vapore ( $\mu = \infty$ , Tab.3.1), così come è indeformabile e resistente a compressione. Queste caratteristiche lo rendono ideale per le applicazioni contro terra, come zoccolatura del cappotto e, in generale, in tutte le parti dell'edificio sensibili all'umidità. Grazie alla sua elevata densità (circa 150 kg/m<sup>3</sup>) garantisce un'ottima inerzia termica alla struttura, avendo un buon comportamento sia estivo che invernale. È ignifugo (classe di reazione al fuoco=A1) e non rilascia emissioni di gas, è resistente alle muffe, agli agenti chimici ed è riciclabile al 100%.

## **3.2.3 - Ristrutturazione**

Il progetto strutturale ha dovuto tenere conto dell'esigenza di più campi di interesse; dall'architettonico al termotecnico, dall'aeraulico all'elettrico, ed è quindi stato modificato più volte durante la fase di stesura, per non ignorare alcun aspetto tecnico. Si mostrano ora, uno dopo l'altro, i suddetti settori d'interesse, per dare una panoramica completa sull'intero progetto.

#### *I. Architettura ed isolamento termico*

Il capannone ove è sito DemoLab ha un'area di 183 m<sup>2</sup>, di cui una trentina racchiudeva l'ex Sala Riunioni, antibagno e bagno; sono quindi state sfruttate le murature in laterizio preesistenti ed aggiuntene di nuove in cartongesso per dargli una struttura che rispecchiasse verosimilmente un appartamento con tanto di bagno, camera, cucina, soggiorno, disimpegno e locale tecnico; in Fig.3.8 è presente la planimetria del risultato conseguito con la ristrutturazione. L'ingresso all'abitazione dà su un corridoio che finisce nel soggiorno, per poi continuare tramite il disimpegno (dove è stato posto il cuore del sistema di riscaldamento, l'unità di trattamento aria EoS) verso il locale tecnico (dove si trova l'accumulo inerziale e la pompa di ricircolo. Affianco a questo locale c'è il bagno. Alla destra della porta d'ingresso è poi situata la cucina, seguita dalla camera da letto. Per ragioni costruttive si accede alla Sala Riunioni al primo piano tramite una porta che separa la cucina

dalla rampa di scale, questo comporta una peculiarità a livello architettonico, per cui si nota un vuoto nel centro dell'abitazione, ma dal punto di vista ingegneristico l'isolamento fatto garantisce un comportamento standard dei parametri termofisici. È stata utilizzata a questo scopo la lana di roccia essendo uno dei prodotti a più buon mercato (80€/m3), facile da maneggiare per la sua elasticità e garantendo comunque l'inserimento dell'abitazione nella classe energetica A, idonea ai fini della nostra ricerca.

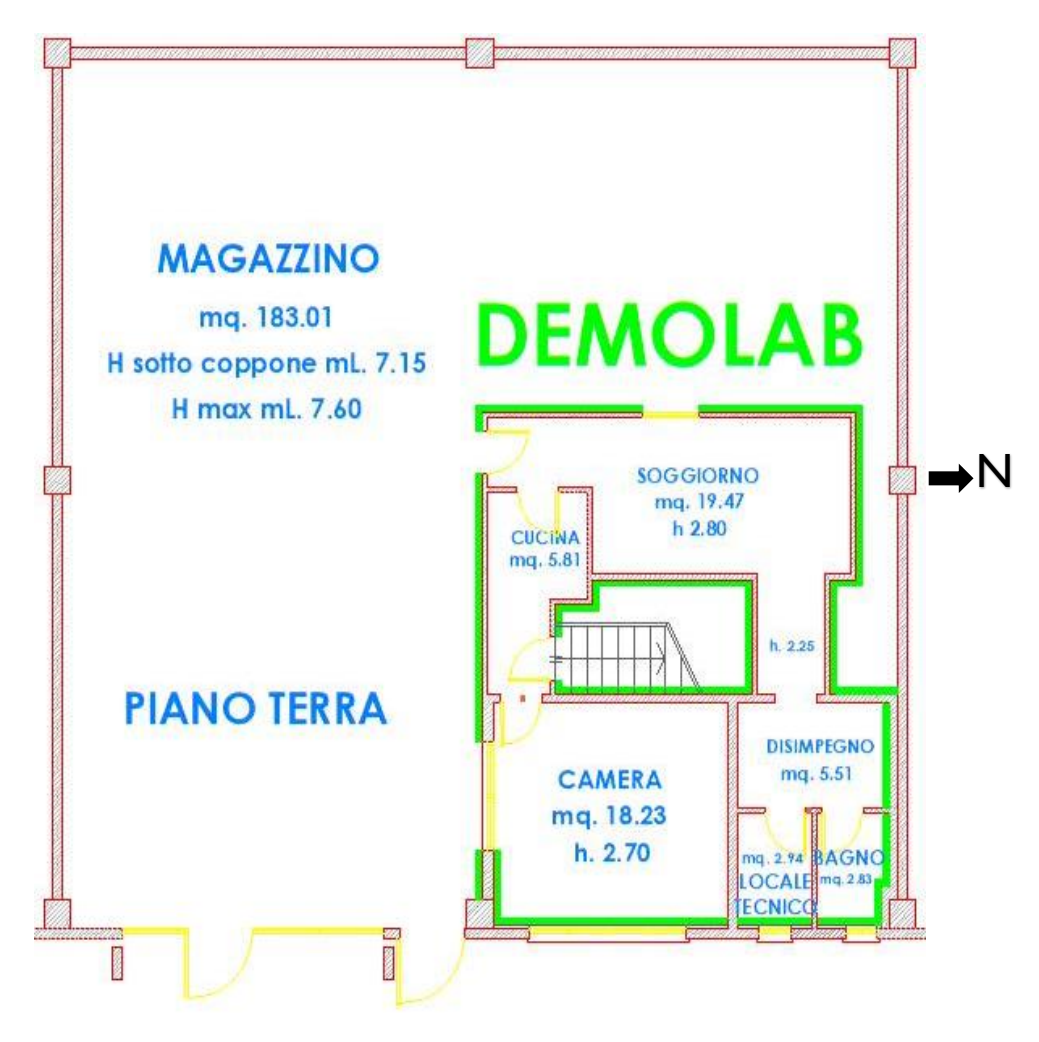

*Fig.3.8 - Planimetria capannone + DemoLab. DemoLab è situato nella parte Sud-Est rispetto all'ingresso del magazzino, il quale è esposto a Est secondo i punti cardinali. Lo strato verde costituisce l'isolamento termico che racchiude DemoLab.*

Analizziamo punto per punto i materiali che compongono gli strati delle varie p-areti e dei serramenti:

a) Pareti isolanti

Sono composte da tre strati; al centro si trova un pannello di 120 mm in lana di roccia. Ai suoi fianchi sono accostati due pannelli di cartongesso da 20 mm l'uno.

Da come si evince dalle tabelle 3.2 e 3.3 i valori di conducibilità termica della lana di roccia sono otto volte inferiori a quelli in cartongesso; in più, tenendo conto che lo strato in lana di roccia è tre volte superiore alla somma dei due strati in cartongesso si ha che la porzione centrale della muratura isola termicamente ben 24 volte meglio della restante

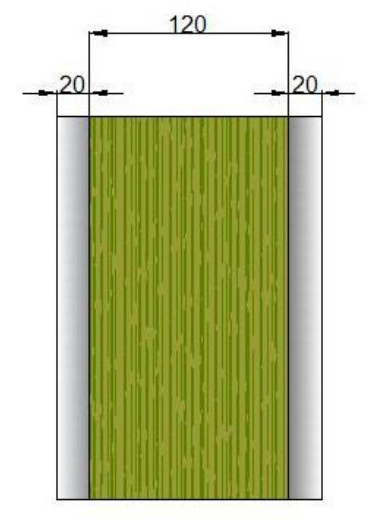

*Figura 3.9 - Stratigrafia pareti isolanti. Le quote si intendono in mm*

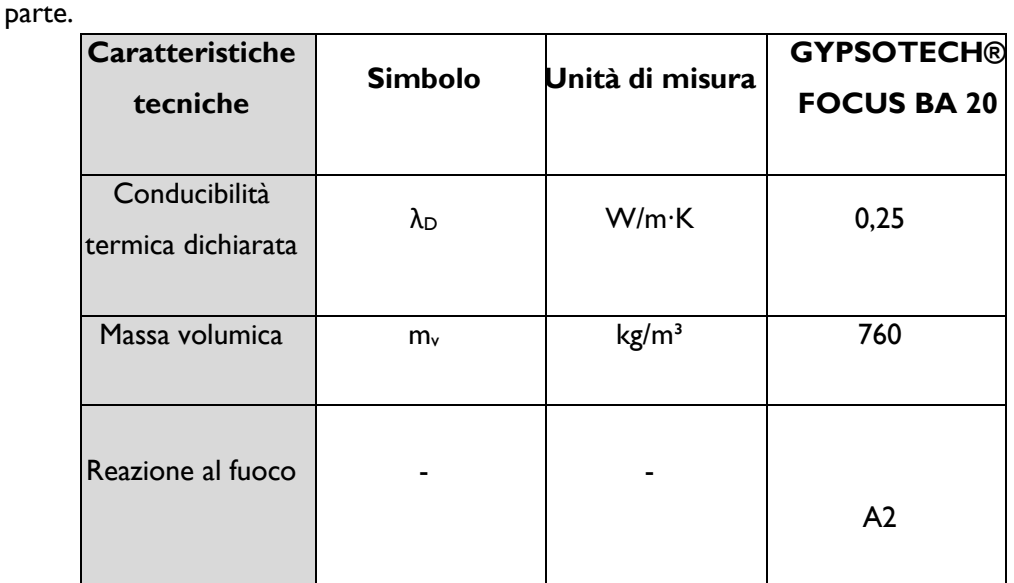

#### Tab. 3.3 - **Scheda tecnica lastra in cartongesso**

*I valori descritti rispettano la classificazione imposta dalla norma EN 520.*

## b) Vecchie pareti:

Sono formate da due schiere di mattoni forati, per uno spessore totale di 230 mm, contando i 5 mm di intonaco su entrambi i lati. Malgrado la conducibilità elevata del mattone forato  $(λ=0.36)$ e dell'intonaco in calce (λ=0.8) lo strato di lana di roccia è stato applicato solamente su due pareti di questa tipologia: Sud ed Ovest della camera da letto, confinando le restanti pareti con altre zone climatizzate ed essendo perciò adibite al solo ruolo strutturale interno.

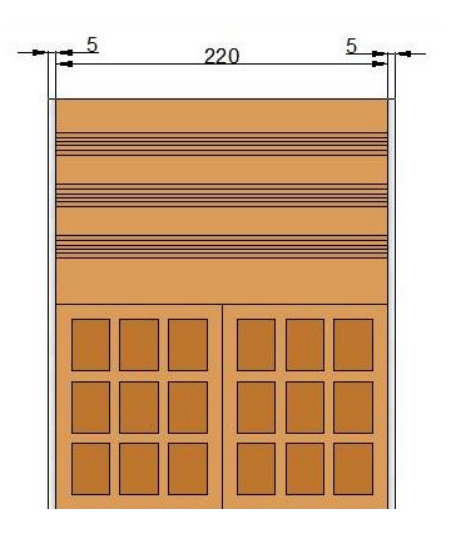

*Figura 3.10 - Stratigrafia vecchie pareti di confine. Le quote si intendono in mm*

## c) Pareti di confine:

Dalla planimetria di Fig.3.8 si può notare come la parete Est e parte della parete Nord di DemoLab siano adiacenti alla struttura portante in cemento armato del capannone. Essendo la sua conducibilità termica particolarmente elevata (λ=2.3) si è aggiunto uno strato di 120 mm di lana di roccia più una lastra di 20 mm di cartongesso per tamponare i flussi termici verso l'esterno del capannone.

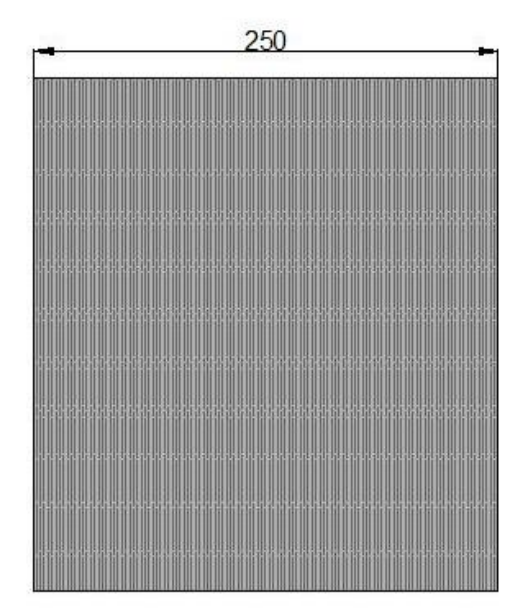

*Figura 3.11 - Stratigrafia vecchie pareti. Le quote si intendono in mm*

Nella seguente tabella 3.4 viene invece fornita qualche specifica sulle metrature e i tipi di muratura nelle varie stanze rispetto ai quattro punti cardinali.

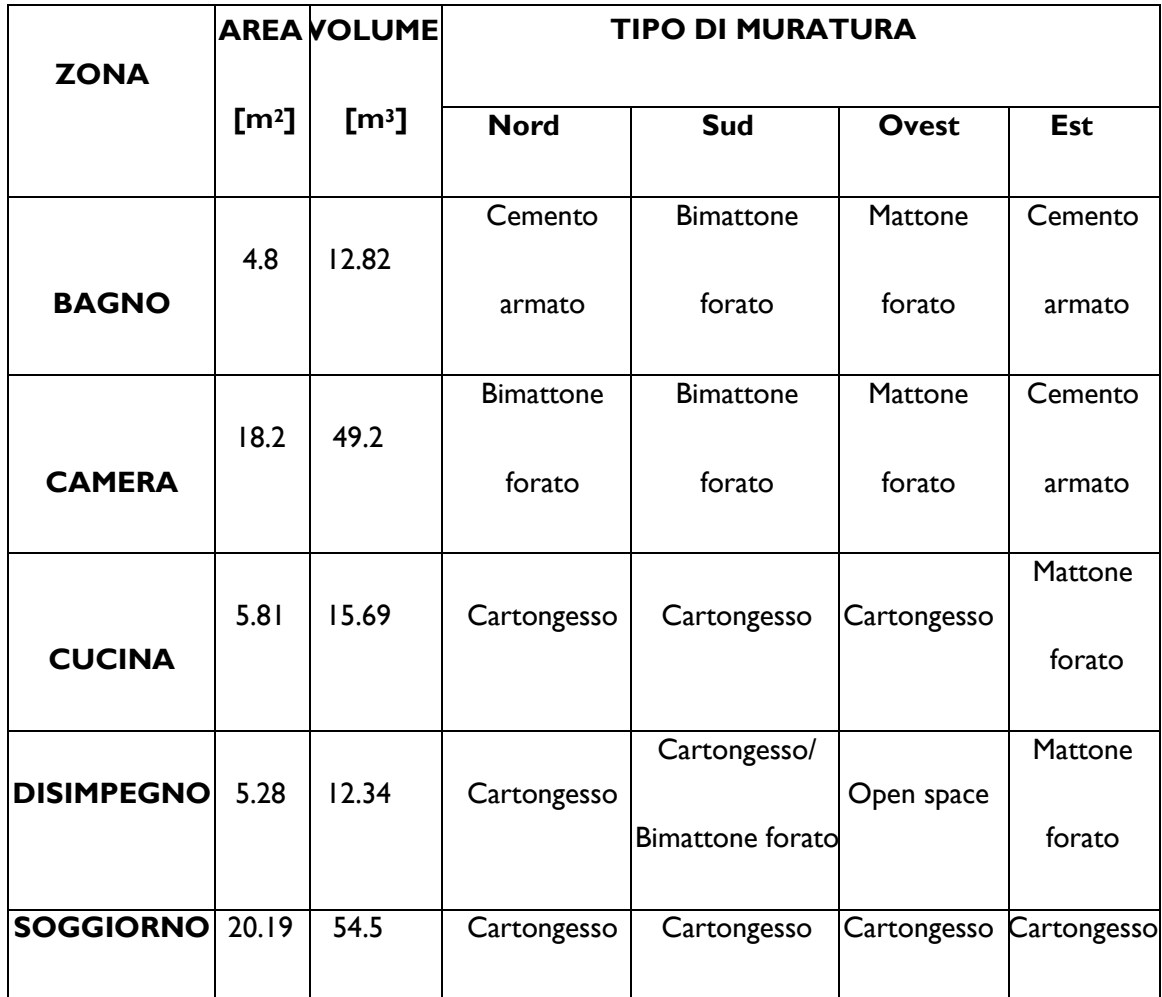

*Tab.3.4 - Caratteristiche muratura per zona.* Gli inserti in cartongesso costituiscono le nuove aggiunte, che hanno definito DemoLab perimetralmente: solo la camera (ex Sala Riunioni) ed il bagno erano quindi preesistenti.

Nelle seguenti figure sono mostrati i risultati delle prime fasi di rifacimento dell'involucro edilizio. Guardandole da sinistra a destra esse sono esemplificative degli step temporali che si susseguono nell'aggiunta di lana di roccia alle pareti preesistenti:

- 1. Inizialmente viene ancorata alla parete tramite viti autofilettanti una intelaiatura in alluminio costituita da staffe semimuoventi che consentono di districarsi anche in presenza di finestre o ingombri di varia natura, creando così vari moduli e spazi dove verranno inseriti i pannelli in lana di roccia;
- 2. Vengono calcolati gli ingombri da colmare con la lana di roccia e quindi, una volta ritagliati dalla matassa principale, gli si inseriscono manualmente infilandoli e facendoli scorrere tramite le guide formate dal telaio in alluminio. In questo modo vengono incastrati con facilità ed efficacia;
- 3. Si avvitano i pannelli di cartongesso aventi l'area idonea per lo spazio da coprire. Oltre a fornire essi stessi sostegno strutturale, costituiscono una superficie piana semplice da intonacare;

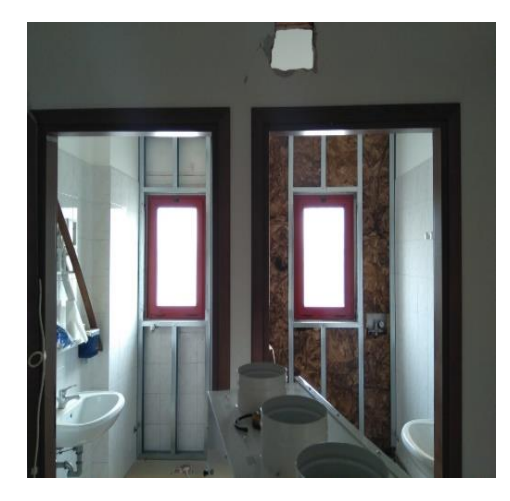

4. Si passa uno strato di intonaco per dare un aspetto più gradevole al tutto.

*FIG.3.12 - PRIME FASI ISOLAMENTO TERMICO. INTELAIATURA E CONSEGUENTE RIEMPIMENTO DELLA PARETE EST DEI BAGNI.*

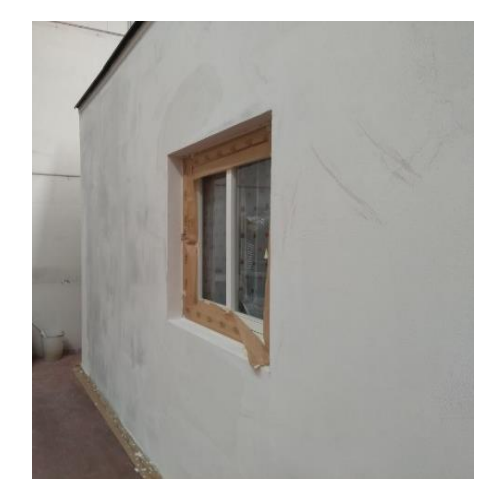

*FIG. 3.13 - COPERTURA ISOLAMENTO TERMICO. PARETE OVEST DI DEMOLAB, CON SERRAMENTO IN SINGOLA VETROCAMERA.*

## *II. Impianto idraulico*

Sono stati apportati diversi cambiamenti alla rete idraulica precedente per poter garantire il corretto funzionamento della macchina climatizzante aria-acqua EoS e predisporre delle stazioni di monitoraggio di terminali d'impianto ad acqua (Fig.3.10).

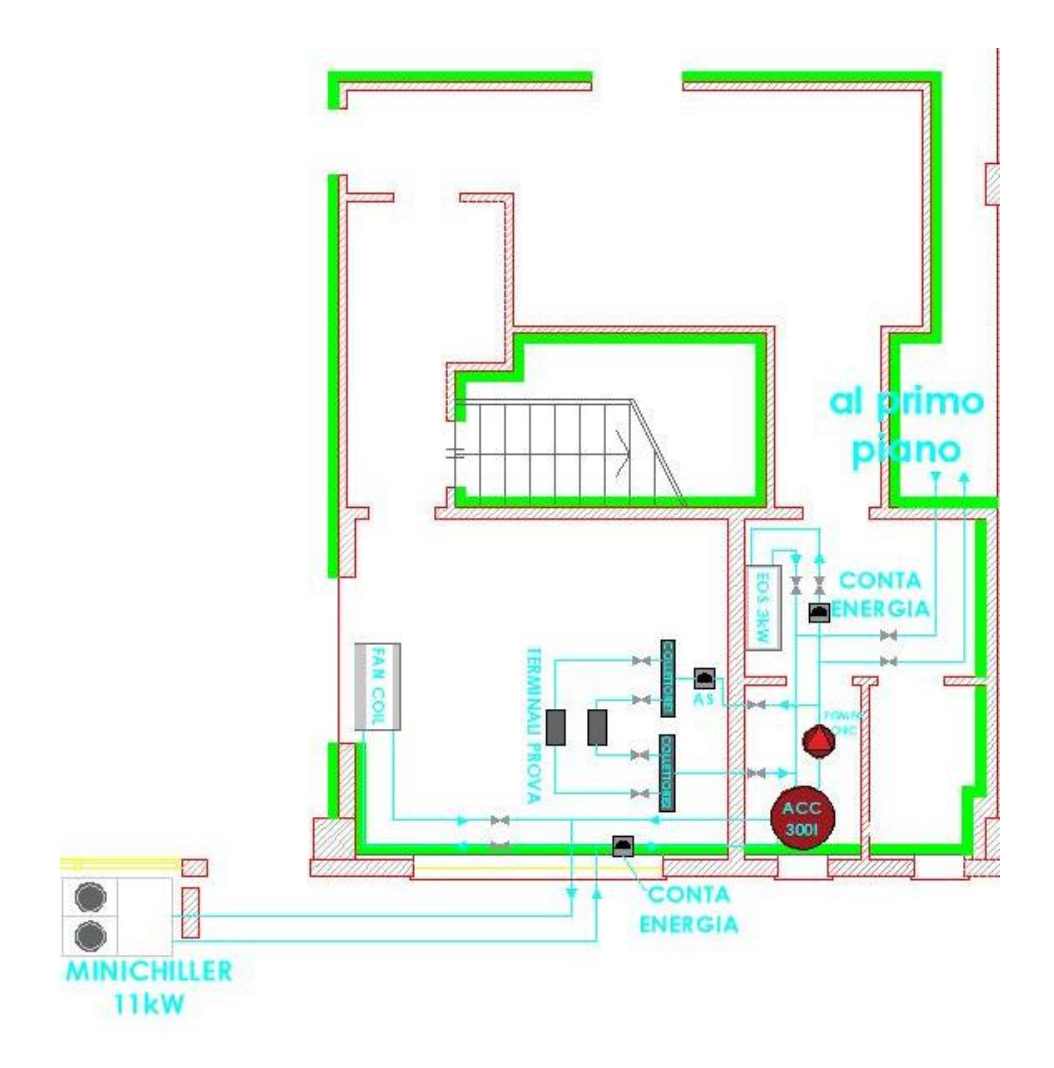

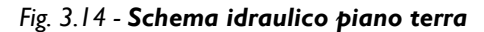

*Le frecce azzurre indicano il verso del flusso dell'acqua all'interno* 

Dallo schema idraulico di Fig.3.14 risultano chiare le ramificazioni idriche presenti attualmente in DemoLab. Si tratta essenzialmente di quattro linee in parallelo: la prima porta l'acqua ad un fan coil tramite valvola di ritenzione, adibita a stoppare o avviare il flusso attraverso essa. Questa parte è una sorta di laboratorio adibito alla analisi del comportamento di macchine ad acqua di dotazione aziendale. Le altre tre linee derivano tutte dall'accumulo inerziale posto nel vano tecnico. Quella più a sinistra, sempre attraverso una valvola di ritenzione, passa attraverso un asametro dopodiché entra nel collettore 1 che funge da mini accumulo di mandata per due macchine ad acqua poste in parallelo a loro volta collegate al collettore 2, per poi finire nel tubo di ritorno. La linea centrale è quella primaria perché ad essa è collegato l'EoS, il quale, tramite uno scambiatore alettato va a raffreddare l'aria di ricircolo (ed eventualmente rinnovo) per reimmetterla nelle varie stanze raffrescandole. La terza linea, come si diceva, in parallelo con quella dell'EoS e del "laboratorio" giunge attraverso la muratura alla Sala Riunioni presente al primo piano (Fig.3.15) ed alimenta tre quattro terminali d'impianto posti in parallelo.

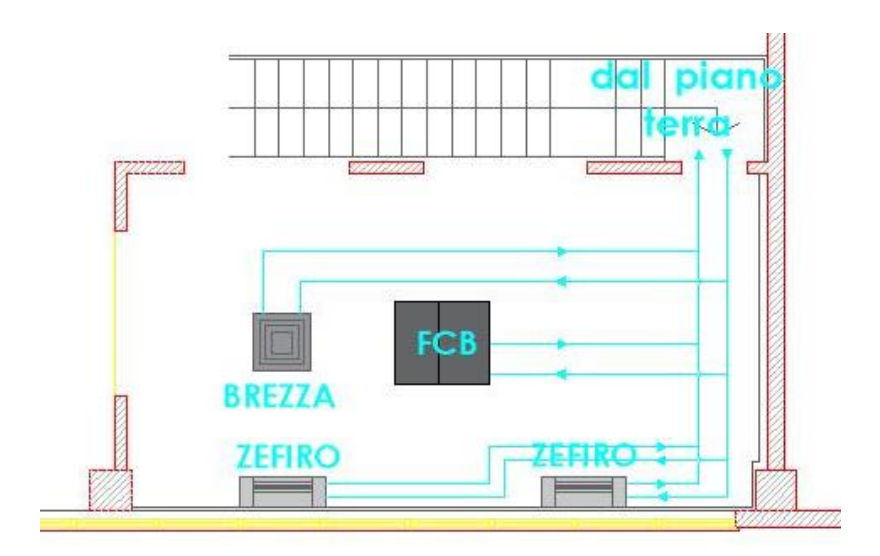

*Fig.3.15 - Schema idraulico primo piano*

*Brezza e FCB sono due terminali ad incasso mentre i due Zefiro sono fan coil a parete.*

Gli esperimenti fatti nel corso di questa ricerca hanno visto attivo solo il ramo centrale dell'impianto idraulico, ovvero quello a cui è collegato l'unità di trattamento aria principale, tutti gli altri sono stati chiusi attraverso le rispettive valvole di ritenzione. D'estate quindi, il Minichiller esterno appoggiato sul capostipite dell'ingresso al capannone da 11kW, dotato di due ventilatori per aumentare la portata d'aria con cui scambia il fluido termovettore al suo interno (acqua) e di conseguenza il flusso termico che ne deriva, manda l'acqua nell'accumulo inerziale da 300 litri, alla cui mandata si trova la pompa di circolazione, necessaria a far muovere tutta la massa liquida all'interno dell'impianto. Essa quindi spinge l'acqua attraverso lo scambiatore alettato presente in EoS il quale andrà a raffrescare i vari ambienti. Tramite la valvola modulante adiacente all'EoS l'acqua calda torna nella parte bassa dell'accumulo dove, miscelandosi con l'acqua fredda che tende ad andare verso il basso avendo una maggior densità, si raffredda nuovamente ed è pronta per ricominciare il suo ciclo. Si noti che sono stati inseriti due contabilizzatori termici in corso d'opera lungo due tratti di tubazione: uno tra Minichiller esterno e accumulo inerziale e l'altro tra l'accumulo e l'EoS, questo ci ha permesso di verificare istantaneamente i valori di energia termica scambiati tra i due macchinari e il fluido termovettore.

## III. *Impianto di aerazione*

Ai fini del raffrescamento l'aria e il modo in cui viene diffusa e trasmessa nei vari ambienti costituiscono un passo fondamentale nel facimento di un impianto di climatizzazione ariaacqua. Dallo schema in Fig.3.16 sono chiari tutti i punti di immissione ed estrazione aria. Vediamoli in dettaglio: come abbiamo mostrato nel precedente capitolo EoS dispone di una bocca di mandata, una di ripresa, una di estrazione, una di rinnovo e una di espulsione.

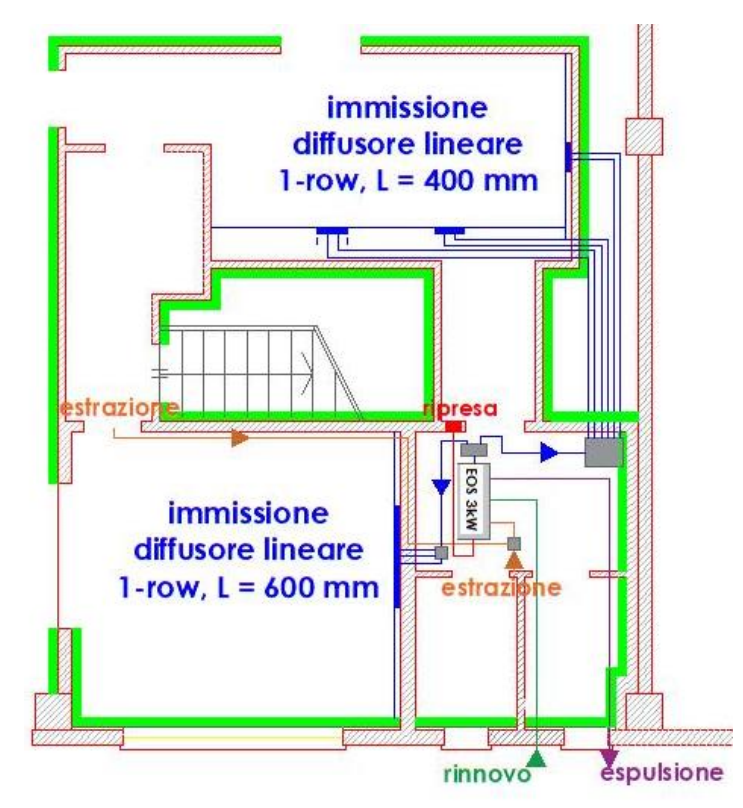

*Fig. 3.16 - Schema aeraulico*

MANDATA (blu): l'aria viene diramata in due dalla serranda bizona a muro, la quale da una parte la manda nel distributore incassato a soffitto, da cui partono sei rami, due per diffusore lineare a griglia presente nel soggiorno; dall'altra parte viene mandata nel mini box a soffitto che la incanala in tre tubi che giungono all'unico diffusore presente

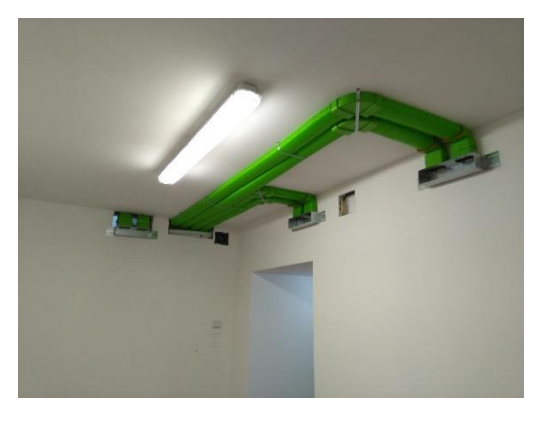

*Fig.3.17 - Diffusori di mandata Soggiorno e relative tubazioni.*
nella camera da letto, dello stesso tipo degli altri ma leggermente più lungo (600 mm contro 400 mm).

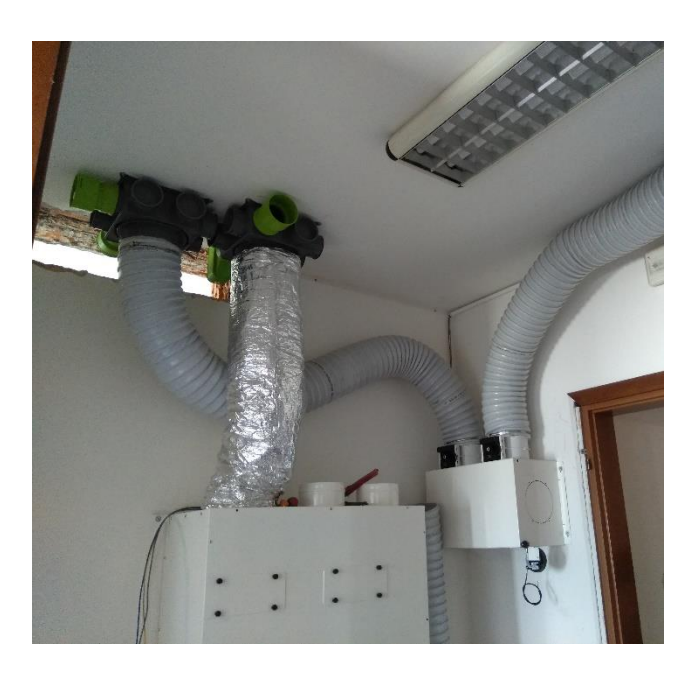

*Fig.3.18 - Ancoraggio dei minibox di distribuzione in mandata Camera ed estrazione aria viziata Bagno e Cucina. Si nota anche il fissaggio del tubo insonorizzato collegato all'EoS e la serranda bizona a muro da cui partono le tubazioni di mandata.*

RIPRESA (rossa): l'aria viene aspirata dal ventilatore di ricircolo tramite una griglia posta nella parte bassa della parete in comune tra disimpegno e vano tecnico, entra nella batteria di scambio termico dell'EoS e viene rigettata nell'ambiente dopo eventuale miscelazione con l'aria di rinnovo.

ESTRAZIONE (arancione): l'aria viziata viene asportata da bagno e cucina per poi essere gettata all'esterno del capannone tramite un foro creato appositamente attraverso la muratura in cemento armato facendola prima passare nel recuperatore di calore per assorbirne parte della sua exergia.

ESPULSIONE (viola): costituisce il naturale proseguimento del percorso iniziato dall'aria nella fase di estrazione.

RINNOVO (verde): viene attivato a fascia oraria qualora la qualità dell'aria (direttamente collegata a umidità relativa e CO<sub>2</sub> nell'ambiente interno) non sia soddisfacente. L'aria passa prima nel recuperatore di calore dove scambia con l'aria estratta dopodiché attraversa la batteria alettata e, miscelandosi con l'aria di ricircolo, viene immessa nei vari ambienti. Nel caso di free-cooling viene by-passato il recuperatore mediante un'opportuna serranda.

### IV. *Impianto elettrico*

Non è stata fatta alcuna modifica sostanziale all'impianto preesistente, quindi i vari quadri elettrici delle prese e delle luci sono rimasti inalterati. Ciò che è stato modificato è il circuito di alimentazione che si trova all'interno di DemoLab. È stato quindi collegato un cavo alla scatola di derivazione presente nel disimpegno per alimentare l'EoS, uno per alimentare la sua elettronica ed è stato introdotto un interruttore salva vita di sicurezza nel caso si verifichino corticircuiti o malfunzionamenti della macchina.

C'è poi un'ultima cosa da aggiungere riguardo alle modifiche apportate: ancora prima della ristrutturazione della parte Nord-Est del capannone gli uffici erano climatizzati da una serie di fancoil alimentati dal Minichiller esterno la cui alimentazione elettrica avviene tramite il quadro elettrico generale vicino all'entrata. Come vedremo nei successivi paragrafi tra le misurazioni effettuate c'è necessariamente anche quella dell'assorbimento elettrico e del Minichiler esterno e dell'EoS e ausiliari (pompa di circolazione). Un contabilizzatore elettrico, essendo, a livello teorico, un toroide in cui viene indotta una corrente dalla variazione di corrente che scorre nel cavo attorno a cui giace, deve essere inserito in serie al carico che si vuole analizzare; ciò ha implicato che il Minichiller non fosse più collegato in modo diretto alla morsettiera del quadro elettrico generale ma che prima andasse nella morsettiera nell'analizzatore trifase, e da qui partisse un secondo cavo trifase + neutro che si allacciasse direttamente al quadro generale.

# **3.3 - Strumentazione di misura**

### **3.3.1 - Parametri da analizzare e scelta sensori**

Fondamentale nell'ambito di un'analisi energetica e, più in generale, di una trattazione sperimentale scientifica, è la scelta della strumentazione e la pianificazione della rete di misura. Essendo questa ricerca improntata nello studio dell'ottimizzazione dei parametri termofisici al fine di raggiungere un elevato grado di comfort in un'abitazione di classe energetica avanzata, sono stati studiati i seguenti fattori:

- ➢ Temperatura;
- ➢ Umidità relativa;
- $\triangleright$  CO<sub>2</sub>
- ➢ Velocità dell'aria;
- ➢ Energia elettrica (impianto di climatizzazione);
- ➢ Energia termica (impianto di climatizzazione).

Le nostre priorità sulla scelta dei sensori a noi più congeniali sono state:

- ➢ Precisione: al millesimo per tutti i sensori;
- ➢ Tipo di uscita: analogica con segnale Pt100 o 4-20 mA, oppure digitale in Modbus;
- ➢ Tipo di trasmissione dati: via cavo;
- ➢ Costo moderato.

Inizialmente si era pensato ad un sistema di acquisizione wireless ma il costo che ne conseguiva era troppo esoso, con l'aggiunta che il segnale tramite cablaggio elettrico è tutt'ora il modo più sicuro per trasmettere dati, essendo schermato da eventuali interferenze.

Dopo un'attenta fase di valutazione degli strumenti presenti nel mercato che potessero soddisfare le nostre esigenze, siamo giunti alla scelta dei seguenti sensori.

a) Temperatura: sono state scelte tre tipologie diverse di sensori.

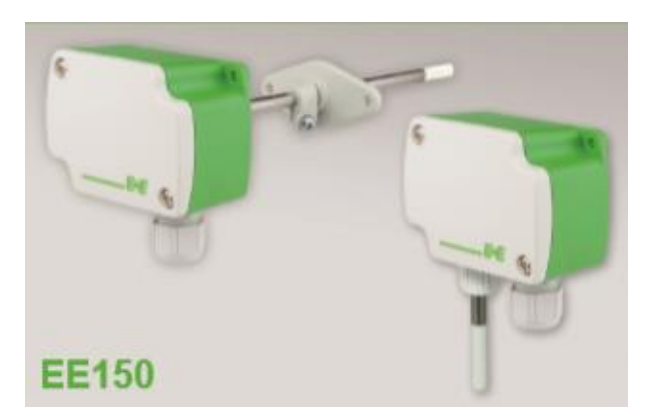

I primi sono gli EE150 della E+E, di tipo Pt100, classe A, i quali escono con un'uscita analogica di 4-20mA o 0-10V. Li vediamo nella figura affianco.

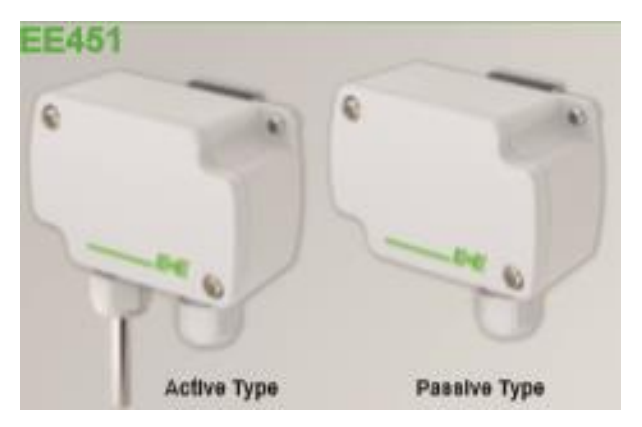

I secondi, EE451, della stessa marca sono della stessa famiglia dei primi, quindi con stessa uscita ma hanno un bulbo che gli permette anche la rilevazione dell'umidità relativa.

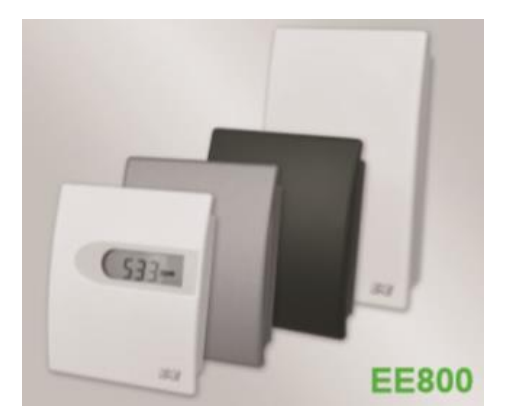

I terzi, EE800, rilevano al contempo temperatura, umidità relativa e CO<sub>2</sub> presente nell'ambiente e sono forniti di uscita digitale con logica Modbus.

# 68

- b) Umidità relativa: i sensori di umidità sono stati inglobati, come si è specificato poco fa, in due dei tre sensori suddetti, ovvero EE451 ed EE800. Questa centralizzazione della rilevazione di determinati parametri termofisici ci ha consentito un netto risparmio economico.
- c)  $CO<sub>2</sub>$ : anche essa è rilevata dall'EE800.
- d) Velocità dell'aria: si è utilizzato l'HD 103T.0 della Delta Ohm, una sonda omnidirezionale a filo caldo con tre diverse possibilità di uscita analogica; 4-20mA, 0-20mA e 0-10V.

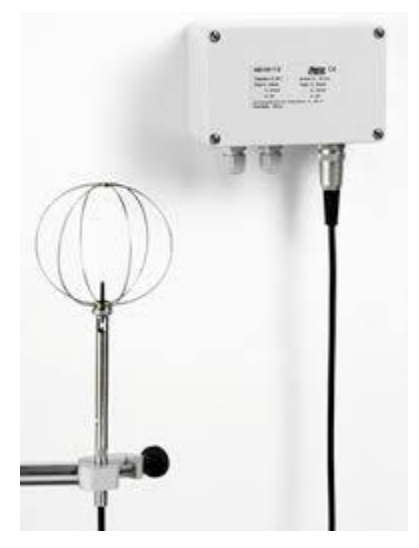

*Fig.3.19 - Anemometro a filo caldo HD 103T.0*

*A sinistra l'elemento sensibile, racchiuso da una gabbietta per evitare di essere rotto data la sua fragilità. A destra l'acquisitore.*

e) Energia elettrica: si sono scelti gli analizzatori elettrici FEMTO D4 70A.

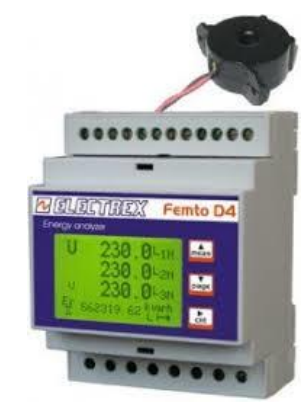

Dovendo effettuare l'assorbimento di un carico monofase (EoS) ed uno trifase (Minichiller) si ha utilizzato il medesimo modello, settato in modo diverso e, ovviamente, in serie ad una fase nel primo caso, a tre fasi + neutro nel secondo. Nella figura affianco si vede il display da cui si può leggere la rilevazione di energia elettrica e relativo TA amperometrico, che va messo

attorno alla fase di cui si vuole fare la misura. Presenta un'uscita digitale in Modbus e fornisce una misura cumulativa dell'energia elettrica da quando viene accesa la macchina.

f) Energia termica: sono stati utilizzati due strumenti identici per valutare

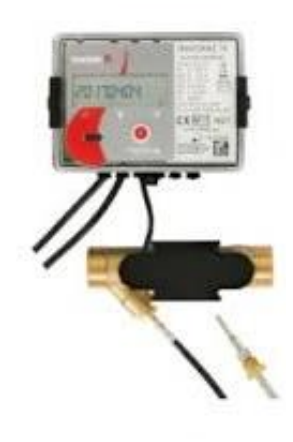

l'energia termica scambiata tra Minichiller e accumulo, accumulo ed EoS, ai fini della valutazione dell'efficienza energetica dell'intero sistema. Il modello è APATOR INVONICH H e funziona ad ultrasuoni. Viene già fornito collegato ad un pozzetto che va avvitato alla tubazione di riferimento, la quale quindi deve essere divisa in due per lasciargli spazio. La misura della portata viene attuata con un sensore ad ultrasuoni e, insieme alla rilevazione

delle temperature di mandata e ritorno dalla macchina di cui si vuole conoscere l'energia termica tramite le sue due sonde a bulbo fornisce il risultato voluto. Anche questo sensore ha uscita digitale in Modbus, e la misura dell'energia termica è cumulativa anche se, attraverso i settaggi presenti nel suo display, è possibile focalizzarsi su determinati periodi.

# **3.3.2 - Struttura rete di misurazione**

Nella Fig. 3.20 viene mostrata la disposizione di tutti i sensori di misura in DemoLab, nel capannone che lo contiene, nel primo piano e al di fuori di esso.

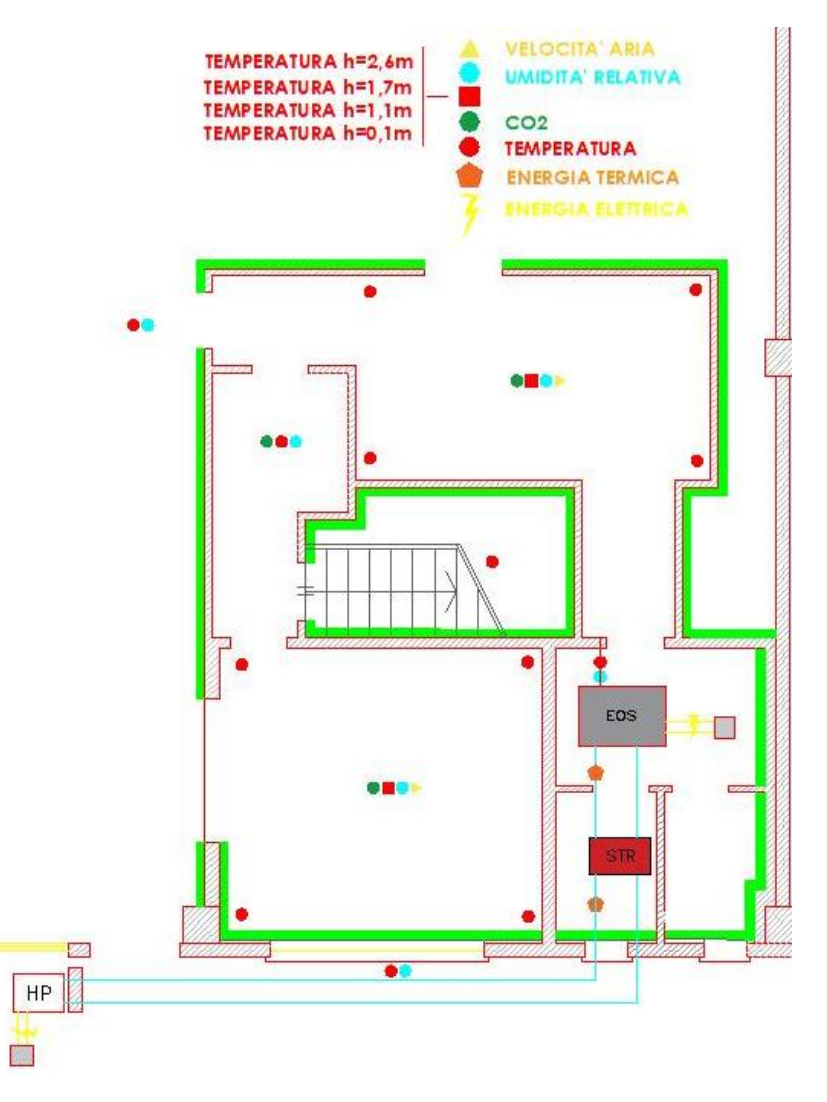

*Figura 3.20 - Nodi di misura.*

*Bagno e disimpegno non sono stati monitorati dal momento che l'immissione si trova nelle due zone soggiorno e camera da letto*

Al fine di avere un monitoraggio completo nei punti cruciali delle due zone di immissione (soggiorno e camera da letto) si sono disposti sensori di temperatura agli angoli delle due stanze, mentre al centro sono stati disposti sul piedistallo in Fig.3.21 quattro sensori di temperatura a diverse altezze, rispettivamente 10 cm, 110 cm, 170 cm, 260 cm per misurare il gradiente di temperatura. Oltre a questi sono stati posti l'anemometro (ben

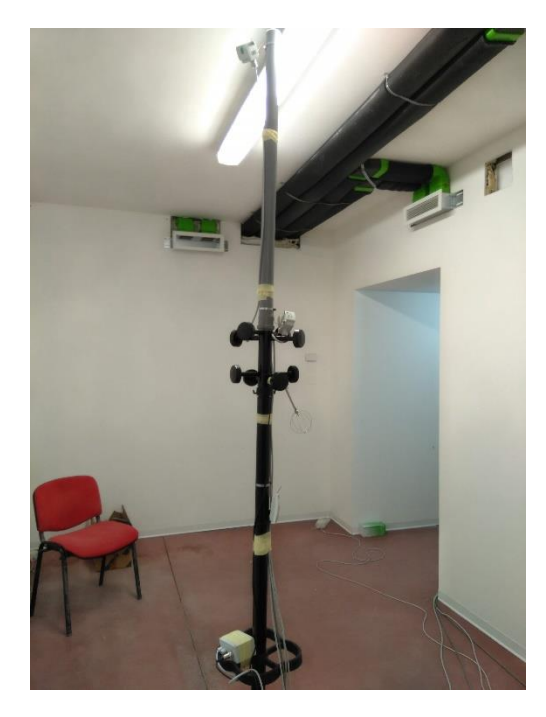

*Figura 3.21 - Piedistallo per sensori di misura soggiorno. Non si tratta altro che di un appendiabiti a cui è stato infilato un tubo in plastica lungo 1,5m in testa di modo da giungere ad un'altezza sufficiente per disporre tutti i sensori centrali. Grazie agli appendini e con l'aggiunta di fascette stringi tubo si sono fissati i vari strumenti con l'ausilio di nastro adesivo e tubetti in rame a cui sono stati ancorati.*

rivolto verso il flusso dovuto all'aria di immissione), il sensore di  $CO<sub>2</sub>$  e quello di umidità relativa. Al centro della cucina, con lo stesso metodo, è stato posto un unico sensore che rileva temperatura, umidità relativa e CO2. Un sensore che capta umidità relativa e temperatura è stato pure posto alla bocca della ripresa aria, all'interno del capannone, al primo piano (sola temperatura) e all'esterno. Ci sono poi due contabilizzatori elettrici e due termici, come si era già accennato, per analizzare rispettivamente consumi elettrici dell'intero sistema di climatizzazione e i flussi di calore trasportati dal Minichiller all'EoS.

Nelle seguenti tabelle 3.5 sono mostrati i vari tipi di misure effettuate per zona applicativa ed i rispettivi tag name.

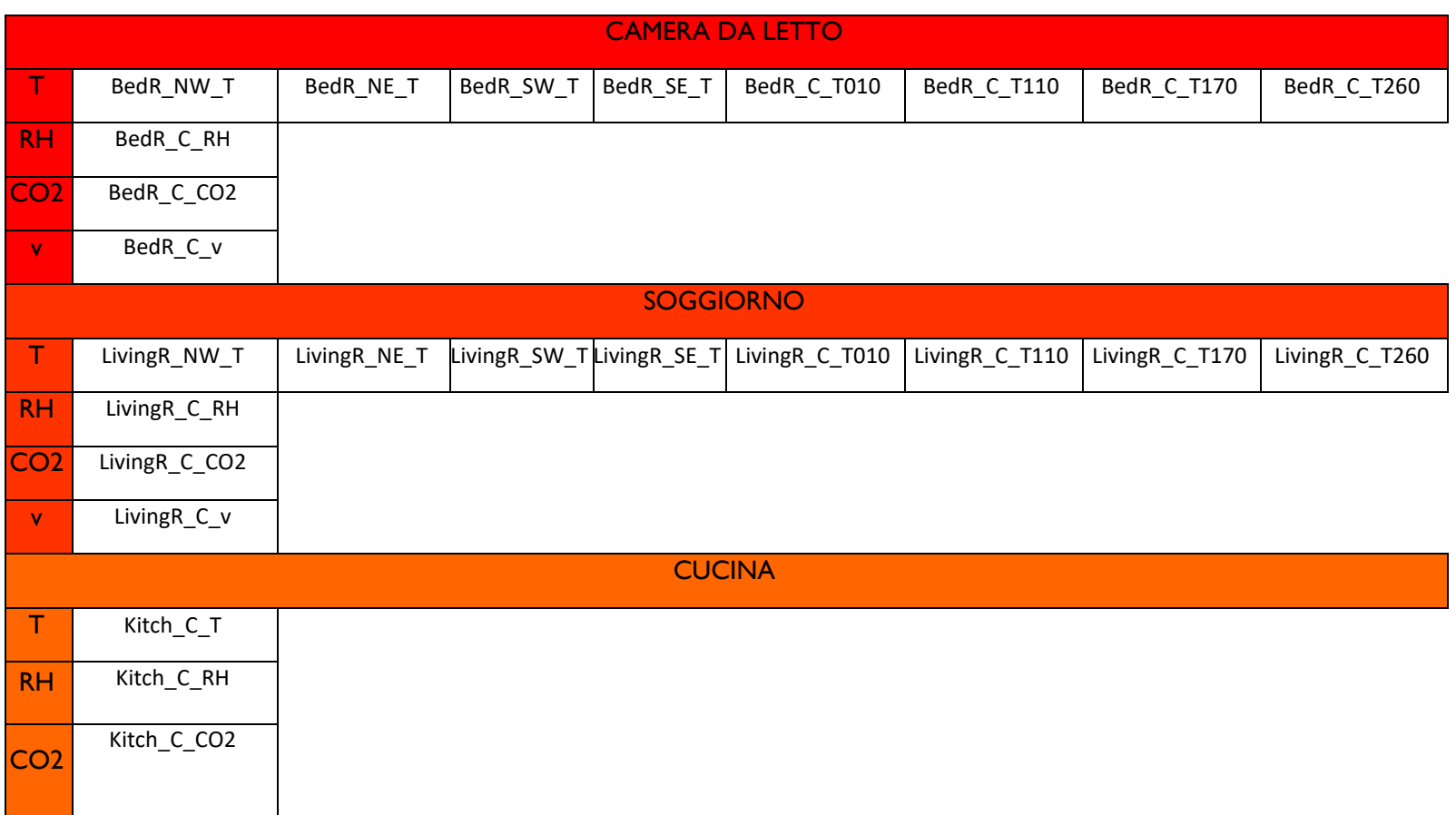

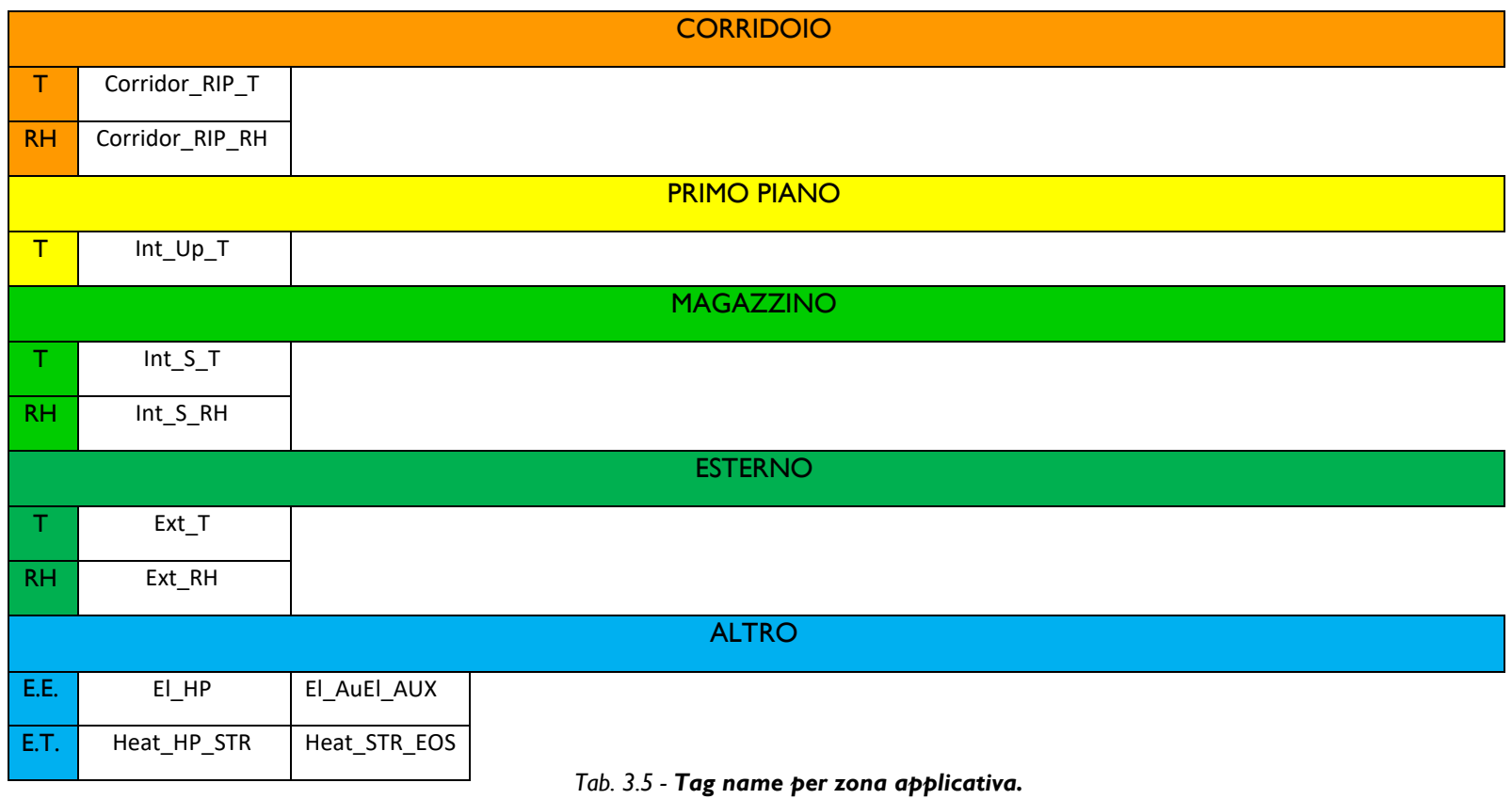

*In ordine, sono elencati, tag di temperatura, umidità relativa, CO2, velocità dell'aria; E.E. sta per energia* 

*elettrica; E.T. sta per energia termica*

Si ha quindi un totale di:

- ❖ 22 nodi di temperatura (T);
- ❖ 6 di umidità relativa (RH);
- $\div$  3 di CO<sub>2</sub> (CO2);
- ❖ 2 di velocità dell'aria (v);
- ❖ 2 di energia elettrica (EE);
- ❖ 2 di energia termica (ET).

Per un totale di 37 sensori disposti tra dentro DemoLab e fuori.

Questo elenco di nomi associati ai singoli parametri analizzati è fondamentale per poi poter far chiaro sulle migliaia di output che si hanno dall'acquisitore dati. I sensori tuttavia costituiscono solo l'elemento sensibile dell'intero sistema di misura, nel seguente paragrafo viene mostrato il suo funzionamento.

### **3.3.3 - Acquisizione e invio dati**

Il vero cuore di tutto l'apparato di misurazione è l'acquisitore dati. In esso, tramite i cavi elettrici che lo collegano ai vari nodi di misura, viene confluita una miriade di dati i quali vengono poi stampati in termini numerici su un foglio di calcolo Excel e conseguentemente analizzati giorno per giorno.

### 1) Acquisizione

Vediamo il tutto più nello specifico: in fig. 3.22 è mostrata la parte superiore del quadro elettrico al cui interno è calettato l'acquisitore dati Ewon, una scatola blu nella quale i dati vengono mandati tramite presa ethernet dalla morsettiera a cui sono collegati i sensori con output analogico (Pt100 e 4-20 mA, si trovano nello slot inferiore del quadro) e tramite cavo Modbus dalla morsettiera a cui sono collegati tutti i restati con output digitale (slot in alto a destra, subito sotto all'acquisitore).

L'elemento sensibile di ogni sensore, in quanto risente fisicamente di una variazione del parametro che deve misurare sarebbe potenzialmente in grado di elaborare in modo continuo la misurazione dello stesso.

Il punto sta che nel processo di acquisizione non è *l'acquisitore Ewon.* possibile analizzare con continuità la variazione di

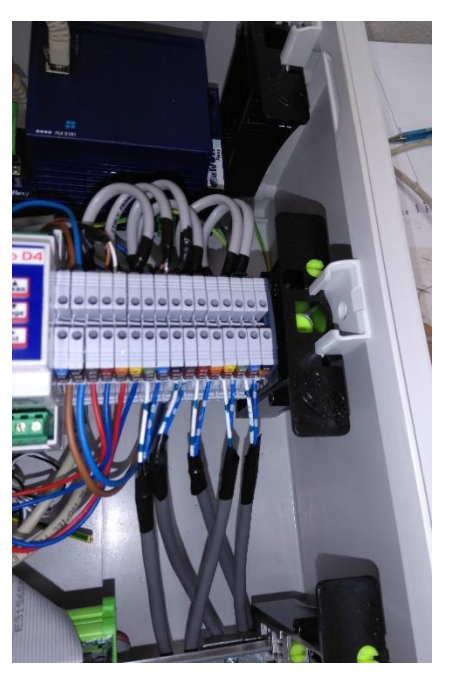

*Figura 3.22 - Particolare dell'interconnessione della morsettiera in Modbus con* 

qualsiasi parametro fisico poiché il tutto è limitato da due aspetti fondamentali:

➢ *Baud rate*: indica la velocità della comunicazione tra dispositivo emittente e dispositivo ricevente, cioè il numero di bit trasferiti in un secondo. Le velocità di trasmissione per l'RS-

232, il cavo più utilizzato nella trasmissione dati, sono di 9.6 kbit/s (tipica per la maggior parte della strumentazione), 14.4 kbit/s, 28.8 kbit/s, 33.6 kbit/s. Al crescere della distanza tra i dispositivi connessi si riduce la velocità di trasferimento dati perciò bisogna stare attenti a non esagerare con la lunghezza dei singoli rami in parallelo.

- ➢ *Frequenza di campionamento dell'acquisitore*: essa dipende dalla potenza di calcolo e dalla struttura elettronica al suo interno.
- ➢ *Limite di memoria dell'acquisitore*: oltre all'elaborazione di un certo tot di dati un acquisitore o un apparecchio elettronico in generale, dotato com'è di una memoria fisica, non può continuare senza che vengano sovrascritti una parte dei dati registrati.

Malgrado questi vincoli se si è in possesso di strumenti dalle ottime prestazioni, potenze e memorie si riesce comunque ad avere una registrazione di dati approssimabile ad una curva continua. Altro aspetto importante nella comunicazione tra diversi apparecchi elettronici è la *temporizzazione interna*, la quale è stabilita dalla velocità di trasmissione. Poiché quest'ultima avviene in modo asincrono, ovvero ogni dispositivo ne può avere una diversa, talvolta succede il verificarsi di errori di comunicazioni proprio dovuti al fatto che il dispositivo "interrogato" non risponda in tempo all'acquisitore dati non riuscendo così a fornirgli il dato captato. È quindi necessario controllare la sincronizzazione del trasmettitore e del ricevitore agendo proprio sul *baud* rate; allo stesso modo però bisogna stare attenti a non aumentare troppo il livello di sincronismo, diminuendo ad esempio il *baud* rate dall'acquisitore poiché maggiore è il controllo sulla sincronizzazione della comunicazione minore è la velocità di trasmissione poiché si riescono a trasmettere meno dati.

Si è deciso di approfondire questo discorso poiché, nelle prime fasi di stesura e collaudo del sistema di acquisizione dati abbiamo avuto molti inconvenienti dovuti ad una scarsa sincronizzazione tra le informazioni raccolte da taluni sensori in modbus e l'Ewon; il tutto è stato appunto risolto diminuendo il *baud rate* dell'acquisitore, anche se ciò ha comportato una rarefazione dei dati raccolti, ovvero si è passati da un'acquisizione ogni tre minuti circa ad una ogni sei minuti circa, il che è comunque ottimo ai fini della nostra ricerca.

### 2) Invio dati

A meno che non si spenga l'interruttore di alimentazione, il processo di acquisizione è continuo; l'invio dei dati sotto forma di foglio di calcolo avviene però, se non forzato tramite apposito pulsante, alla mezzanotte di ogni giorno tramite e-mail. Ciò implica la presenza di un rooter che consenta la connessione a internet dell'Ewon. Dal momento che in DemoLab non c'è connessione internet si è optato per un particolare tipo di router funzionante tramite sim card telefonica con accesso alla rete dati 4G, inserita in apposito slot. Oltre a ciò tale router dispone di 5 porte seriali nella parte posteriore che consente l'eventuale collegamento di 5 cavi ethernet ed è pure dotato di scheda Wi-Fi per accedere a Internet senza cavo. L'acquisitore è stato collegato tramite cavo ethernet, essendo più sicuro del wireless mentre il PC presente in loco per analizzare in istantanea i dati è stato collegato tramite il Wi-Fi. A titolo di esempio si mostra nella fig.3.23 un singolo file di dati inviato dall'Ewon alle e-mail interessate. Esso contiene 38 colonne e 239 righe, per un totale di 10982 celle scritte. Questo è sicuramente un numero che può spaventare un occhio non abituato a tale mole di dati ma in realtà si tratta di file che contengono all'incirca 68kb di dati, una inezia pensando agli ordini di grandezza che si utilizzano abitualmente a livello quotidiano; per di più non tutti i dati sono analizzati, ma solo quelli considerati interessanti o rilevanti in relazione a ciò che si vuole studiare. Ad esempio, se si vuole fare una prova di aumento di carico latente all'interno di un ambiente si verificano solo gli output che conseguono dai sensori presenti proprio in quell'ambiente. Ultima cosa da aggiungere è che, grazie alla potenza di calcolo dei moderni PC e alle enormi possibilità nel plottaggio fornite da Excel risulta di una notevole semplicità costruire curve e rielaborare grafici estrapolandoli dai suddetti dati.

|                                                                          | $\mathbf{H}$<br>5.02<br>Salvataggio automatico (.<br>$\overline{\phantom{a}}$            |                                                                                         |                                 |                                                                        |                                 |                              |                                                        | CO2 usrEwonLOG-Valori-gq-09 - Excel |                            |                                                   |                       |              |                                                                   | 匝<br>emanuele lazzarini                                                                           | σ       | $\times$        |
|--------------------------------------------------------------------------|------------------------------------------------------------------------------------------|-----------------------------------------------------------------------------------------|---------------------------------|------------------------------------------------------------------------|---------------------------------|------------------------------|--------------------------------------------------------|-------------------------------------|----------------------------|---------------------------------------------------|-----------------------|--------------|-------------------------------------------------------------------|---------------------------------------------------------------------------------------------------|---------|-----------------|
|                                                                          | File<br>Home                                                                             | Inserisci                                                                               | Lavout di pagina                | Dati<br>Formule                                                        | <b>Revisione</b>                | Visualizza                   | Guida                                                  | $O$ Cosa vuoi fare?                 |                            |                                                   |                       |              |                                                                   |                                                                                                   |         | IR Condividi    |
|                                                                          | X,<br>Calibri<br>$\mathbb{R}$<br>Incolla<br>G <sub>C</sub><br>×<br>Appunti<br>$\sqrt{2}$ | $-11$<br>FR +<br>s<br>Carattere                                                         | $=$<br>A<br>$\overline{A}$<br>反 | $\frac{30}{2}$<br>$=$<br>$\overline{+}$<br>$\equiv \equiv$<br>$\equiv$ | ab Testo a capo<br>Allineamento | Unisci e allinea al centro * | Generale<br><b>G2</b> -<br>$\overline{r_{\mathbf{x}}}$ | 58.48<br>$\%$<br>000<br>Numeri      | ŀ.<br>condizionale »<br>r. | Formattazione Formatta come<br>tabella -<br>Still | B<br>Stili<br>cella - | 瞿            | Þ<br>Ţ<br>Inserisci Elimina Formato<br>Celle                      | Σ<br>$A_{\nabla\!I}$<br>$\overline{\Psi}$<br>Ordina e Trova e<br>filtra v seleziona v<br>Modifica |         |                 |
| $\;$<br>$\frac{1}{2}$<br>$\times$<br>fx<br>TimeStr<br>A1<br>$\checkmark$ |                                                                                          |                                                                                         |                                 |                                                                        |                                 |                              |                                                        |                                     |                            |                                                   |                       | $\checkmark$ |                                                                   |                                                                                                   |         |                 |
|                                                                          | Δ                                                                                        | Ŕ                                                                                       | c                               | D                                                                      | E                               | F                            | G                                                      | н                                   |                            |                                                   | K                     |              | M                                                                 | N                                                                                                 | $\circ$ | p.<br><b>A</b>  |
|                                                                          | <b>TimeStr</b>                                                                           | BedR C CO2 BedR C T010 BedR C T110 BedR C T170 BedR C T260 BedR C v BedR NE T BedR NW T |                                 |                                                                        |                                 |                              |                                                        |                                     |                            |                                                   |                       |              | BedR RH BedR SE T BedR SW Corridor EXTR RH Corridor EXTR T EI Aux |                                                                                                   |         | El HP           |
| $\overline{a}$                                                           | 08/08/2018 00:00                                                                         | 427.625                                                                                 | 28.6                            | 28.4                                                                   | 29.3                            |                              | 30.8 0.002444                                          | 30.4                                | 28.3                       | 48.0667                                           | 29.5                  | 28.3         | 54.668                                                            | 29.7                                                                                              | 42.7    | 73 <sub>1</sub> |
| в                                                                        | 08/08/2018 00:01                                                                         | 415                                                                                     | 28.5                            | 28.5                                                                   | 29.4                            | 30.8                         | 0.02444                                                | 30.4                                | 28.3                       | 48.0667                                           | 29.5                  | 28.3         | 54.7658                                                           | 29.6                                                                                              | 42.7    | 73              |
|                                                                          | 08/08/2018 00:06                                                                         | 420.031                                                                                 | 28.5                            | 28.5                                                                   | 29.3                            |                              | 30.9 0.003666                                          | 30.4                                | 28.3                       | 48.0667                                           | 29.5                  | 28.3         | 54.9858                                                           | 29.6                                                                                              | 42.7    | 73              |
| 5                                                                        | 08/08/2018 00:11                                                                         | 432,938                                                                                 | 28.5                            | 28.4                                                                   | 29.3                            |                              | 30.8 0.031772                                          | 30.4                                | 28.3                       | 48.0667                                           | 29.5                  | 28.3         | 54.5457                                                           | 29.6                                                                                              | 42.8    | 73              |
| 6                                                                        | 08/08/2018 00:16                                                                         | 422.5                                                                                   | 28.5                            | 28.4                                                                   | 29.3                            |                              | 30.9 0.013442                                          | 30.4                                | 28.3                       | 48.1645                                           | 29.5                  | 28.3         | 54.8636                                                           | 29.6                                                                                              | 42.8    |                 |
| 7                                                                        | 08/08/2018 00:21                                                                         | 427.281                                                                                 | 28.5                            | 28.5                                                                   | 29.3                            |                              | 30.8 0.017108                                          | 30.4                                | 28.3                       | 47.9445                                           | 29.5                  | 28.3         | 54.668                                                            | 29.6                                                                                              | 42.8    | 74              |
| 8                                                                        | 08/08/2018 00:26                                                                         | 435,188                                                                                 | 28.5                            | 28.4                                                                   | 29.3                            | 30.8                         | 0.003666                                               | 30.4                                | 28.3                       | 48.1645                                           | 29.5                  | 28.3         | 54,668                                                            | 29.6                                                                                              | 42.8    | 74              |
| q                                                                        | 08/08/2018 00:31                                                                         | 429.031                                                                                 | 28.5                            | 28.4                                                                   | 29.3                            |                              | 30.8 0.021996                                          | 30.4                                | 28.3                       | 48.1645                                           | 29.5                  | 28.3         | 54.888                                                            | 29.6                                                                                              | 42.8    | 74              |
| 10                                                                       | 08/08/2018 00:36                                                                         | 430,719                                                                                 | 28.5                            | 28.4                                                                   | 29.3                            | 30.8                         | 0.035438                                               | 30.4                                | 28.3                       | 48.0667                                           | 29.5                  | 28.3         | 54.5457                                                           | 29.6                                                                                              | 42.8    | 74              |
| 11                                                                       | 08/08/2018 00:41                                                                         | 430.844                                                                                 | 28.5                            | 28.4                                                                   | 29.3                            |                              | 30.8 0.003666                                          | 30.4                                | 28.3                       | 48.189                                            | 29.5                  | 28.2         | 55.2058                                                           | 29.6                                                                                              | 42.8    | 74              |
| 12                                                                       | 08/08/2018 00:46                                                                         | 437.188                                                                                 | 28.5                            | 28.4                                                                   | 29.3                            | 30.8                         | 0.02444                                                | 30.4                                | 28.3                       | 48.0667                                           | 29.5                  | 28.3         | 54,668                                                            | 29.6                                                                                              | 42.8    | 74              |
| 13                                                                       | 08/08/2018 00:51                                                                         | 436.094                                                                                 | 28.5                            | 28.3                                                                   | 29.2                            | 30.8                         | 0.01222                                                | 30.4                                | 28.3                       | 48.0667                                           | 29.5                  | 28.3         | 54,668                                                            | 29.6                                                                                              | 42.8    | 74              |
| 14                                                                       | 08/08/2018 00:56                                                                         | 434.188                                                                                 | 28.5                            | 28.3                                                                   | 29.2                            |                              | 30.8 0.014664                                          | 30.4                                | 28.3                       | 48.1645                                           | 29.5                  | 28.3         | 54.888                                                            | 29.6                                                                                              | 42.8    |                 |
| 15                                                                       | 08/08/2018 01:01                                                                         | 438,875                                                                                 | 28.5                            | 28.4                                                                   | 29.2                            |                              | 30.8 0.014664                                          | 30.4                                | 28.3                       | 47.9445                                           | 29.5                  | 28.2         | 54.5457                                                           | 29.6                                                                                              | 42.8    | 74              |
| 16                                                                       | 08/08/2018 01:06 Undef                                                                   |                                                                                         | 28.5                            | 28.3                                                                   | 29.2                            |                              | 30.8 0.013442                                          | 30.4                                | 28.3                       | 48.189                                            | 29.5                  | 28.2         | 54.9858                                                           | 29.6                                                                                              | 42.8    | 74              |
| 17                                                                       | 08/08/2018 01:11                                                                         | 441.25                                                                                  | 28.5                            | 28.4                                                                   | 29.2                            | 30.8                         | 0.023218                                               | 30.4                                | 28.3                       | 47.9445                                           | 29.5                  | 28.2         | 54.7658                                                           | 29.6                                                                                              | 42.8    | 74              |
| 18                                                                       | 08/08/2018 01:16                                                                         | 440.75                                                                                  | 28.5                            | 28.3                                                                   | 29.2                            |                              | 30.8 0.043992                                          | 30.4                                | 28.3                       | 48.1645                                           | 29.5                  | 28.2         | 54.9858                                                           | 29.6                                                                                              | 42.9    | 74              |
| 19                                                                       | 08/08/2018 01:21                                                                         | 449.281                                                                                 | 28.5                            | 28.3                                                                   | 29.1                            | 30.8                         | 0.02444                                                | 30.4                                | 28.3                       | 48.2868                                           | 29.5                  | 28.2         | 54.9858                                                           | 29.6                                                                                              | 42.9    | 74              |
| 20                                                                       | 08/08/2018 01:26                                                                         | 442.906                                                                                 | 28.5                            | 28.3                                                                   | 29.1                            |                              | 30.8 0.043992                                          | 30.4                                | 28.3                       | 48.0667                                           | 29.4                  | 28.2         | 54.7658                                                           | 29.6                                                                                              | 42.9    | 74              |
| 21                                                                       | 08/08/2018 01:31                                                                         | 448.406                                                                                 | 28.5                            | 28.3                                                                   | 29.1                            | 30.8                         | 0.009776                                               | 30.4                                | 28.3                       | 48.2868                                           | 29.4                  | 28.2         | 54.7658                                                           | 29.6                                                                                              | 42.9    | 74              |
| 22                                                                       | 08/08/2018 01:36                                                                         | 441.781                                                                                 | 28.5                            | 28.3                                                                   | 29.1                            |                              | 30.8 0.013442                                          | 30.4                                | 28.3                       | 48.0667                                           | 29.4                  | 28.2         | 54,668                                                            | 29.6                                                                                              | 42.9    | 74              |
| 23                                                                       | 08/08/2018 01:41                                                                         | 445.375                                                                                 | 28.5                            | 28.3                                                                   | 29.2                            |                              | 30.8 0.023218                                          | 30.4                                | 28.3                       | 48.0667                                           | 29.4                  | 28.2         | 54.7658                                                           | 29.6                                                                                              | 42.9    | 74              |
|                                                                          | 24 08/08/2018 01:46                                                                      | 444.562                                                                                 | 28.5                            | 28.3                                                                   | 29.2                            |                              | 30.9 0.021996                                          | 30.4                                | 28.3                       | 48.1645                                           | 29.4                  | 28.2         | 54.9858                                                           | 29.6                                                                                              | 42.9    | 74              |
|                                                                          | 25 08/08/2018 01:51                                                                      | 452.031                                                                                 | 28.5                            | 28.3                                                                   | 29.2                            |                              | 30.7 0.013442                                          | 30.4                                | 28.3                       | 48.1645                                           | 29.4                  | 28.2         | 54.5457                                                           | 29.6                                                                                              | 42.9    | $74 -$          |
|                                                                          |                                                                                          | CO2 usrEwonLOG-Valori-gg-09                                                             |                                 | Grafici                                                                | $\circled$                      |                              |                                                        |                                     |                            | $\vert \vert \vert$                               |                       |              |                                                                   |                                                                                                   |         | $\overline{E}$  |
|                                                                          | Pronto                                                                                   |                                                                                         |                                 |                                                                        |                                 |                              |                                                        |                                     |                            |                                                   |                       |              | 囲                                                                 | 凹<br>回                                                                                            |         | $+ 100%$        |

*Figura 3.23 - Output file di dati acquisiti*

*Si tratta di un foglio di calcolo Excel la cui prima tabella indica l'ora e il giorno del monitoraggio e tutte le altre presentano i dati captati con rispettivo tag name. Le rilevazioni avvengono ogni 5 min.*

In aggiunta a ciò grazie al software associato all'acquisitore dati è possibile vedere visivamente i valori misurati da tutti e 37 i sensori in un layout a cui si accede tramite indirizzo IP da un qualsiasi browser web, username e password, che permette di assicurarsi quasi in istantanea dei valori che vengono via via mandati; la pagina si aggiorna ogni 10 secondi. In fig.3.24 è riportata un'istantanea di tale layout.

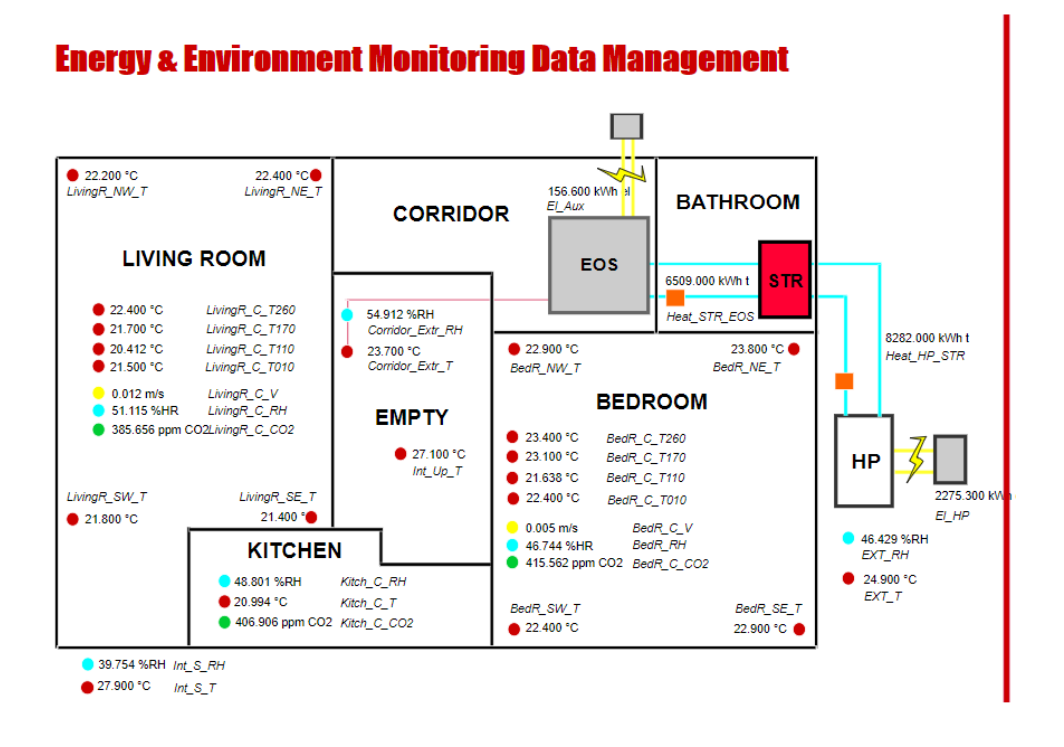

*Figura 3.24 - Layout con istantanea dati acquisiti*

*Viene rispettata la struttura abitativa di massima con le 5 camere più principali più lo spazio in cui giacciono le scale per andare al primo piano. In rosso i sensori di T, azzurro=UR, giallo= velocità aria, verde=CO2, arancione=en.term. e fulmine=en.el.*

## **3.3.4 - Plottaggio curve e studio IAQ**

Dall'analisi dei dati in output sono state estrapolate una serie di curve indicative prevalentemente di 4 situazioni principali in diversi periodi e con diverse modalità di configurazione dell'unità di trattamento aria EoS:

- 1. Accensione;
- 2. Funzionamento a regime e spegnimento;
- 3. Rinnovo per eccedenza di carico latente;
- 4. Rinnovo per eccedenza di CO<sub>2</sub>.

### **ACCENSIONE**

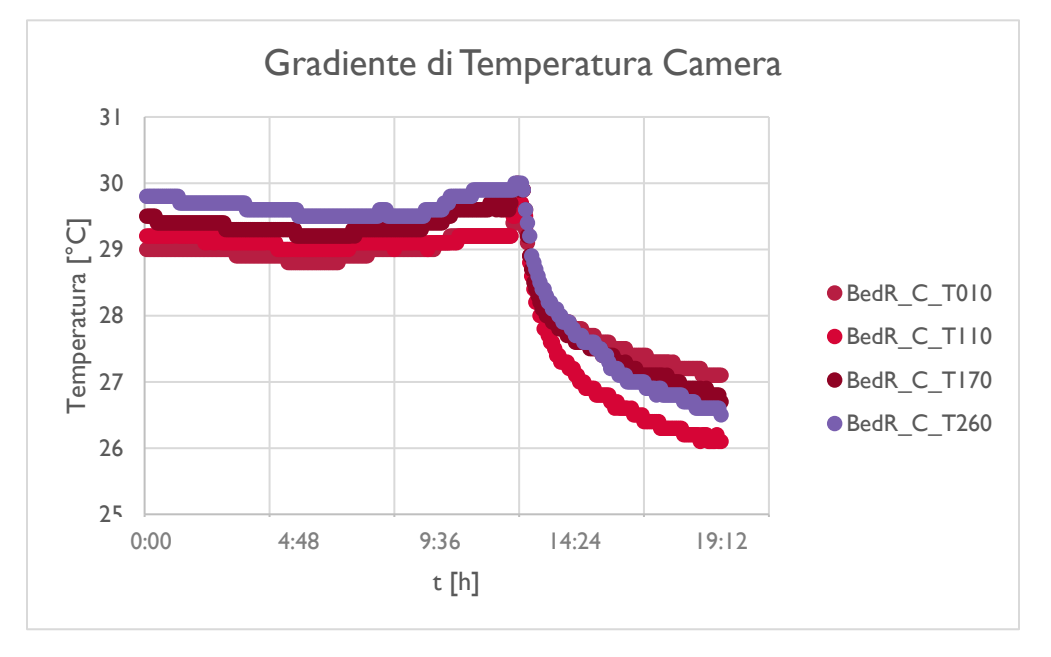

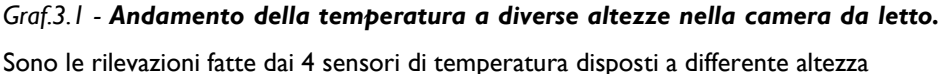

Questa situazione si riferisce alla riaccensione del sistema EoS il giorno 13/09 alle ore 14:24, dopo un periodo di inattività di qualche giorno dovuto ad un intervento di manutenzione alla rete di acquisizione dati. Le temperatura interne giacevano ad una temperatura tra i 29 e i 30 °C, alquanto elevate per il fatto che questo settembre è stato molto caldo. Una volta attivato l'EoS si è verificato un crollo della temperatura interna la quale, nel giro di 5 h si è abbassata di 4 °C riferendosi a quella vicino al soffitto a 260cm dal pavimento dove, per effetto della stratificazione dell'aria, si concentra. Si vede quindi un picco di temperatura proprio alle 14:24, essendo il locale stato aperto dall'operatore per applicare le suddette modifiche manualmente. Si evince altresì che la temperatura dell'aria ad un'altezza di cm dal suolo risulta raffreddarsi di meno rispetto alle altre altezze per effetto del lento rilascio di calore da parte del pavimento stesso accumulato durante le ore più calde del giorno. Si conclude, come è logico pensare, che la fascia di aria che risente di più degli effetti diretti dalla diffusione dell'aria fresca in ambiente da parte dell'EoS

è quella ad altezza superiore: infatti l'aria viene soffiata in ambiente tramite i diffusori lineari incassati nel cartongesso vicino al soffitto. Dal graf.3.2 che mostra l'andamento dell'umidità relativa nelle 24 ore dello stesso giorno rispecchia coerentemente quello delle temperature sopracitate: si vede che alle 14:24 si ha un picco dovuto alla presenza dell'operatore e all'apertura della porta d'ingresso per poi abbassarsi sostanziosamente al 55% grazie al rinnovo attuato dall'EoS che ha per l'appunto un set point fissato al 55%. I valori di umidità relativa fino al suddetto orario erano attorno al 62%. Il risultato finale è quindi un assestamento della temperatura a circa altezza uomo (110cm) a 26°C ed un'umidità relativa al 55%, che sono proprio i valori di set point del controllo igrotermico interno della macchina e sono in linea con i valori da rispettare nel residenziale da norma sull'IAQ.

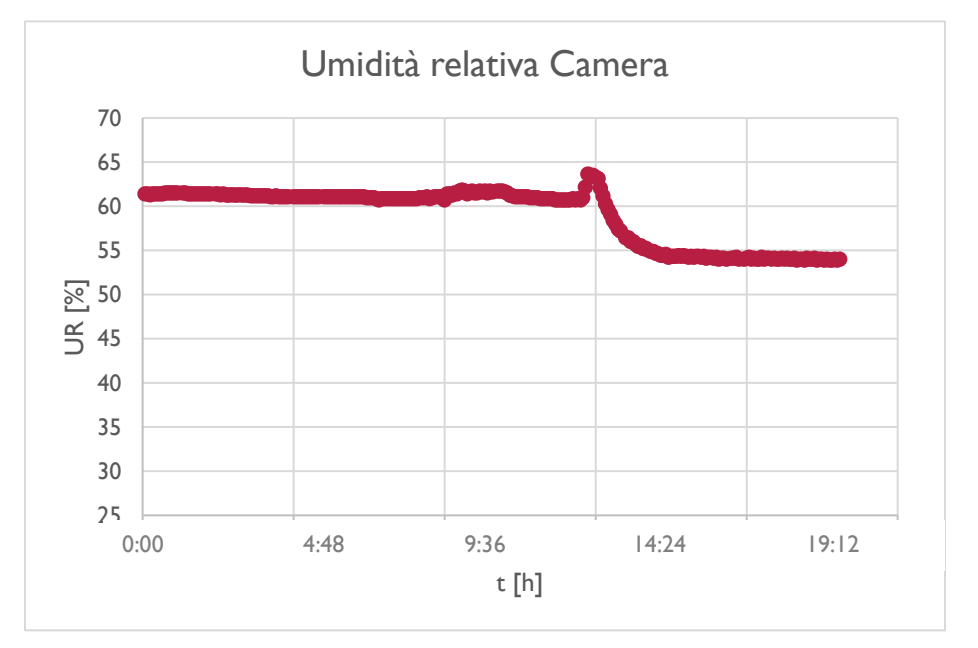

### FUNZIONAMENTO A REGIME E SPEGNIMENTO

*Graf.3.2 - Andamento della umidità relativa nella camera da letto nelle 24h 13/09/2018.*

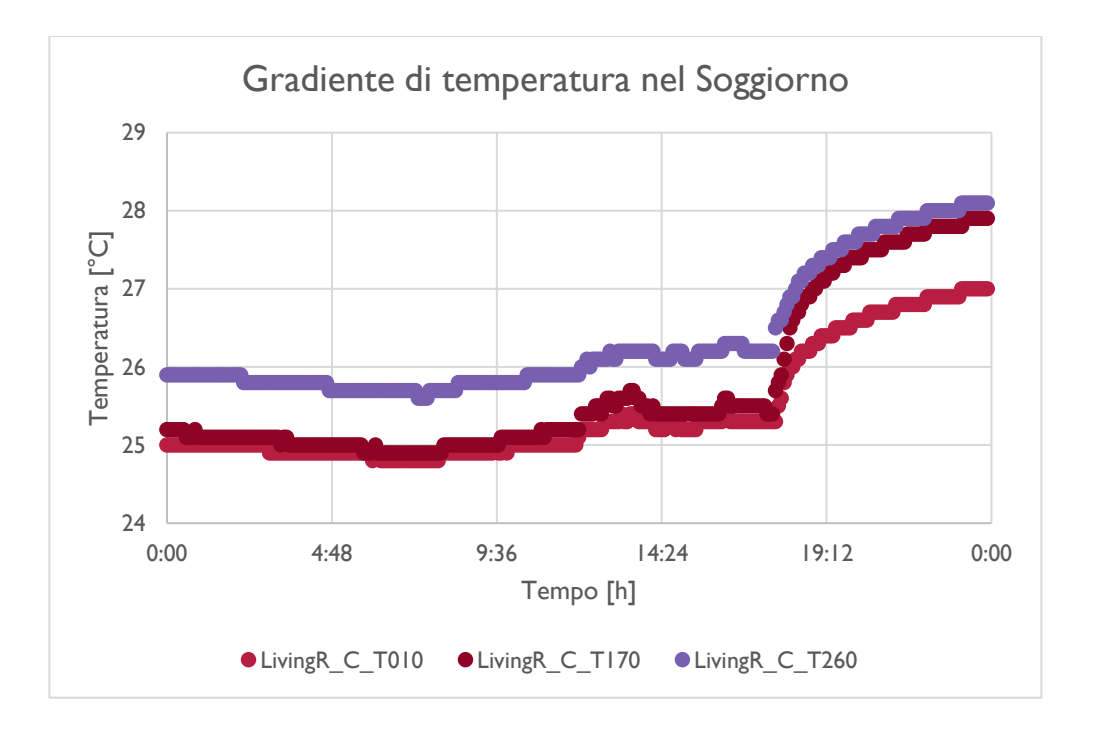

*Graf.3.3 - Andamento della temperatura nel soggiorno nelle 24h del 30/08/2018.*

In questa giornata di fine estate EoS ha mantenuto la temperatura degli ambienti tra i 25 e i 26 °C a seconda dell'altezza della misurazione fino alle 17.30, ora in cui è stato spento l'impianto. Il profilo di temperatura che ne è seguito fino alle 24:00 (26°C) si è avvicinato con quello della temperatura presente nel capannone in cui DemoLab è inserito (graf.3.4) ovvero 34.4°C. In 6 ore quindi si è passati da 26°C a 260cm di altezza a 28°C; tenendo conto che inizialmente il ΔT tra capannone e DemoLab era pari all'incirca a 10°C questo aumento relativo indica un buon grado di isolamento dell'abitazione.

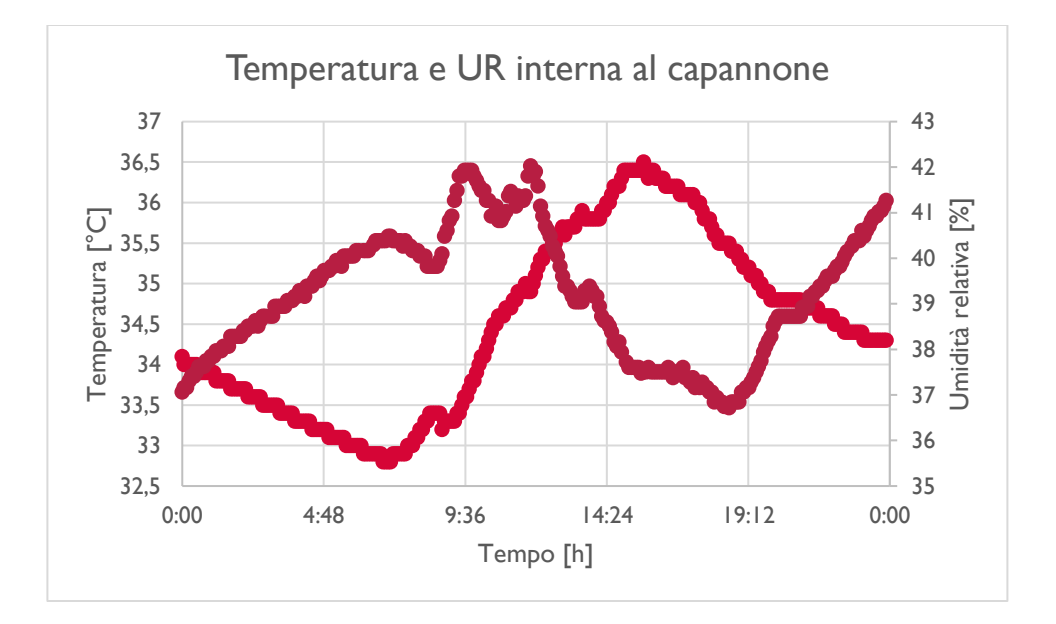

*Graf.3.4 - Andamento della temperatura e UR all'interno del capannone in cui è custodito DemoLab nelle 24h del 30/08/2018.*

È interessante vedere l'accoppiamento temperatura-UR nel capannone, captate da un unico sensore posto al suo interno: logicamente i due parametri variano con una relazione di inversa proporzionalità. Si vede anche dal graf.3.5 l'accoppiamento T-UR dell'aria esterna derivante dalle rilevazioni meteorologiche orarie ARPAV nella stazione più vicina a Conselve ad un'altezza di 2m dal suolo il giorno 30/08. Ebbene la temperatura massima registrata è stata alle 15:00 (il che è in accordo con il picco di temperatura nel capannone), pari a 29°C, contro i quasi 37°C interni allo stesso: ciò mostra l'enorme inerzia termica posseduta da esso per il grande volume d'aria che contiene.

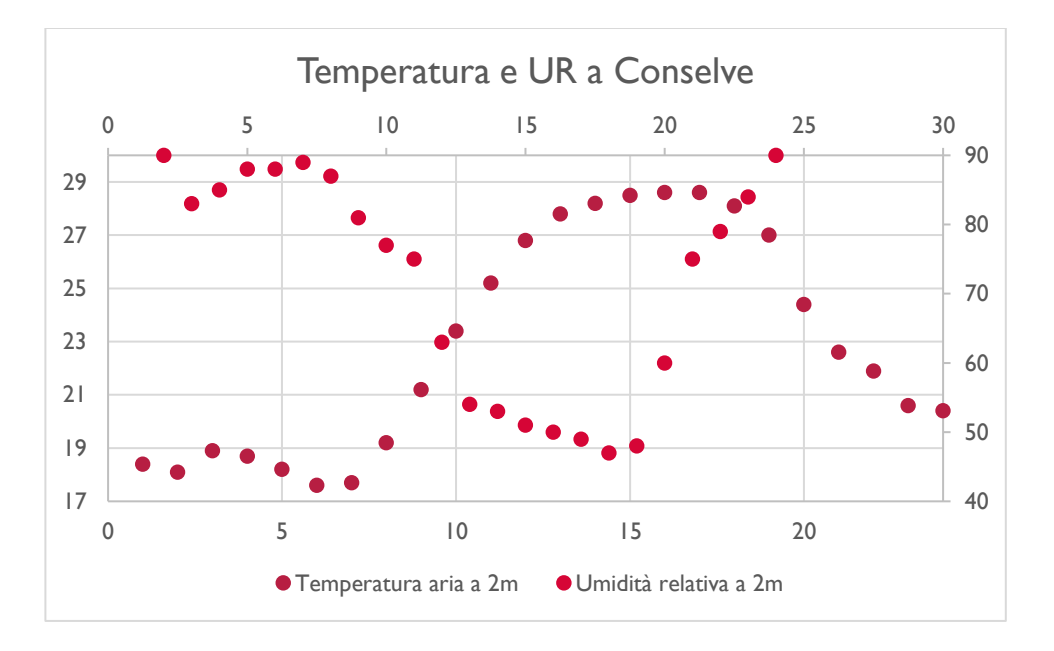

*Graf.3.5 - Andamento della temperatura e UR esterne derivanti da rilevazioni orarie, 30/08/2018, Arpav.*

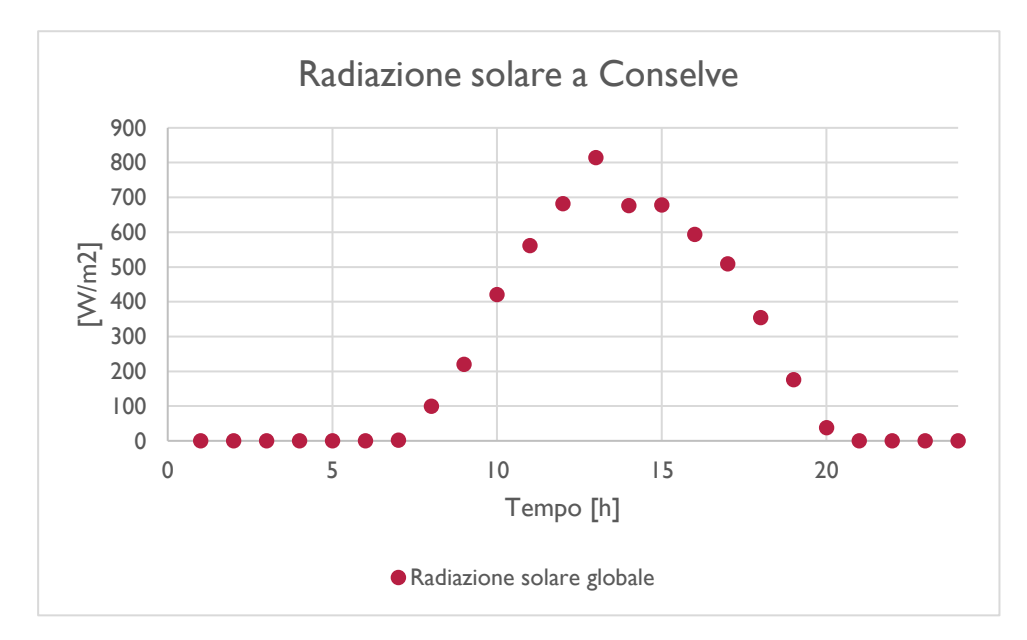

*Graf.3.6 - Andamento della temperatura e UR esterne derivanti da rilevazioni orarie, 30/08/2018, Arpav.*

Sempre grazie alla stazione meteorologica ARPAV di Tribano è stato possibile studiare la radiazione solare incidente sulla superficie terrestre (graf.3.6) che, raggiungendo il suo valore di picco di 800 W/m2 quando il sole è allo zenith, trasmette al capannone una grande quantità di energia termica; ciò incide molto nella sua temperatura interna, sfasata di un tot di tempo a causa dell'inerzia termica, ma non determina un grosso aumento di carico solare in DemoLab attraverso le superfici vetrate, essendo la sua unica parete esposta all'esterno rivolta ad Est.

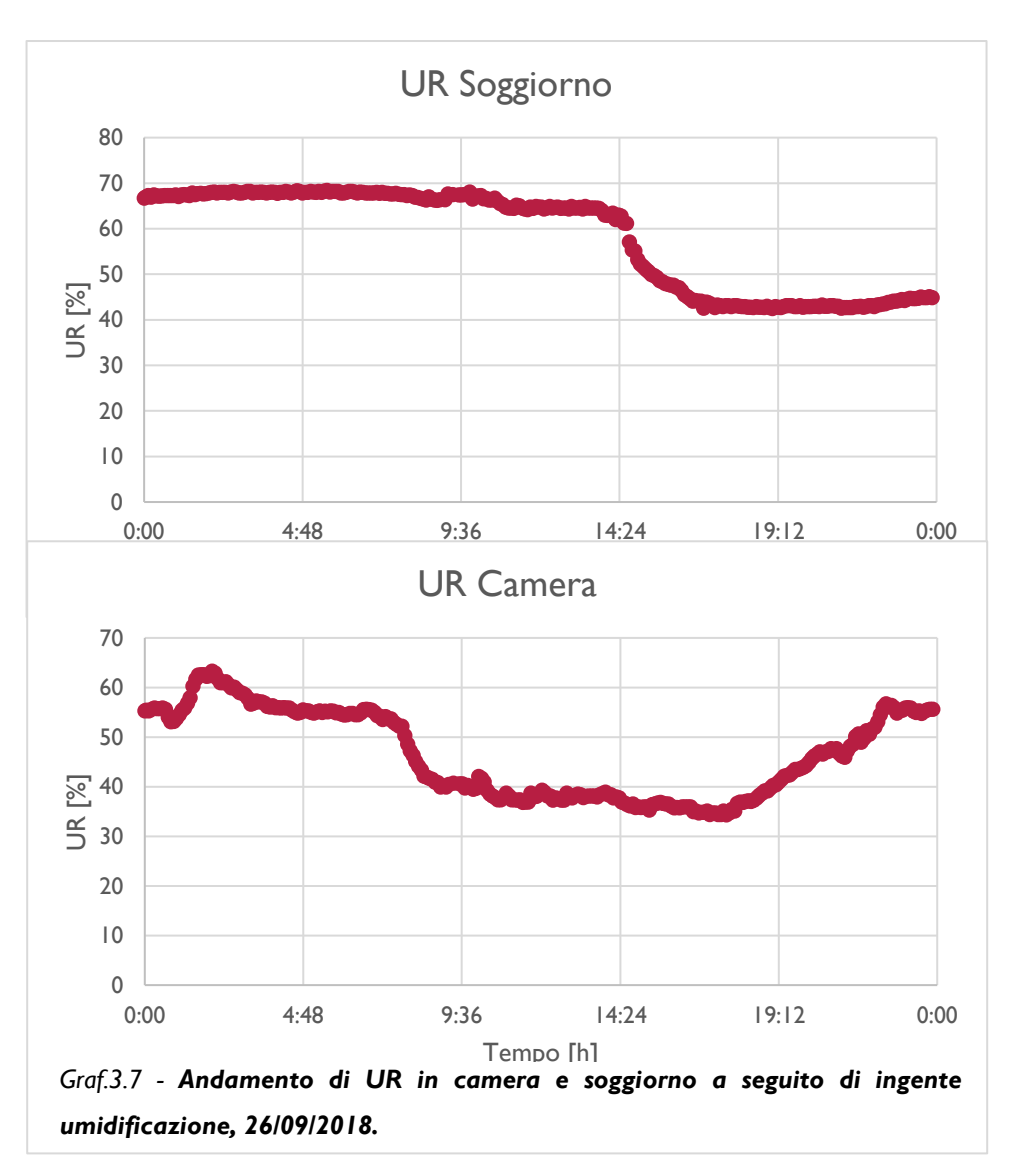

### RINNOVO PER ECCEDENZA DI CARICO LATENTE

È stato posto nel soggiorno l'umidificatore a rullo TROTEC B 400 impostato alla massima potenza, in grado così di trattare 800 m3/h di aria e di riversare nell'ambiente, tramite la bacinella da cui pesca 60 litri/24 h; se si pensa che DemoLab è formato da un volume di soli 220 m<sup>3</sup> si capisce che l'umidificatore risulta evidentemente sovradimensionato rispetto all'abitazione in cui è posto. Lo si è quindi lasciato andare per una giornata senza che l'EoS entrasse in funzione per saturare DemoLab di umidità, portando il soggiorno ad un valore di

UR=70%; alle 14:24 si è poi attivato il controllo sull'umidità, che avviene proprio da un

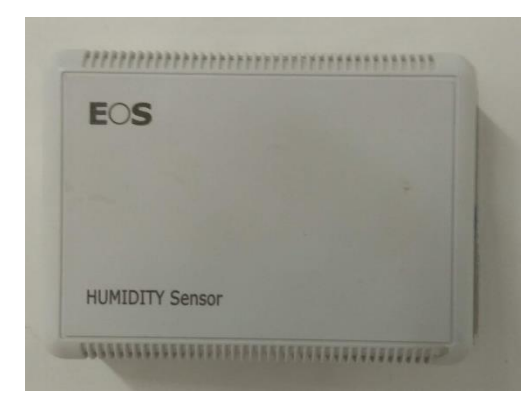

*Fig.3.25 - Umidostato in soggiorno per il controllo monozona dell'UR*

umidostato (fig.3.25) a parete presente in soggiorno, settato a 45%, che va in chiamata all'apertura della serranda di rinnovo e al relativo ventilatore qualora UR>45%. Ebbene alle 17 l'UR presente in soggiorno era già rientrata al valore di set: EoS ha così mostrato una capacità di controllo dell'umidità relativa eccellente. È bene fare un confronto tra la curva ottenuta per il soggiorno e quella per la camera.

Quest'ultima ha un andamento molto più indeterminato: presenta un picco alle 2 di notte per poi continuare con un andamento "a cresta" tendenzialmente inverso a quello della temperatura dell'aria, totalmente diverso da quello dell'UR nel soggiorno, molto più stabile e longilineo nel tempo. Il motivo è il seguente: innanzitutto l'umidificatore è stato posto nel soggiorno e quindi, tramite il suo igrostato, ha alzato il livello di UR fino ad un determinato valore di set. In secondo luogo, il controllo sull'UR e, come presto vedremo, sulla  $CO<sub>2</sub>$ , è di tipo monozona, non vi sono infatti altri umidostati o sensori di  $CO<sub>2</sub>$  oltre a quelli nel soggiorno. Questo sistema è quindi di tipo bizona per il solo controllo della temperatura, presentando due termostati rispettivamente in camera e soggiorno.

### RINNOVO PER ECCEDENZA DI CO2

a) *Decadimento libero della CO<sup>2</sup>*

Nel primo esperimento si è volutamente deciso di soprassaturare il soggiorno di CO2, la quale è stata creata mediante la semplice reazione chimica tra bicarbonato di sodio e aceto. La curva risultante è in nel grafico 3.8.

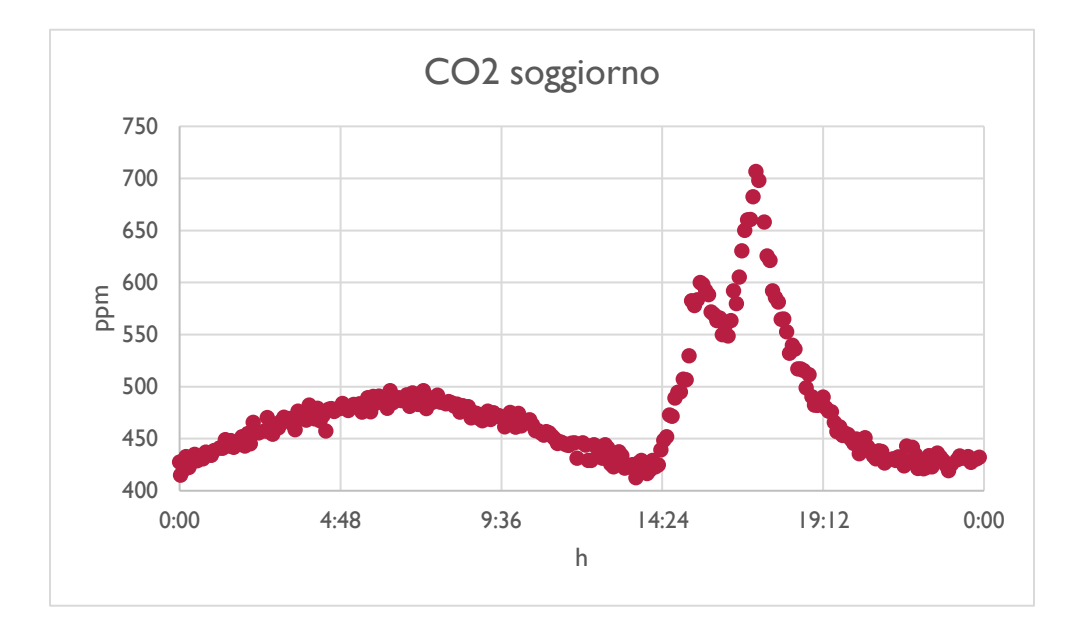

*Graf.3.8 - Andamento della CO2 presente nel soggiorno.* 

*Si nota bene il picco indotto dalla reazione chimica volutamente innescata.*

Si notano tre cose da questo andamento: in condizioni normali la  $CO<sub>2</sub>$  aumenta gradualmente nelle ore notturne, per il fatto che non avviene il processo di fotosintesi clorofilliana per l'assenza della luce, mentre di giorno avviene il contrario. Il tutto ha quindi un andamento oscillatorio che va da un minimo all'incirca di 400 ppm ad un massimo di 500 ppm; dalle 14:24 tale andamento è stato scombussolato da una prima esalazione di CO<sup>2</sup> moderata e da una seconda più consistente (derivante da circa due litri di aceto in cui si è disciolto il bicarbonato). Ultima osservazione è che il livello di ppm di  $CO<sub>2</sub>$  nel

soggiorno è tornato a livelli normali dopo circa 7 ore. Vediamo ora cosa è successo attivando il rinnovo dell'EoS.

b) *Decadimento della CO<sup>2</sup> con rinnovo attivo*

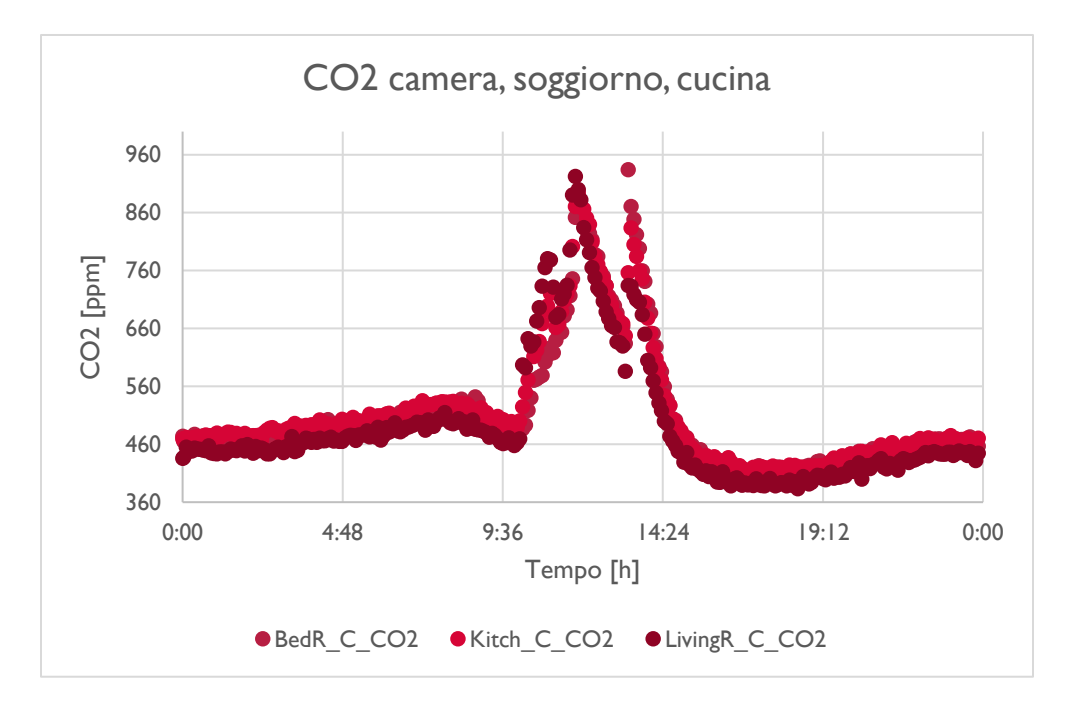

*Graf..3.9 - Andamento della CO2 presente nel soggiorno, camera e cuina Si nota bene il picco indotto dalla reazione chimica volutamente innescata.*

È stato aggiunto un carico di  $CO<sub>2</sub>$  più sostanzioso dell'esercitazione ad andamento libero, prima nel soggiorno e, dopo 5 minuti, la stessa quantità è stata riversata nella camera. Sebbene il controllo sulla CO<sub>2</sub>, adoperato attivando il rinnovo a seguito della chiamata del sensore in fig.3.26, sia di tipo monozona, è sufficiente a regolarne l'intera presenza in tutta la casa; si vede infatti che i due picchi e i relativi riassestamenti sono alquanto vicini tra loro, sfasati di qualche minuto per il tempo di diffusione della CO<sub>2</sub> nell'aria.

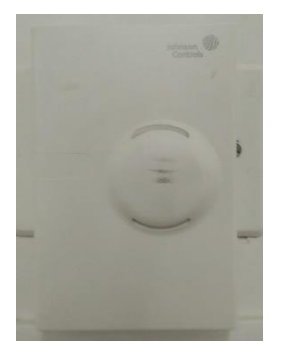

*Fig.3.26 - Sensore di CO2 nel soggiorno*

La cosa più interessante sta nel tempo di ritorno al valore di set point (400ppm), a cui si è tornati in sole 2 ore e 30 min, contro le 7 ore ad andamento libero.

Ultima prova svolta è quella sulla velocità dell'aria, svolta al centro della stanza del soggiorno e della camera ad altezza pari a 150 cm. Il grafico 3.10 riporta le condizioni dell'aria a due metri dai diffusori di mandata nella camera da letto.

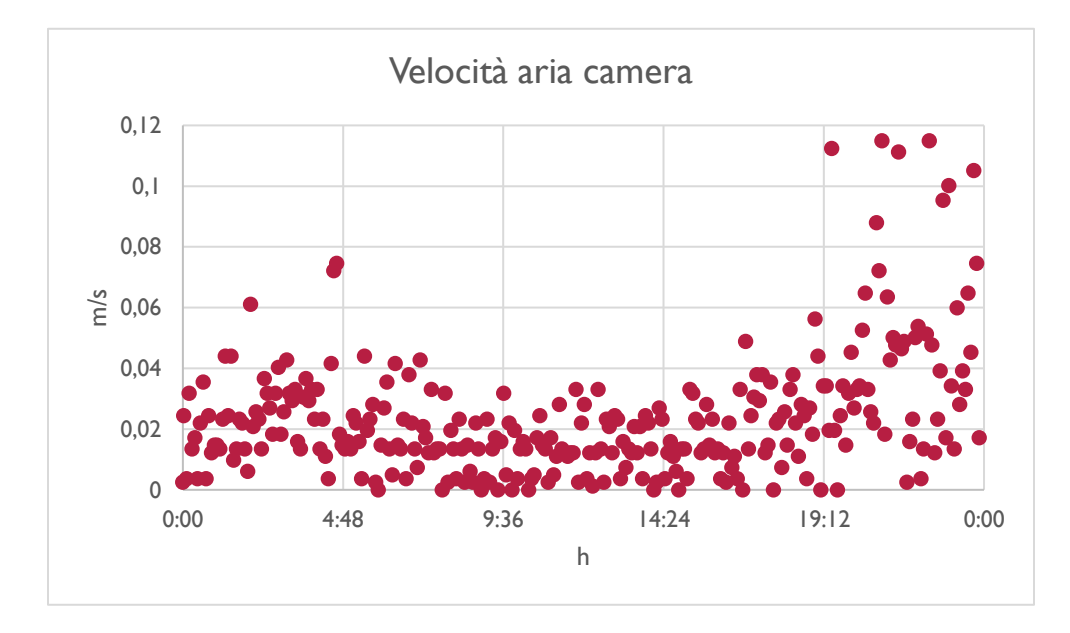

*Graf.3.10 - Velocità dell'aria puntuale a 150 cm di altezza nella camera* 

Anche questi risultati sono buoni, rientrando sotto all'asticella imposta dalla normativa, fissata a 0.15 m/s. Bisogna puntualizzare che i valori medi dell'aria mossa nella camera sono pari a 0.04 m/s. Si nota che la sera i valori si sono praticamente raddoppiati perché erano state lasciate le finestre aperte ed era aumentato il vento eterno, si tratta quindi di un disturbo della misura effettiva.

Da queste prove attuate sull'EoS ne deriva che il sistema consente un'ottima regolazione dei tre principali parametri termofisici: temperatura, umidità relativa e CO<sub>2</sub> garantendo un costante livello elevato di IAQ.

# **Capitolo 4 TRNSYS**

# **4.1 - Cos'è?**

TRNSYS è un software di simulazione dinamica che permette lo studio dei transitori di sistemi mono e multi-zona. La sua struttura aperta e modulare permette di studiare molteplici situazioni tipo modificando o disattivando determinati parametri di input. Grazie ad una vasta libreria basata su architettura DLL (Dynamic-Link Library) che comprende modelli di specifici componenti in base al settore di interesse è possibile studiare l'andamento di massima di un determinato sistema e, qualora ce ne fosse bisogno, si possono creare dei nuovi modelli personalizzati che rispecchino più verosimilmente il comportamento del componente considerato utilizzando tutti i linguaggi di programmazione comuni (C, C++, PASCAL, FORTRAN). Oltre a ciò, TRNSYS gode di un'ampia gamma di estensioni che sono interfacciabili con vari software di calcolo e programmazione, come per esempio Excel o Matlab e questo consente di poter effettuare delle *call* interattive verso i file creati con tali strumenti durante una simulazione.

Le applicazioni comprese nella libreria di TRNSYS comprendono:

• Edifici a basso consumo energetico e sistemi HVAC (Heating, Ventilation and Air Conditioning) con caratteristiche di progettazione avanzate (ventilazione naturale, ventilazione meccanica controllata VMC, ecc.)

- Sistemi a energia rinnovabile (solare termico e fotovoltaico, geotermico);
- Cogenerazione, celle a combustibile;

•Molti altri approfondimenti su scambiatori di calore, accumulatori termici ed elettrici.

Come si diceva, TRNSYS è composto da una suite di più programmi che si interrogano tra loro: l'interfaccia principale (Simulation Studio), il motore di simulazione (TRNDll.dll) e il suo eseguibile (TRNExe.exe), l'interfaccia di visualizzazione dei dati di input dell'edificio

(TRNBuild.exe) e l'Editor utilizzato per creare programmi open source autonomi TRNSED (TRNEdit.exe).

La colonna portante di questa rete di applicazioni è TRNSYS Simulation Studio. Grazie al suo aspetto modulare ed intuitivo dalla sua finestra si possono creare progetti di notevole complessità strutturale semplicemente trascinando i componenti di cui si necessita dalla libreria .dll (lista a destra dello schermo) allo spazio di lavoro, collegandoli tra loro con delle frecce che indicano la direzione del flusso logico delle informazioni (da input ad output) e settando in svariati modi i parametri di simulazione. Le informazioni così elaborate vengono salvate in un file di progetto con estensione.tpf. Quando si esegue una simulazione tramite il comando *run*, Simulation Studio crea anche un file di testo che contiene tutte le informazioni sulla simulazione, da dove, con occhio attento, data la mole di righe e comandi presenti in esso, è possibile scrutare le parti più profonde del modello creato e scovare eventuali errori di compilazione.

Ma procediamo per step, seguendo l'ordine con cui è stata svolta la modellizzazione della struttura dell'edificio in questione e dei suoi parametri di input e output.

# **4.2 - Struttura modello**

# **4.2.1 - TRNBuild**

Prima della costruzione della rete logica dei flussi di informazioni in Simulation Studio si è creato un modello verosimile di DemoLab in TRNBuild. Vengono quindi mostrati i 5 passi fondamentali della fase di modellizzazione.

1) *Creazione nuovo documento e settaggio proprietà principali (Fig.4.1).* 

Una volta aperto TRNBuild e creato un nuovo progetto ci viene richiesto l'emisfero di appartenenza dell'edificio e l'orientazione delle superfici che ne contornano l'involucro edilizio.

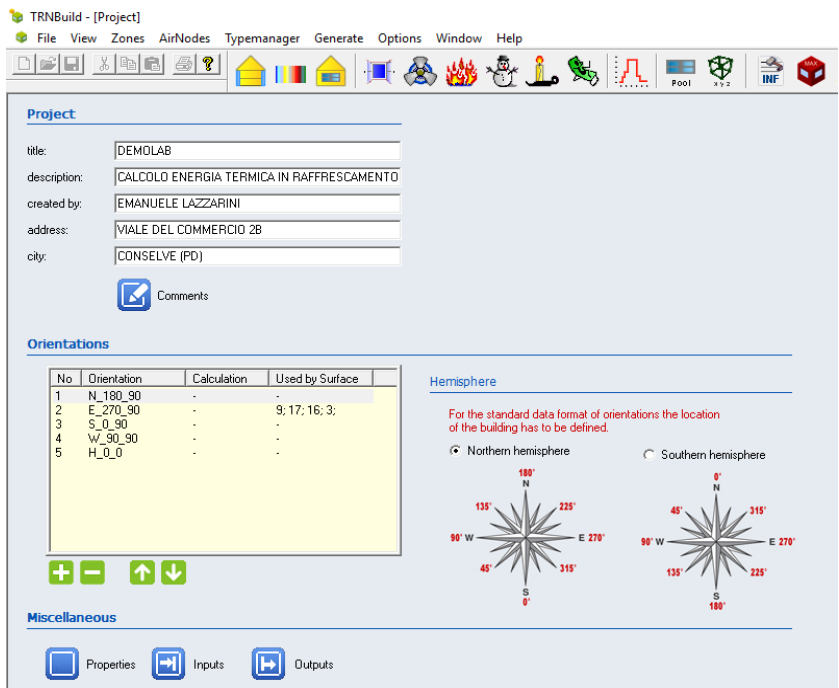

### *Figura 4.1 - Finestra principale di TRNBuild*

*Da questa schermata si accede a tutte le funzioni principali del programma.*

Nel caso studio DemoLab l'orientazione è in linea con i 4 punti cardinali: N\_180\_90, E\_270\_90, S\_0\_90, W\_90\_90, con l'aggiunta della superficie H\_0\_0, ovvero quella piana del pavimento e del soffitto (il primo numero sta per l'angolo di azimuth ed il secondo per l'angolo di inclinazione). Si passa poi al controllo sulle proprietà dell'aria le quali, in questo caso, non hanno subito modifiche essendo le prove state fatte all'incirca sul livello del mare con clima temperato.

2) *Scelta parametri di input e di output* (Tab.4.1)

Vediamo per prima cosa una lista dei parametri di input che entrano in gioco:

# INPUT

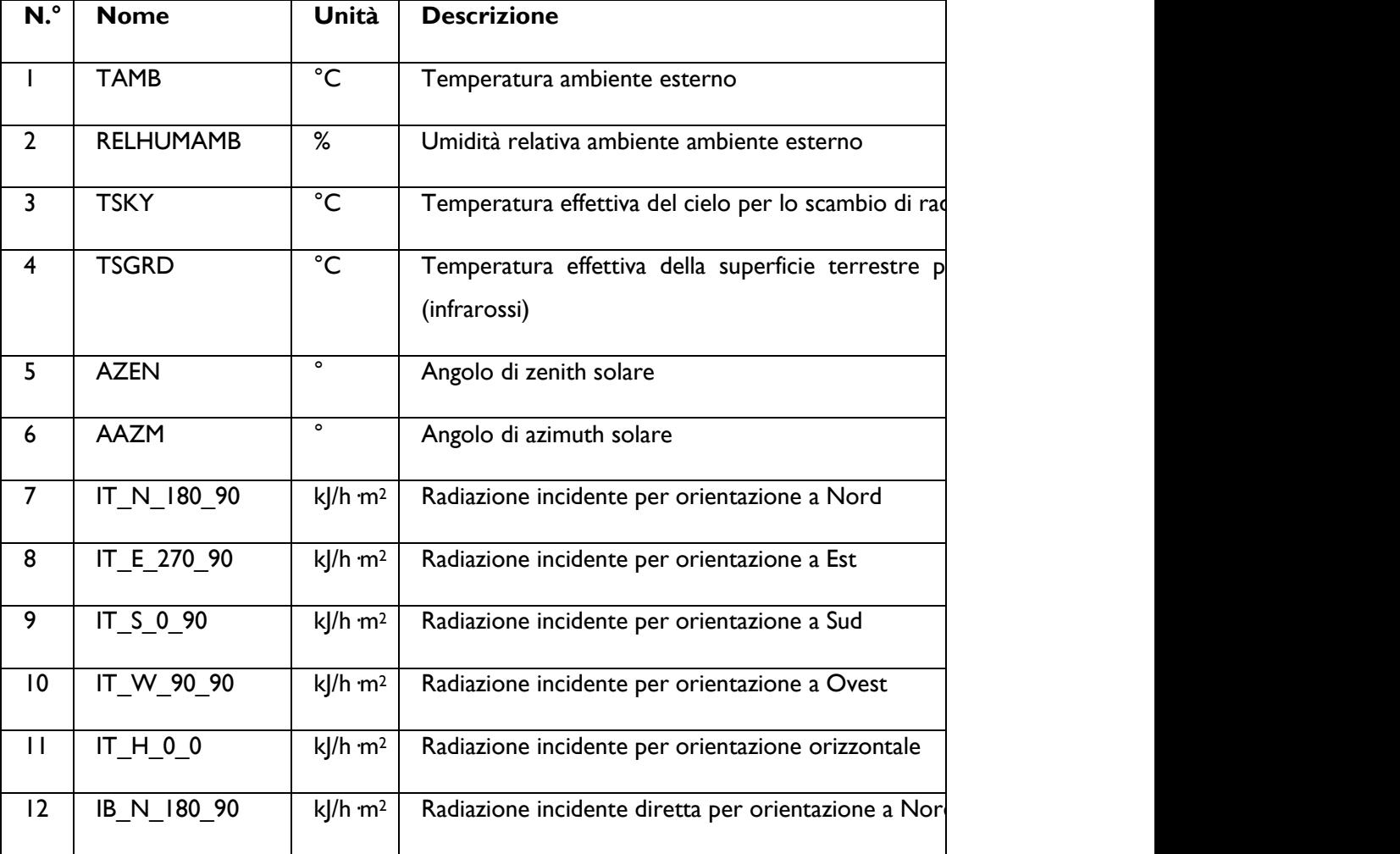

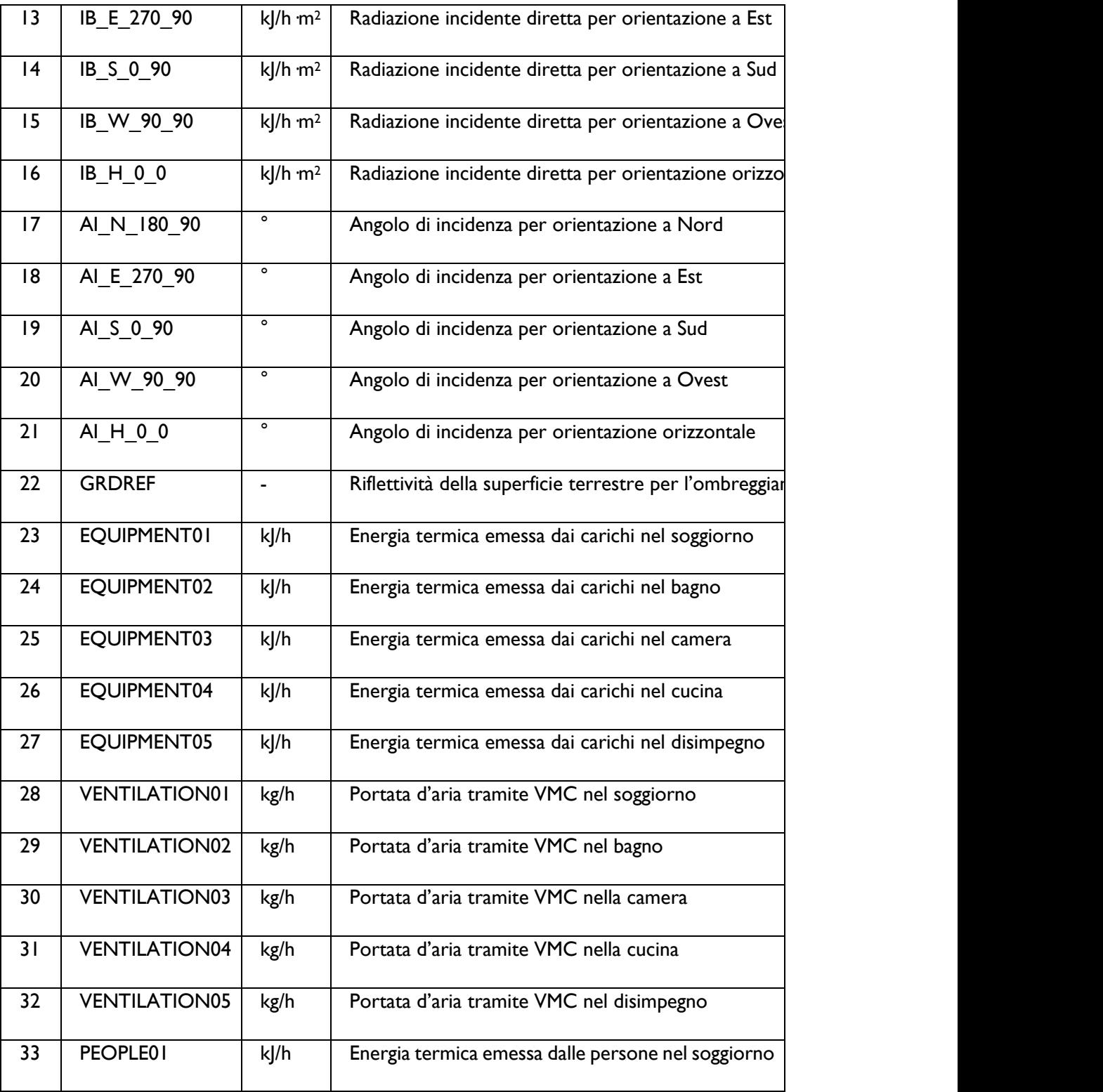

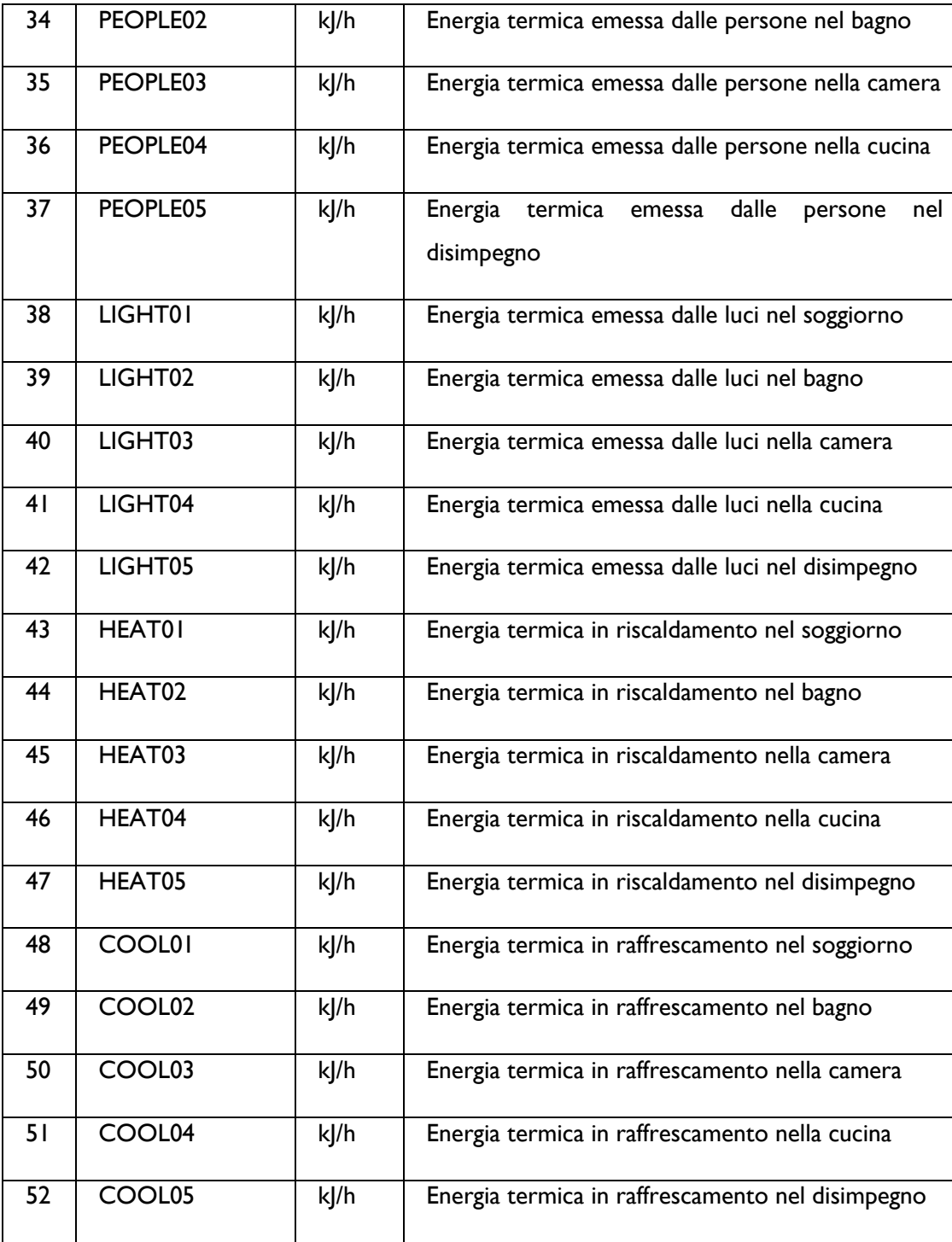

Si hanno quindi un totale di 52 parametri di cui 30 sono stati aggiunti posteriormente da un file di testo esterno personalizzato che è stato inserito in Simulation Studio. Questi servono per simulare carichi termici interni realistici, calcolati in base all'orario considerato nell'arco di un anno solare e a inserire anche il contributo della ventilazione meccanica (rappresentata da VENTILATION01;02;03;04;05) la quale dipende dalla portata oraria stimata uscire dai diffusori presenti in camera e soggiorno, stimata da un semplice calcolo che fa riferimento alla portata nominale dell'EoS al netto delle perdite di carico lungo le tubazioni di mandata. Vedremo nel prossimo paragrafo come viene svolto tutto ciò in Simulation Studio.

La Tab.4.2 mostra invece i 15 parametri in output; come per gli input, anche gli output fanno riferimento a 5 spazi abitativi diversi, detti *Airnodes*.

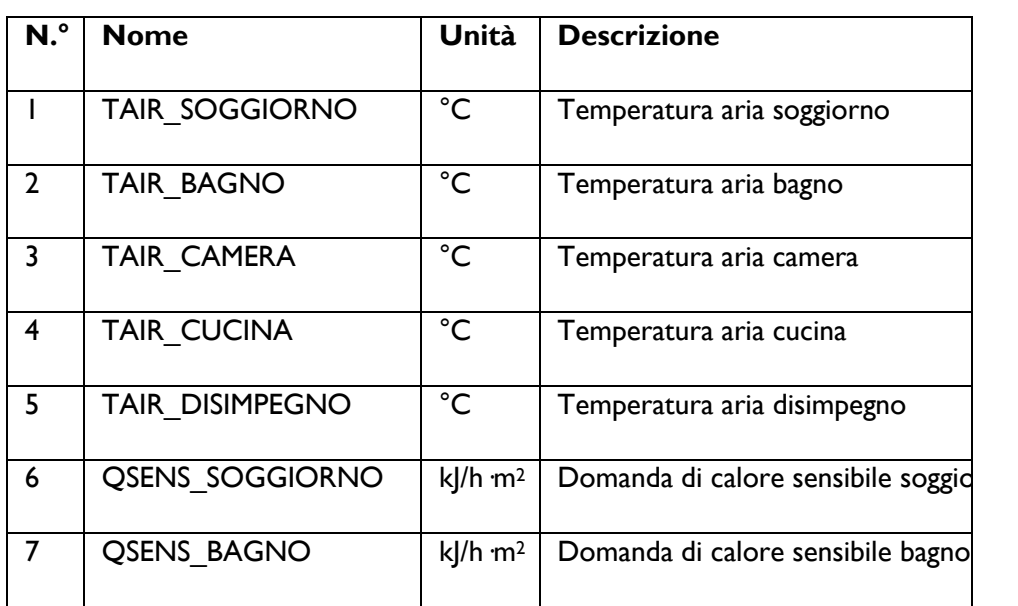

# **OUTPUT**

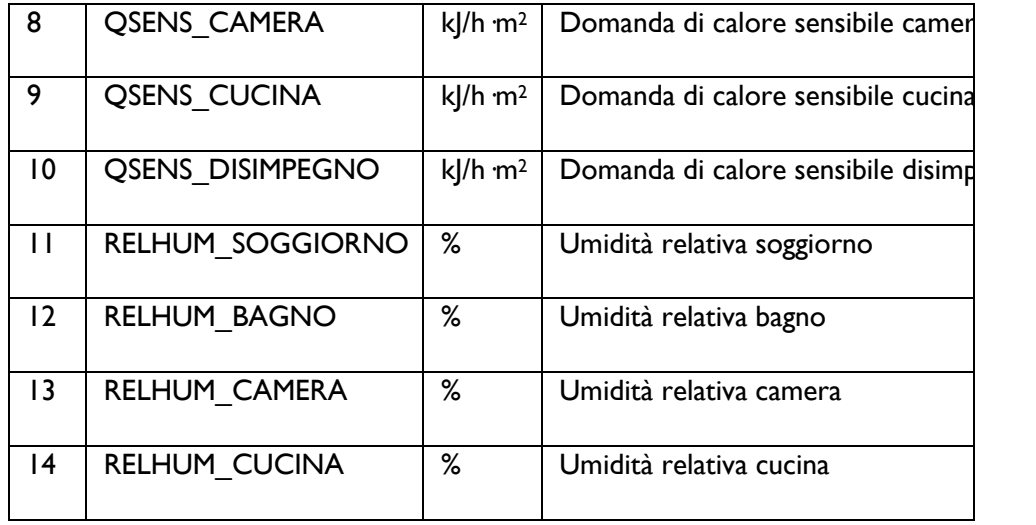

## 3) *Aggiunta di "Zone" e "Airnodes"*

Innanzitutto è bene specificare cosa, nella logica di TRNBuild, si intende per "zone". Questo termine, in italiano tradotto in zona, può trarre in inganno, specie si ha a che fare con sistemi definiti in gergo tecnico multi-zona. Ebbene il significato addotto a tale termine dal programma è quello di zona termica come insieme di più nodi, i cosiddetti "airnodes", interconnessi tra loro a livello termofisico. Ne consegue che, nel nostro caso, abbiamo creato una singola zona PIANO TERRA, all'interno della quale sono stati sviluppati i seguenti 5 *Airnodes*: SOGGIORNO, CAMERA, CUCINA, BAGNO, DISIMPEGNO. Notare che in DemoLab è presente un sistema di climatizzazione bi-zona governato da due termostati presenti rispettivamente in camera e cucina, ma ciò non corrisponde al dover creare due zone diverse in

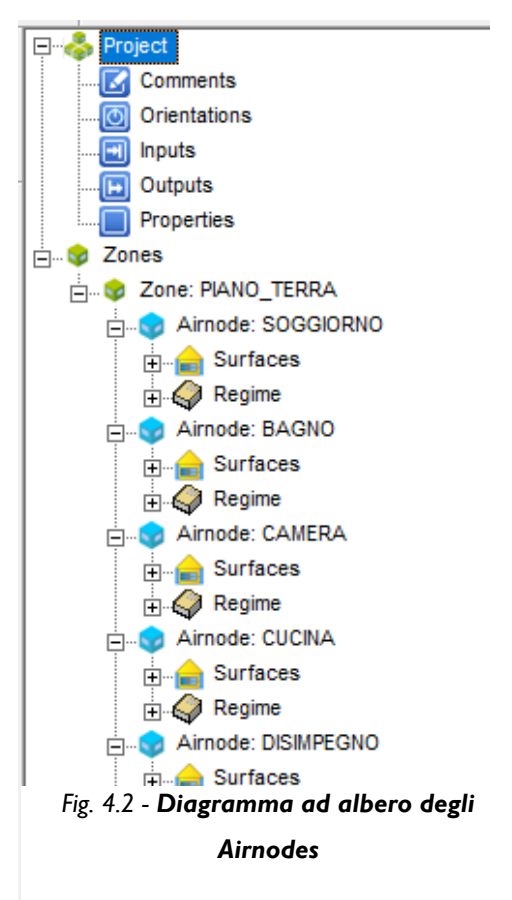

TRNBuild bensì settare livelli diversi di temperatura in camera e soggiorno. In fig.fdsfdf è mostrata la struttura ad albero comprendente tutti gli airnodes creati.

# 4) *Creazione dei "layer", "wall" e "window"*

Una volta definiti i 5 Airnodes presenti in DemoLab si passa a specificarne la composizione e l'orientazione delle pareti, la struttura e la cubatura netta di ogni Airnode.

### a) *Layer*

Costituiscono gli "strati" delle singole pareti, nella seguente figura viene dato un esempio della definizione del Layer CARTONGESSO, di cui viene definito un valore di conduttività, capacità termica e densità, tutti presi dalle schede tecniche certificate dei materiali utilizzati in DemoLab.

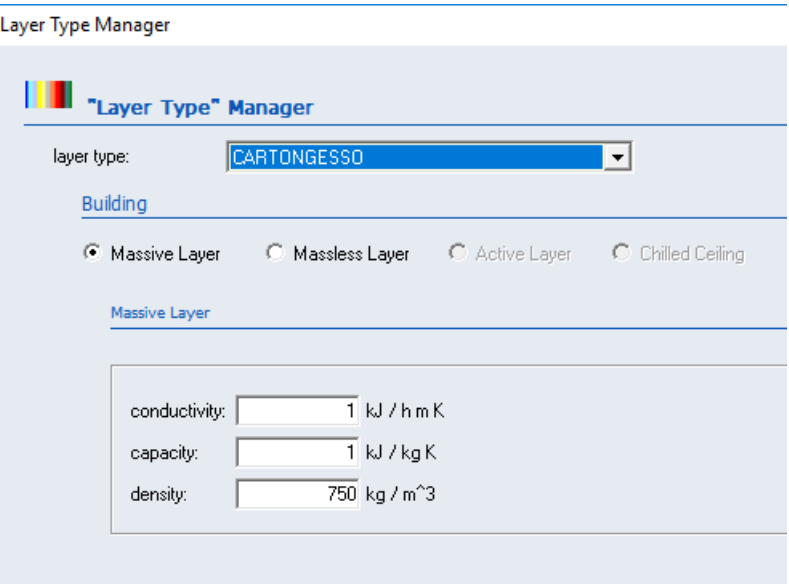

*Fig. 4.3 - Definizione del layer*

*Ogni parete è composta da differenti strati (layer) con diverse caratteristiche termofisiche.*

Nella Tab.4.3 sono catalogati tutti i layer creati nella costituzione delle pareti di DemoLab, di cui una parte sono state aggiunte di sana pianta, altre sono state estratte dalla libreria DLL presente in TRNBuild.

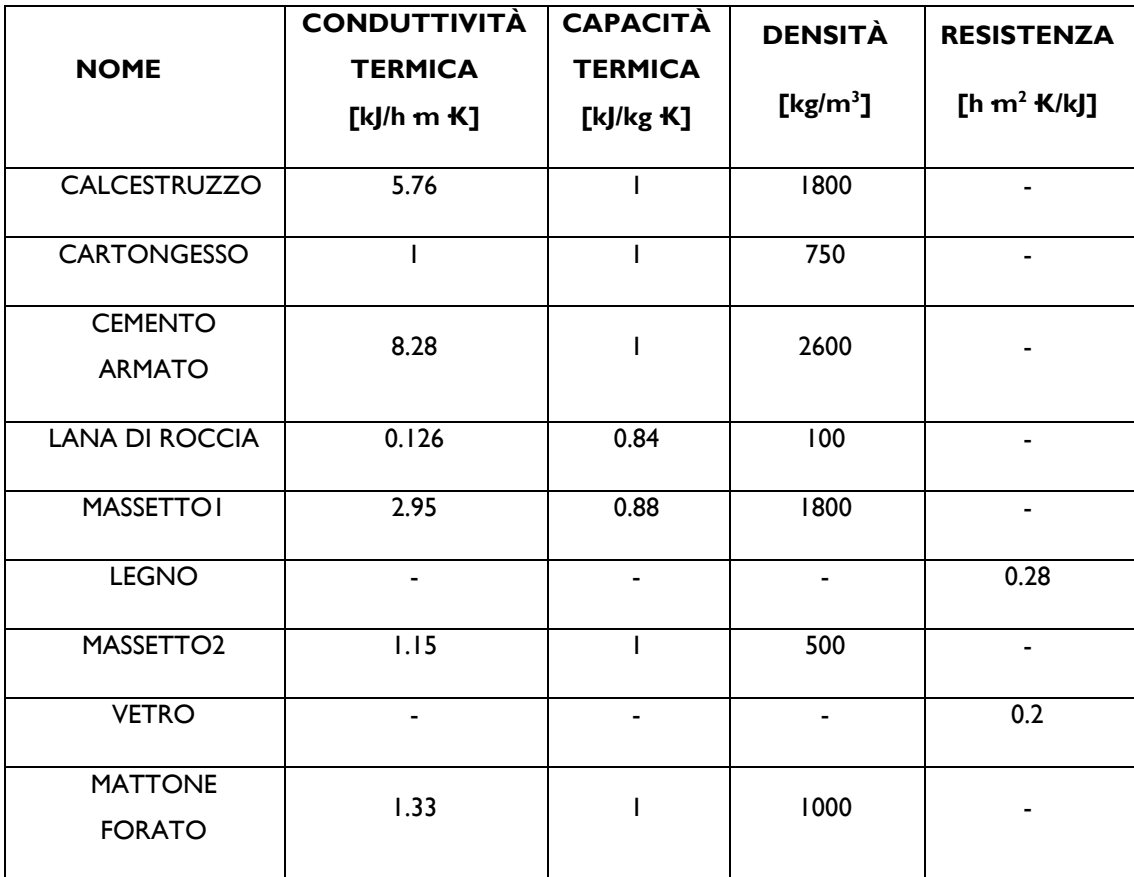

### *Tab. 4.3 - Caratteristiche dei layer*

*Notare che legno e vetro sono considerati "Massless", ovvero resistenze termiche pure senza* 

*consistenza materiale.*
b) *Wall*

È l'insieme di tutte le pareti portanti, i tramezzi, i pavimenti e i soffitti dell'abitazione, e sono formate da uno o più strati di layer paralleli a stretto contatto tra loro; nella Tab.4.4 sono presenti tutte le pareti presenti in DemoLab con le rispettive caratteristiche.

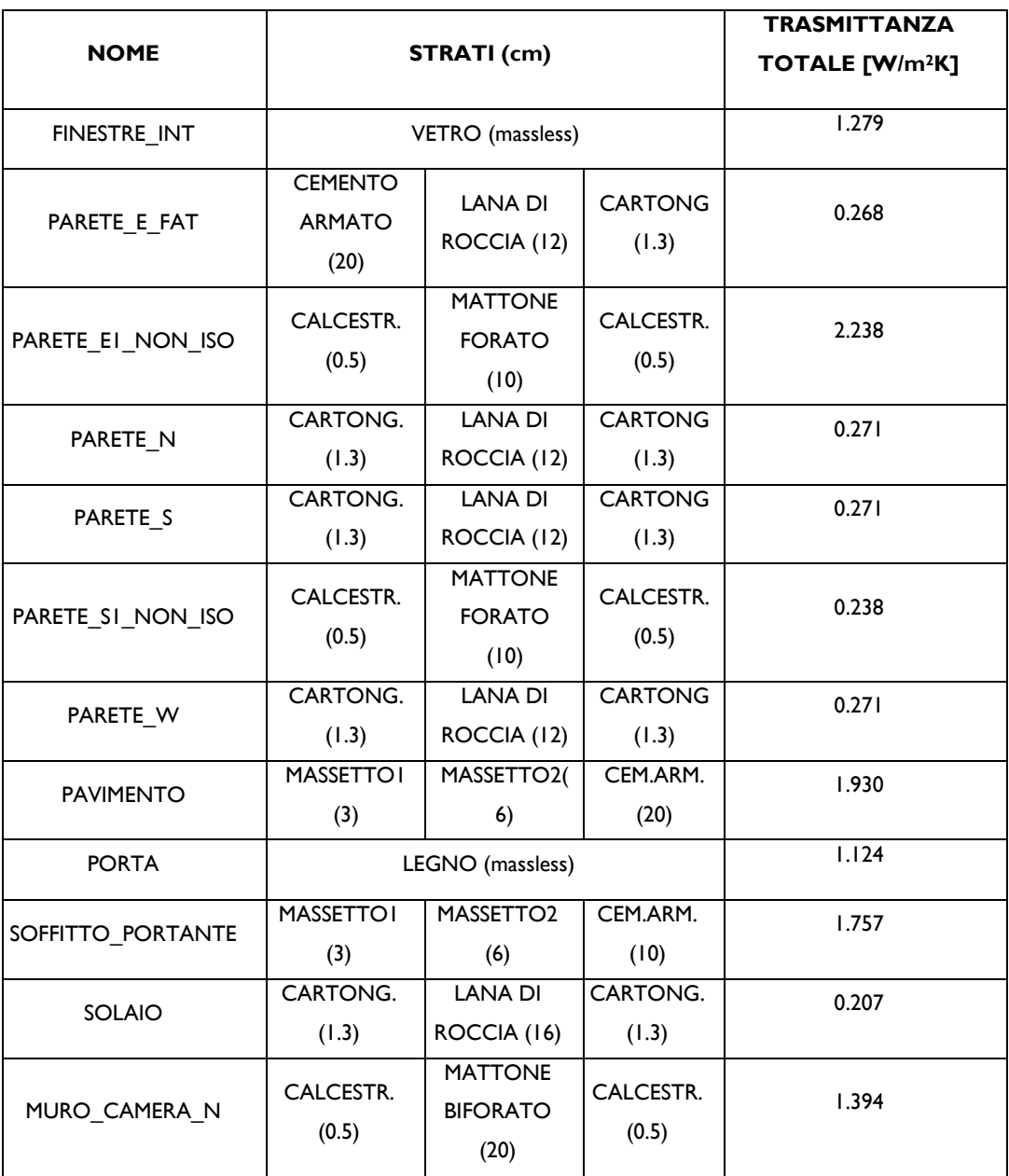

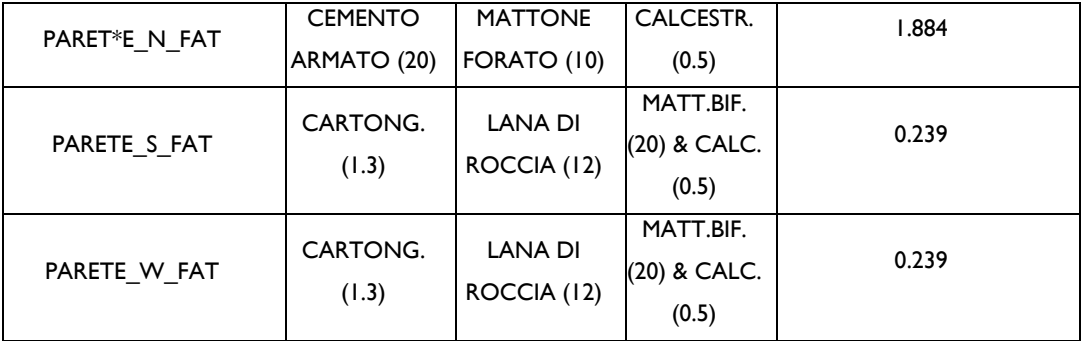

#### *Tab. 4.4 - Composizione delle pareti e valori di trasmittanza termica totale*

*Nella prima colonna si legge il nome dato alle varie pareti, dalla seconda alla quarta sono mostrati i diversi componenti che le compongono con i relativi spessori in cm e nell'ultima i valori di conduttività termica totale per parete.*

Per ogni parete quindi TRNBuild calcola il suo spessore come somma delle larghezze dei vari strati che la formano e la conduttività termica totale tramite i suoi algoritmi interni, i quali seguono la teoria del bilancio termico in un edificio, illustrata nella sezione 4.2. Notare che sono stati inseriti nel gruppo *Pareti* anche PORTA e FINESTRE\_INT, rispettivamente formati dai singoli Layer LEGNO e VETRO di tipo "Massless". Questo perché, non conoscendo precisamente la composizione della porta di ingresso e di quelle interne, è stato preferito riferirsi ad un valore di resistenza termica medio del legno che la compone. FINESTRE\_INT invece sono state anch'esse definite Massless perché, riferendosi alle finestre presenti nelle pareti perimetrali di DemoLab, danno all'interno del Capannone e quindi non sono irraggiate dal Sole; nella logica di TRNBuild una finestra "Massive", ovvero dotata di una certa massa, deve essere necessariamente irraggiata.

Oltre a ciò viene richiesto il valore del coefficiente di assorbimento della radiazione solare delle pareti (ovvero la quota assorbita della totale radiazione incidente, preimpostato a 0.6 sia per la parte frontale che posteriore), l'emissività (frazione di energia irraggiata rispetto all'energia irraggiata da un corpo nero alla stessa temperatura, preimpostata a 0.9 per fronte e retro) e il coefficiente convettivo (rapporto del flusso termico rispetto alla differenza di temperatura tra parete ed aria circostante, preimpostato a 11 kJ/h·m<sup>2</sup>·K per la parte frontale interna e 64 kJ/h  $m^2$  K per la posteriore esterna).

#### c) *Window*

Per la definizione delle finestre esposte all'esterno, ovvero quelle presenti nella parete Est di Bagno e Camera, è stata scelta dalla DLL di TRNBuild la finestra di nome INS2\_AR\_1, le cui caratteristiche della superficie vetrata sono enunciate nella Tab.4.5.

Questi dati però non descrivono la totalità dele informazioni, bensì solo la sua parte più estesa; essi fanno infatti parte della prima sezione della scheda presente in TRNBuild per l'inserimento di un serramento: GLAZING. Oltre a questa vi sono le sezioni FRAME (il telaio, 15% dell'area dell'intera finestra), OPTIONAL PROPERTIES OF SHADING DEVICES (ombreggiamento) e CONVECTIVE HEAT TRANSFER COEFFICIENT OF

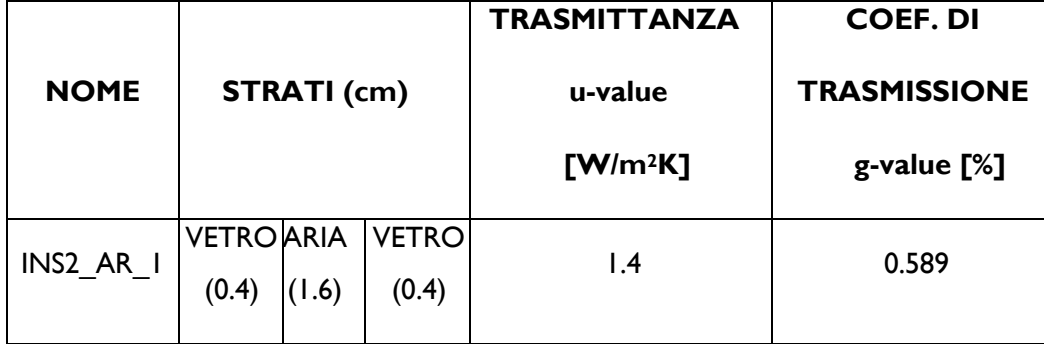

*Tab. 4.5 - Composizione delle finestre, trasmittanza e coefficiente di trasmissione*

*Si tratta di serramenti in singola vetrocamera i cui valori di trasmittanza e coefficiente di trasmissione sono riferiti alla sola superficie vetrata.*

WINDOW (coefficiente convettivo dell'intero serramento). Tutti questi fattori sono ben visibili nella seguente figura.

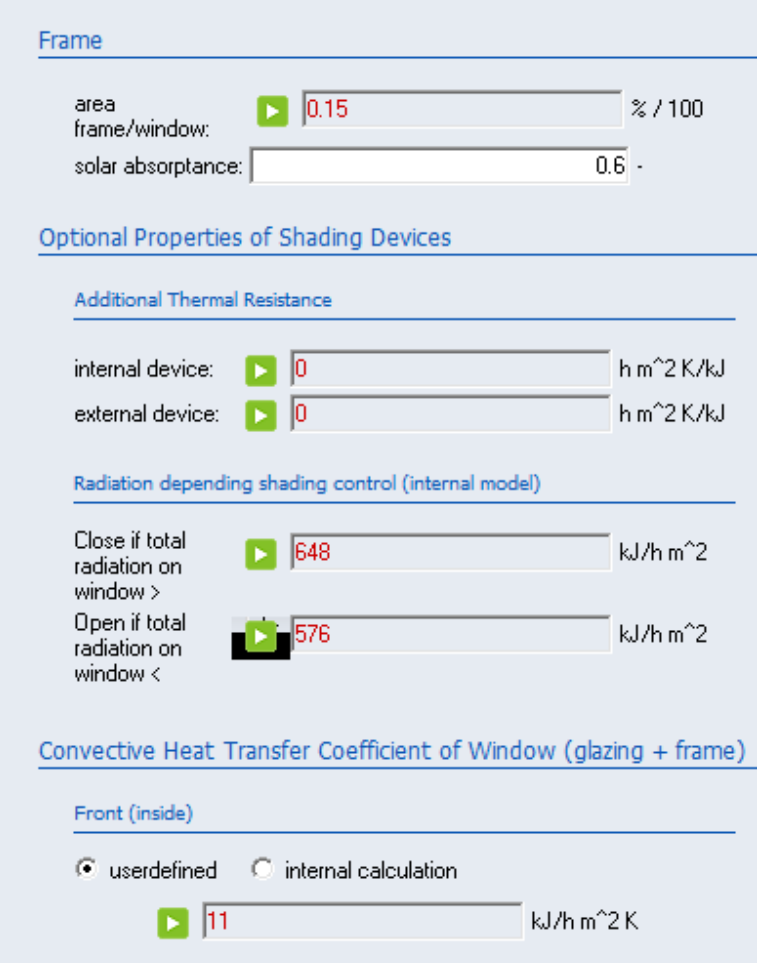

*Fig. 4.4 - Sezioni della scheda "Window"*

*È stato modificato solo il controllo sull'ombreggiamento, non essendo presente in DemoLab, tutti gli altri valori rispecchiano la scheda tecnica del serramento.*

Una volta definiti completamente *Layer, Wall* e *Window* si passa ad inserirli all'interno dei rispettivi *Airnodes*. In Fig.4.5 viene mostrata la struttura dell'Airnode CAMERA. Il processo è alquanto semplice: si aggiungono con precisione i muri che definiscono ogni Airnode, come se fosse una scatola chiusa con un proprio volume (da cui TRNBuild ne deduce la capacità termica in kJ/K, in base alle proprietà dell'aria), rispettandone l'orientazione e facendo attenzione a posizionare in modo corretto i serramenti nelle rispettive pareti.

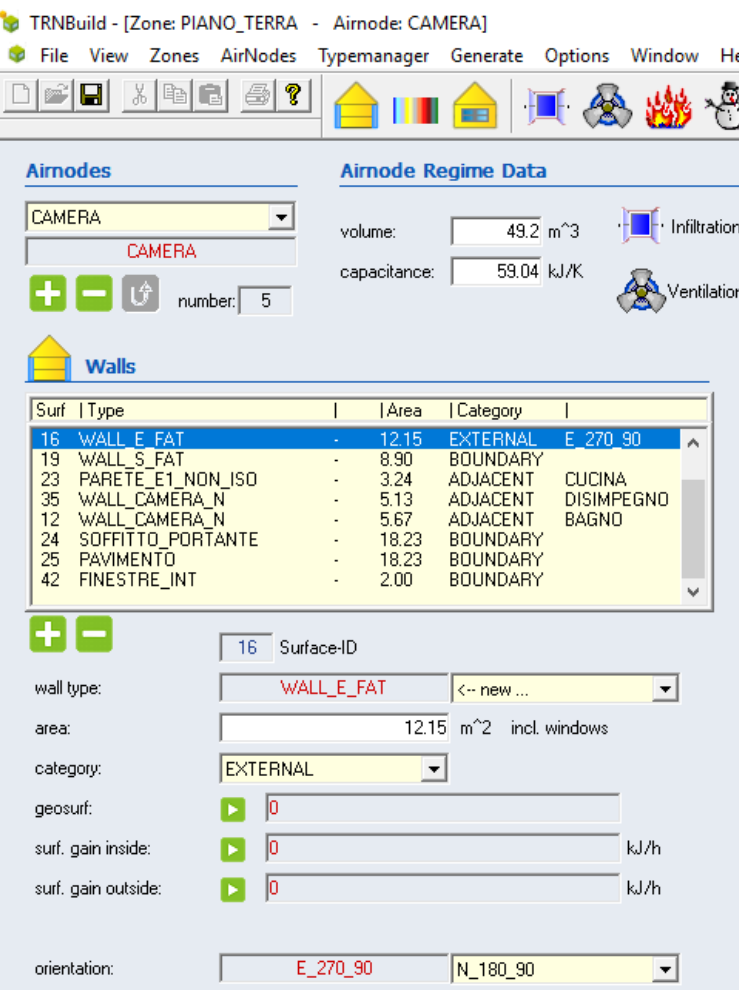

*Fig. 4.5 - Pareti, soffitto e pavimento dell'Airnode CAMERA* 

Vengono così definite 4 categorie di pareti diverse:

### i. EXTERNAL

Sono tutte quelle che danno sull'esterno del capannone. È necessario, per questa categoria, precisarne l'orientazione ai fini del calcolo dell'irraggiamento a cui sono sottoposti, il quale incide molto sul valore di temperatura presente nel locale al netto del sistema climatizzante.

### ii. INTERNAL

Sono le pareti presenti all'interno di uno stesso Airnode, le quali quindi vedono in entrambi i loro lati, gli stessi valori dei parametri termofisici circostanti. In DemoLab è stata inserita una parete di questo tipo all'interno dell'airnode BAGNO, essendo esso formato da due locali separati da un divisorio che ne delimita quello maschile da quello femminile.

### iii. ADJACENT

Sono le pareti in comune tra diversi Airnodes. Le loro facciate vedono quindi valori di temperatura che possono essere settati in modo diverso in base al ruolo abitativo che ha l'Airnode stesso; ad esempio la parete Nord della Camera è considerata Adjacent rispetto a quella Sud del Bagno, essendo questi due spazi confinanti.

#### iv. BOUNDARY

- Sono le pareti che dividono gli Airnodes dell'abitazione in esame da spazi non climatizzati, che quindi possono avere una certa rilevanza ai fini del calcolo in funzione della loro temperatura e capacità termica. In base alle valutazioni che si vogliono fare si può definire temperatura, flusso d'aria scambiato con il volume d'aria esterno, umidità relativa dell'aria esterna, o considerare che al di là della parete BOUNDARY vi sia un volume d'aria alle medesime condizioni termofisiche (Superficie adiabatica).
- 5) *Settaggio del pannello di controllo principale e secondario*

A questo punto il modello dell'edificio risulta pienamente definito. Ora quindi si agisce sui possibili settaggi presenti nel pannello di controllo del programma (Fig.4.6).

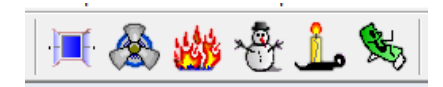

*Fig. 4.6 - Pannello di controllo principale di TRNBuild* 

### i. INFILTRATION

Indica eventuali infiltrazioni d'aria attraverso l'involucro edilizio, è preimpostato al valore di 0.15 Vol/h, viene cioè scambiato il 15% del totale volume d'aria presente in esso in un'ora.

# ii. VENTILATION

- Indica la portata in kg/h derivante dal rinnovo d'aria per mezzo della ventilazione meccanica controllata; può assumere un valore costante nel tempo, seguire un determinato andamento giornaliero descritto nella scheda "*Schedule"* o essere inserito tramite apposito file di testo .txt richiamato tra gli input in Simulation Studio. La temperatura e l'umidità del flusso d'aria entrante dall'esterno può essere impostato alle stesse condizioni esterne (da file climatico) oppure essere impostato su valori personalizzati costanti o variabili nel tempo.
- iii. HEATING
	- Mostra le condizioni relative al riscaldamento dell'ambiente in base alla temperatura di set point, usualmente impostata a 20°C, come da normativa.
	- È possibile limitare la potenza termica massima in kJ/h richiesta dall'abitazione ad un valore costante o variabile nel tempo. Questo può servire ad esempio nelle analisi del comportamento di taluni sistemi di ventilazione aventi una determinata Potenza nominale in riscaldamento. Si può inoltre cambiare l'impostazione di set della frazione di scambio termico che avviene per radiazione, preimpostata al 40% e attivare il la funzionalità di umidificazione imponendo una percentuale di umidità a scelta: costante o variabile nel tempo.

# iv. COOLING

Analogo a Heating ma basato sul raffrescamento, quindi la sua temperatura di set point preimpostata è 26°C e possibilità, in antitesi con l'Heating, di deumidificazione.

#### v. GAINS

È la funzione che regola la presenza di qualsivoglia carico termico all'interno dell'abitazione, che sia esso dovuto alla presenza di persone, di dispositivi elettronici o termici che emettono calore, o di luci accese in determinate fasce orarie. Per ogni carico si può impostare la sua frazione radiativa e convettiva in kJ/h e l'umidità assoluta da esso generata in kg/h.

# vi. COMFORT

Permette una regolazione ottimale dei parametri termofisici interni all'edificio considerando il fattore di vestiario, conteggiato in clo, il tasso metabolico in met, il grado di movimento di una persona in met, e la velocità relativa dell'aria in m/s, facendo capo alla normativa vigente.

Una volta impostati tutte queste opzioni si passa al pannello di controllo secondario, il quale permetti di svincolare tutti i settaggi per ogni singolo Airnode (Fig. 4.7).

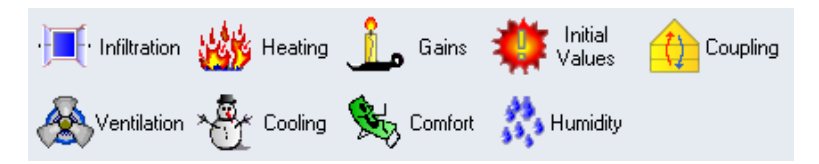

*Fig. 4.6 - Pannello di controllo secondario di TRNBuild* 

Si tratta pressappoco degli stessi controlli presenti nella consolle principale, da qui però, ogni Airnode si comporta in modo autonomo, e quindi è possibile creare delle situazioni *ad hoc* laddove ci siano particolari esigenze, oltre a poter escludere o attivare in assoluta libertà le modalità di riscaldamento/raffrescamento, i valori iniziali da cui il simulatore parte con i propri calcoli e l'eventuale scambio termico tra Airnode appartenenti a diverse Zone, grazie al controllo *"Coupling"*. Questo può essere necessario nel caso di appartamenti o case sviluppati su più piani, tra i quali si innescheranno meccanismi di scambio termico anche dovuti ad un flusso d'aria "per accoppiamento".

Portati a termine tutti questi 5 macro punti in TRNBuild si passa alla configurazione dei flussi logici del modello tramite Simulation Studio.

# **4.2.2 - Simulation Studio**

Come si era accennato all'inizio del paragrafo 4.2 lo scheletro di TRNSYS è costituito da Simulation Studio. Nella Fig.4.7 sono ben visibili input ed output delle simulazioni eseguite.

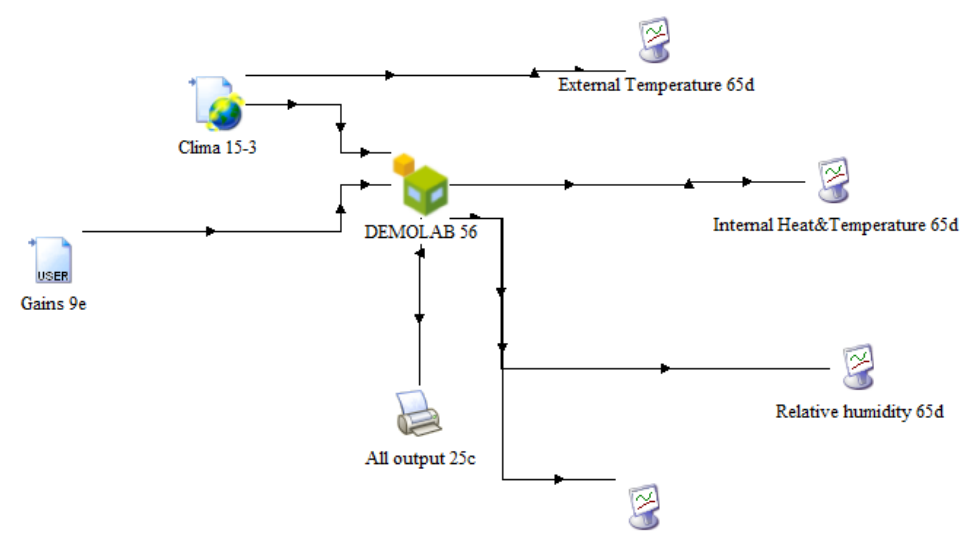

*Fig. 4.7 - Configurazione del flusso logico INPUT/OUTPUT*

*La grafica di tale schema chiarifica in modo inequivocabile quali e come siano collegati tra loro gli INPUT e gli OUTPUT considerati.*

I file vengono raggruppati in diverse TYPE a seconda della tipologia a cui fanno riferimento. Queste sono presenti nella lista presente nella parte destra della finestra di Simulation Studio, con un elenco che racchiude più componenti della stessa TYPE in base alla tematica che dev'essere affrontata nella simulazione, che può essere uno studio dettagliato del comportamento di uno scambiatore di calore, di un sistema fotovoltaico e molte altre applicazioni ingegneristiche. Vedremo a breve tutte le TYPE che sono state utilizzate nella creazione del modello DemoLab.

Ora è utile, come si è fatto per TRNBuild, snocciolare i 5 punti fondamentali della costituzione del prospetto creato in Simulation Studio.

#### 1) *Inserimento delle TYPE nel foglio di lavoro*

Una volta creato un nuovo foglio bisogna fornire una serie di informazioni sulla cubatura degli Airnodes e sulle modalità scelte per i parametri di Heating, Cooling, Ventilation, Humidity ed Air Coupling. Fatto ciò si apre una finestra con uno schema di massima proposto dal programma, il quale può essere modificato a proprio piacimento per descrivere al meglio possibile il proprio caso simulativo.

#### TYPE 56

È costituita dal modello creato precedentemente in TRNBuild, ed è l'anello di congiunzione tra input e output: gli input inseriti vengono elaborati dai logaritmi interni del programma per fornire gli output.

## TYPE 15-3

Una volta trascinata dalla tendina laterale viene caricato in essa un file climatico scaricato dal sito di Energy+, un software di simulazione dinamica termica che comprende un vasto database di dati climatici di tutto il mondo, i quali vengono rilevati da decenni da diversi enti meteorologici globali. Lo standard utilizzato è IWEC (International Weather Energy Calculation) e la Type considerata accetta solamente file con estensione .epw, nella quale sono salvati 8760 valori orari nell'arco dell'anno di temperatura, umidità relativa

e radiazione solare incidente in base alla località scelta. Bisogna fare particolare attenzione all'estensione del file in relazione alla Type scelta altrimenti la simulazione andrà in errore dalle primissime fasi, essendo il file climatico chiamato subito da Simulation Studio.

#### TYPE 9e

In essa viene caricato un file di testo nelle cui colonne sono distinti i vari tag name dei carichi termici da attrezzature elettroniche, luci, persone presenti, ed eventuali rinnovi d'aria tramite VMC dati in input e nelle cui righe sono presenti i valori orari di tali parametri. Essendo le esercitazioni fatte girare nell'arco di due anni si hanno 17520 valori orari per ogni tag name, i quali, a seconda della situazione considerata, variano da 15 a 30. Si hanno quindi file .txt che possono arrivare a contenere 525600 valori e a pesare qualche MByte, una enormità se dovessimo pensare di dover agire senza l'ausilio di un compilatore moderno con una buona potenza di calcolo. È doveroso spendere qualche parola sulla costituzione di tale file di testo, senza il quale non sarebbe possibile fornire dei valori plausibili nel calcolo del fabbisogno energetico annuo in riscaldamento e raffrescamento. Il tutto parte con la creazione di una serie di schede in un foglio di calcolo elettronico Excel (Fig.4.7).

|  |             |            |    |                               |    |    |                                        |              |                                                |  |      |                      |      |          |          | <b>Internal</b>  |                  |                 |  |
|--|-------------|------------|----|-------------------------------|----|----|----------------------------------------|--------------|------------------------------------------------|--|------|----------------------|------|----------|----------|------------------|------------------|-----------------|--|
|  | <b>Room</b> |            |    | <b>Temperature set points</b> |    |    |                                        |              |                                                |  |      |                      |      |          | People   |                  |                  |                 |  |
|  |             | T_i summer |    | Dt_i                          | IJ |    | $DT_i$<br>summer winter winter control |              | Humidity   Occupancy density   Fabric leackage |  |      | <b>Ventilation</b>   |      | Lighting | sensible | llatent          | <b>Equipment</b> |                 |  |
|  |             | °c         |    | °C                            | °c |    |                                        | %            | m2/person people m3/h/m2                       |  |      | L/s person AC/h W/m2 |      |          | W/m2     | W/m <sub>2</sub> |                  | W/m2 W/person W |  |
|  | Disimpegno  |            | 26 | 1.5                           |    | 20 | 1.5                                    |              | 28.3                                           |  | 0.68 | 10                   | 0.15 |          | 2.8      | 1.4              |                  | 10              |  |
|  | Bagno       |            | 26 | 1.5                           |    | 20 | 1.5                                    |              | 28.3                                           |  | 10.8 | 10 <sup>°</sup>      | 0.14 |          | 2.8      | 1.4              |                  | 10              |  |
|  | Camera      |            | 26 |                               |    | 20 |                                        | 1 variable   | 28.3                                           |  | 0.81 | 11                   | 0.3  |          | 2.8      | 1.4              |                  | 10              |  |
|  | Cucina      |            | 26 | 1.5                           |    | 20 | 1.5                                    |              | 28.3                                           |  | 10.8 | 12 <sup>2</sup>      | 0.24 | 5        | 2.8      | 1.4              |                  | 10              |  |
|  | Soggiorno   |            | 26 | 1.5                           |    | 21 |                                        | 1.5 variable | 28.3                                           |  | 0.81 | 12 <sup>1</sup>      | 0.23 |          | 2.8      | 1.4              |                  | 10              |  |

*Fig. 4.7 - Tabella carichi termici*

Questa costituisce la prima scheda del file Excel .xlsm, la quale è formata da tre sezioni principali: set point e controlli su temperatura e umidità; occupazione da parte di persone indicata in m<sup>2</sup>/person, infiltrazioni d'aria attraverso l'edificio in m<sup>3</sup>/h m<sup>2</sup> e apporto della ventilazione meccanica in L/s person o Vol/h ai fini della definizione della portata d'aria dovuta alla ventilazione per raggiunger il livello di confort desiderato; apporto dei carichi

interni, ovvero W/m<sup>2</sup> per le luci e le persone presenti, W/persona per i dispositivi elettronici. Tutti i valori ivi forniti rispettano con cura la normativa vigente nell'ambito residenziale UNI EN 15251.

Nelle due successive schede vengono riformulati questi valori, tenendo conto delle superfici e dei volumi fornanti ogni stanza e convertendoli da W a kJ/h poiché TRNBuild ragiona con tali unità di misura.

La quarta scheda esprime il fattore di carico giornaliero per stanza abitativa e per tipo di carico. Si tratta di un coefficiente compreso tra 0 e 1 che viene moltiplicato per il carico termico orario in modo che la potenza termica da esso generata rispetti un andamento verosimile sia nell'arco della giornata che della settimana (il suddetto fattore è stato ipotizzato secondo normativa). L'ultima scheda rappresenta il risultato dato dal calcolo combinato di tutte le precedenti schede, e quindi tiene conto di volume, superficie calpestabile e fattori di carico di tutte le stanze ed è mostrata in Fig.4.9. Conclusa la disquisizione sulla TYPE 9e abbiamo finito la descrizione dei dati in input al modello, vedremo ora gli output.

# *Fig. 4.8 - Tabella fattore di carico camera*

*In ordine: luci, dispositivi elettronici, gente e ventilazione (in questo caso disattiva).*

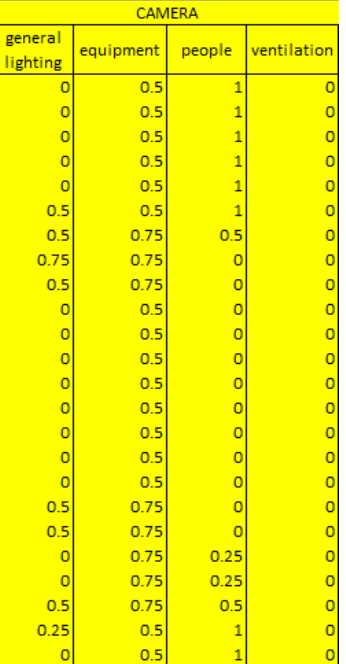

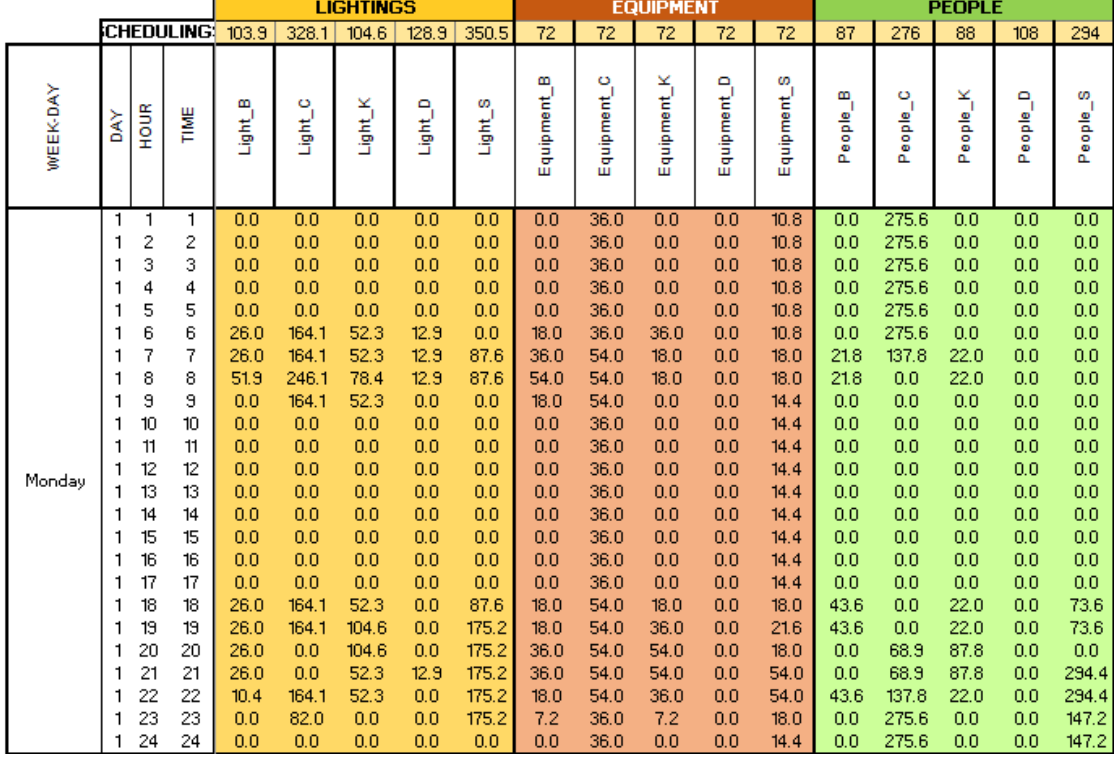

# *Fig. 4.9 - Tabella finale dei carichi termici.*

*Viene preso d'esempio il valore di Lightings, Equipment e People di Bagno, Camera, Cucina, Disimpegno e Soggiorno (presenti nelle 5 colonne raggruppate per colore) nel primo giorno dell'anno, posto simbolicamente essere un lunedì.*

TYPE 25c È formato da un file di testo .txt strutturato in modo del tutto simile al 9e di cui abbiamo appena parlato; non si tratta altro che di una matrice n x m le cui righe esprimono i valori orari degli output richiesti in fase di progettazione, e i rispettivi tag name sono suddivisi colonna per colonna (Fig.4.10).

| <b>TTMF</b>                     | TAIR SOGGIORNO              | <b>TAIR BAGNO</b>               |
|---------------------------------|-----------------------------|---------------------------------|
|                                 |                             |                                 |
|                                 | $+2.000000000000000000E+01$ |                                 |
|                                 |                             |                                 |
|                                 | $+2.000000000000000000E+01$ |                                 |
|                                 |                             |                                 |
|                                 |                             |                                 |
|                                 |                             |                                 |
|                                 |                             | $+2.00000000000000000000000001$ |
|                                 |                             |                                 |
|                                 |                             |                                 |
| $+1.00000000000000000000000001$ | +2.0005125589635160E+01     |                                 |
| $+1.10000000000000000000000001$ | +2.0023414211778530F+01     |                                 |
| $+1.20000000000000000000000001$ | +2.0052159126864794E+01     |                                 |
|                                 | +2.0081812571866038E+01     |                                 |
|                                 | +2.0104337811946625E+01     |                                 |
|                                 | +2.0117157045556294F+01     |                                 |
| $+1.60000000000000000000000001$ | +2.0129227023870467F+01     |                                 |
| $+1.700000000000000000E+01$     | +2.0141348606165305E+01     |                                 |
|                                 | +2.0150460260318358E+01     |                                 |
|                                 | +2.0160979985364033E+01     |                                 |
|                                 | +2.0174170646292030E+01     |                                 |
|                                 | +2.0190065947921532E+01     | $+2.000000000000000000E+01$     |
|                                 | +2.0206596607001803E+01     |                                 |
|                                 | +2.0217469899814635E+01     |                                 |

*Fig. 4.10 - File di testo in output*

*Vengono mostrati i valori della temperatura dell'aria in soggiorno ed in bagno in °C nella stagione invernale. L'esercitazione parte al tempo "0" dal valore di 20°C per poi variare ora dopo ora.*

### TYPE 65d

Esso è l'output più importante, riportando tutti i valori orari calcolati nell'arco dei due anni in cui viene fatta correre la simulazione sotto forma di grafico. Dalla figura 4.6 si può notare che ci sono 4 output di questo tipo. La prima plotta i valori meteorologici direttamente dal file climatico. La seconda, nello stesso grafico, plotta temperatura ed energia termica richiesta in Heating (-) e Cooling (+). La terza mostra l'andamento annuale dell'umidità relativa nelle 5 stanze. L'ultima plotta la temperatura media radiante del pavimento e l'energia termica fornita dall'impianto radiante operante in combinazione con EoS (verranno nel prossimo paragrafo mostrate le diverse simulazioni eseguite nel caso studio DemoLab). Nella Fig.4.11 è mostrato un esempio di grafico derivante dal "*run"* di una esercitazione.

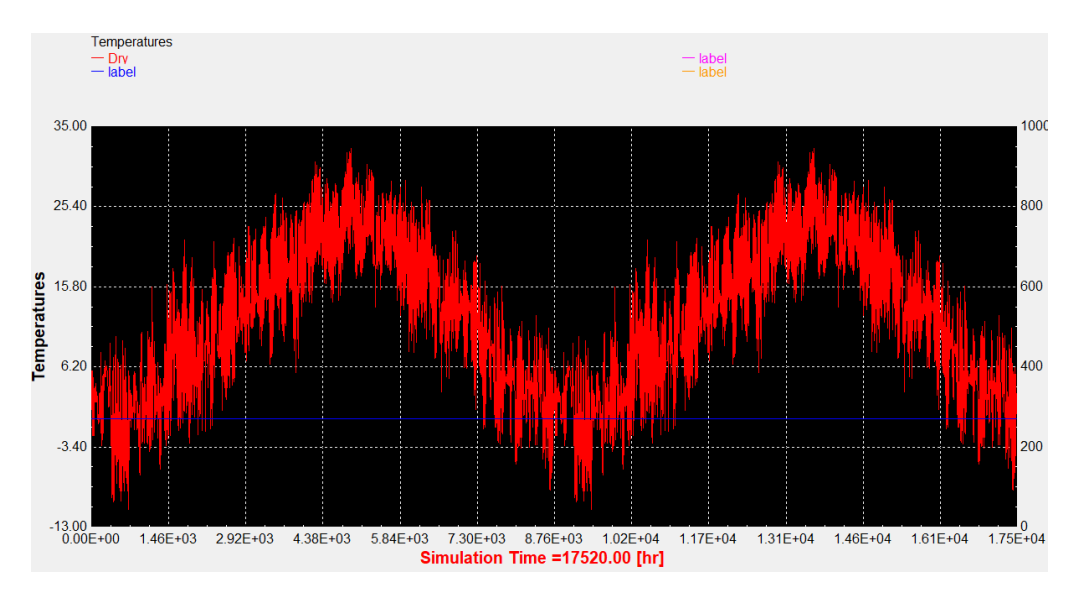

*Fig. 4.11 - Plot in output da Simulation Studio*

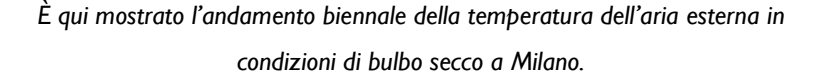

# **4.4 - Simulazioni svolte**

Sono state fatte una serie di esercitazioni per studiare il comportamento dei parametri termofisici all'interno di DemoLab e analizzare il sistema EoS al suo interno in diverse località (Milano, Roma, Palermo). Nei seguenti paragrafi si farà chiarezza in modo dettagliato su tali esercitazioni, soffermandosi sull'implementazione dei settaggi del pannello di controllo presente in TRNBuild e sui risultati ottenuti per via grafica. Notare che la scelta di variabili indipendenti e dipendenti, ovvero di input e output, sono già state mostrate nel paragrafo 4.2.1-2).

## **4.4.1 - Andamento libero**

### **i. MILANO**

È per prima cosa interessante osservare come si comportino i parametri termofisici interni a DemoLab se si lascia girare la simulazione con andamento libero, ovvero senza vincolare alcun set point interno e quindi considerando solo lo stato termoigrometrico esterno e della radiazione solare incidente sulle pareti esposte (quelle a Est). Al fine di schematizzare e rendere chiari i settaggi impostati è utile introdurre la Tab.4.6.

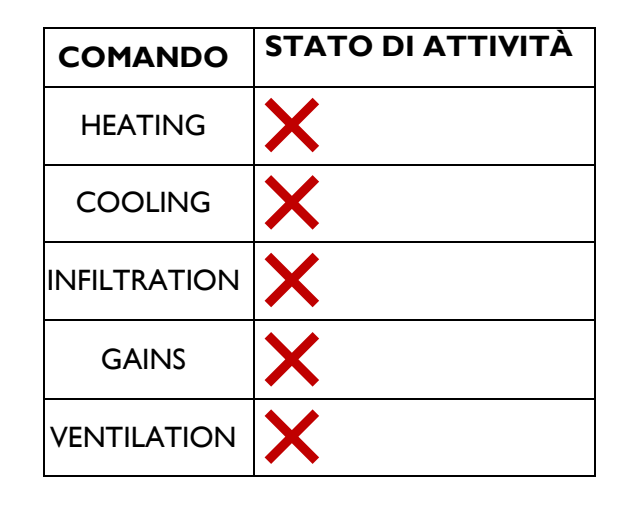

*Tab. 4.6 - Settaggi attivi/disattivi nel pannello di controllo in TRNBuild*

I grafici risultanti da questa particolare situazione sono raffigurati in fig.4.13, indicanti rispettivamente temperatura e umidità relativa di ogni Airnode nell'arco di due anni. Vengono presi in analisi due anni perché all'inizio i dati sono preimpostati a priori quindi le prime fasi di calcolo non rispecchiano il vero andamento della realtà modellizzata, bisogna infatti aspettare il tempo di convergenza per ottenere valori "puliti", e a partire dal primo giorno del secondo anno siamo certi che lo siano.

Osserviamo attentamente i risultati ottenuti da questa semplice esercitazione, che è innanzitutto servita a testare il modello creato e a vedere se i grafici ottenuti siano plausibili facendo riferimento alla struttura abitativa di DemoLab. Si evince che il soggiorno (rosso) si trova sempre a temperatura sensibilmente maggiore rispetto agli altri Airnodes; ciò è spiegabile col fatto che, avendo la maggior parte delle pareti perimetrali a contatto con l'aria presente nel capannone che funge da serra (il cemento armato che lo delimita assorbe una quantità di calore elevata che viene rilasciata durante le ore notturne), si ritrova costantemente immerso in aria più calda rispetto alle altre stanze, che risentono di più delle oscillazioni termiche esterne. È seguito dalla cucina, la quale confina parzialmente con il soggiorno tramite la sua parete Ovest e Nord. Disimpegno, bagno e camera costituiscono invece un gruppo a sé, data la loro disposizione a stretto contatto. La camera e il bagno

sono le stanze più fresche; esse sono rivolte a Est, a diretto contatto con l'aria esterna al capannone, e quindi risentono di meno dell'effetto serra rispetto alle altre stanze.

Prima di analizzare l'andamento dell'umidità relativa è necessario enunciare qualche definizione.

➢ L'**umidità assoluta** esprime il contenuto massico di vapore acqueo presente in un metro cubo d'aria.

$$
x=\frac{mv}{ma}
$$

➢ L'**umidità relativa** è il rapporto, espresso in %, tra la quantità di vapore acqueo contenuto in un metro cubo d'aria atmosferica e la quantità massima di vapore che, alla stessa temperatura, può esservi contenuta senza giungere a saturazione.

$$
\varphi = \frac{mv}{mv, sat}
$$

- ➢ La **temperatura di bulbo secco** (*Dry Bulb Temperature)* è la temperatura posseduta dall'aria (o sostanza volatile in generale) in condizione di non saturazione dell'acqua disciolta in essa. Viene misurata da un comune termometro a bulbo ed è indipendente dall'umidità relativa dell'aria.
- ➢ La **temperatura di bulbo umido** (*Wet Bulb Temperature*) è la temperatura a cui si porta l'aria in condizioni di equilibrio di scambio convettivo e di massa in moto turbolento completamente sviluppato con il vapore acqueo disciolto in essa che giunge a saturazione. Essa tiene conto dell'effetto refrigerante della evaporazione dell'acqua, il quale richiede un certo calore latente di vaporizzazione per svilupparsi, determinando così un abbassamento di temperatura rispetto a quella di bulbo secco.
- ➢ La **temperatura di rugiada** è la temperatura alla quale l'aria raggiunge le condizioni di saturazione (U.R.=100%).

Vediamo come questi parametri fondamentali nello studio dell'aria umida interagiscono tra loro prendendo a riferimento il Diagramma Psicrometrico presente nella seguente pagina. Si supponga di avere una certa quantità di aria alla temperatura di bulbo secco  $T_{b,s}=20^{\circ}C$  e all'umidità relativa pari al 50% (set point in riscaldamento). La temperatura di rugiada la si raggiunge variando UR da 50% a 100% seguendo un raffreddamento con umidità assoluta costante (non varia infatti il tasso di vapore presente nell'aria in questa trasformazione). Si ottiene quindi  $T_R = 9^\circ \text{C}$ , dato molto importante a livello meteorologico, poiché consente di definire la presenza di nebbia o quant'altro in una certa località. È diversa dalla temperatura di bulbo bagnato  $T_{BB} = 13.5^{\circ}C$ , a cui si arriva sempre a UR=100%, ma mediante un processo isoentalpico con un aumento dell'umidità specifica dell'aria (essa viene infatti investita da vapore acqueo aggiuntivo rispetto alla rilevazione della temperatura a bulbo secco).

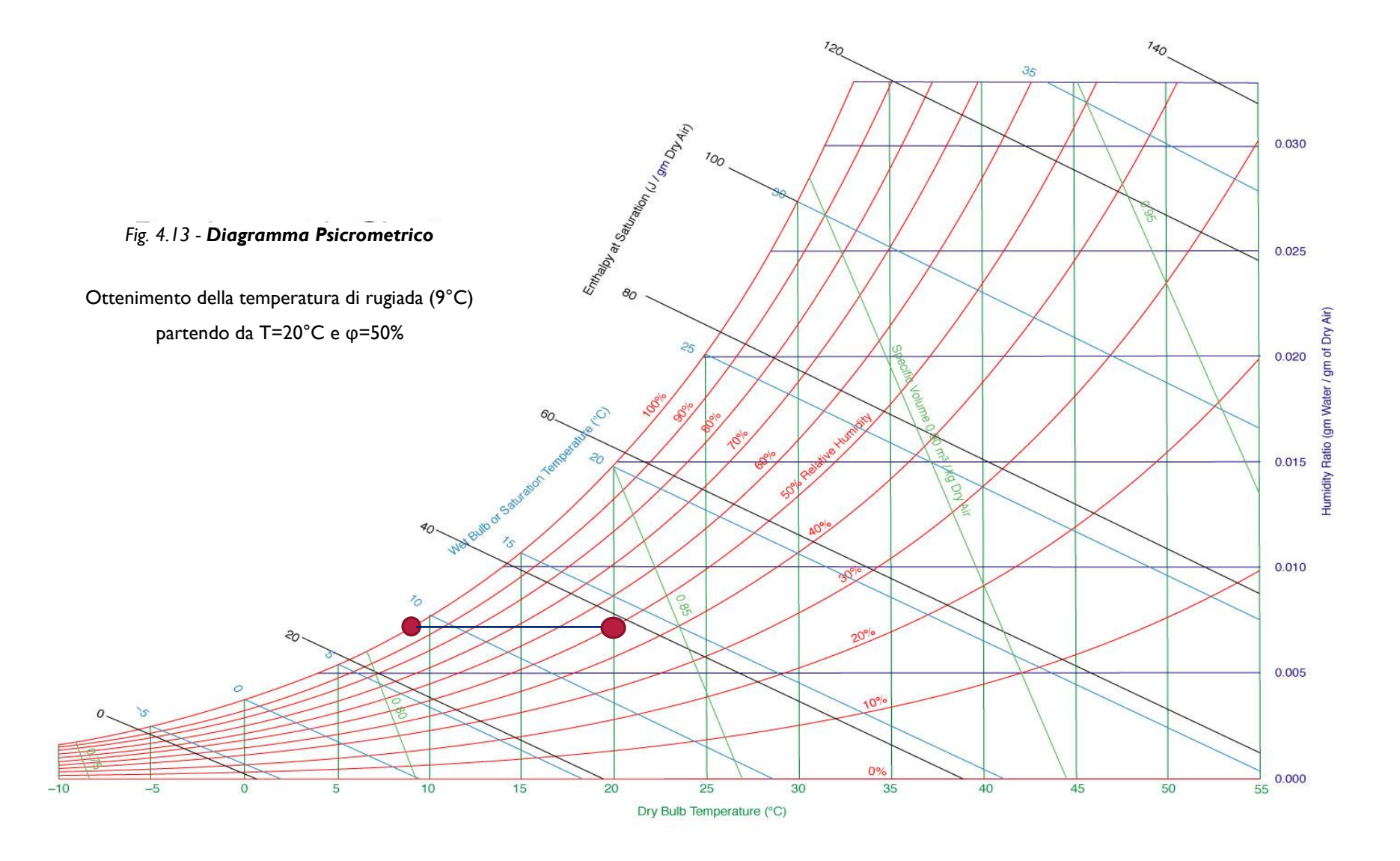

Tornando all'andamento dell'umidità relativa dell'aria nelle 5 stanze in relazione a quello della temperatura dell'aria a bulbo secco in esse, si nota che l'andamento dell'UR è inversamente proporzionale rispetto alla temperatura dell'aria (fig.4.14).

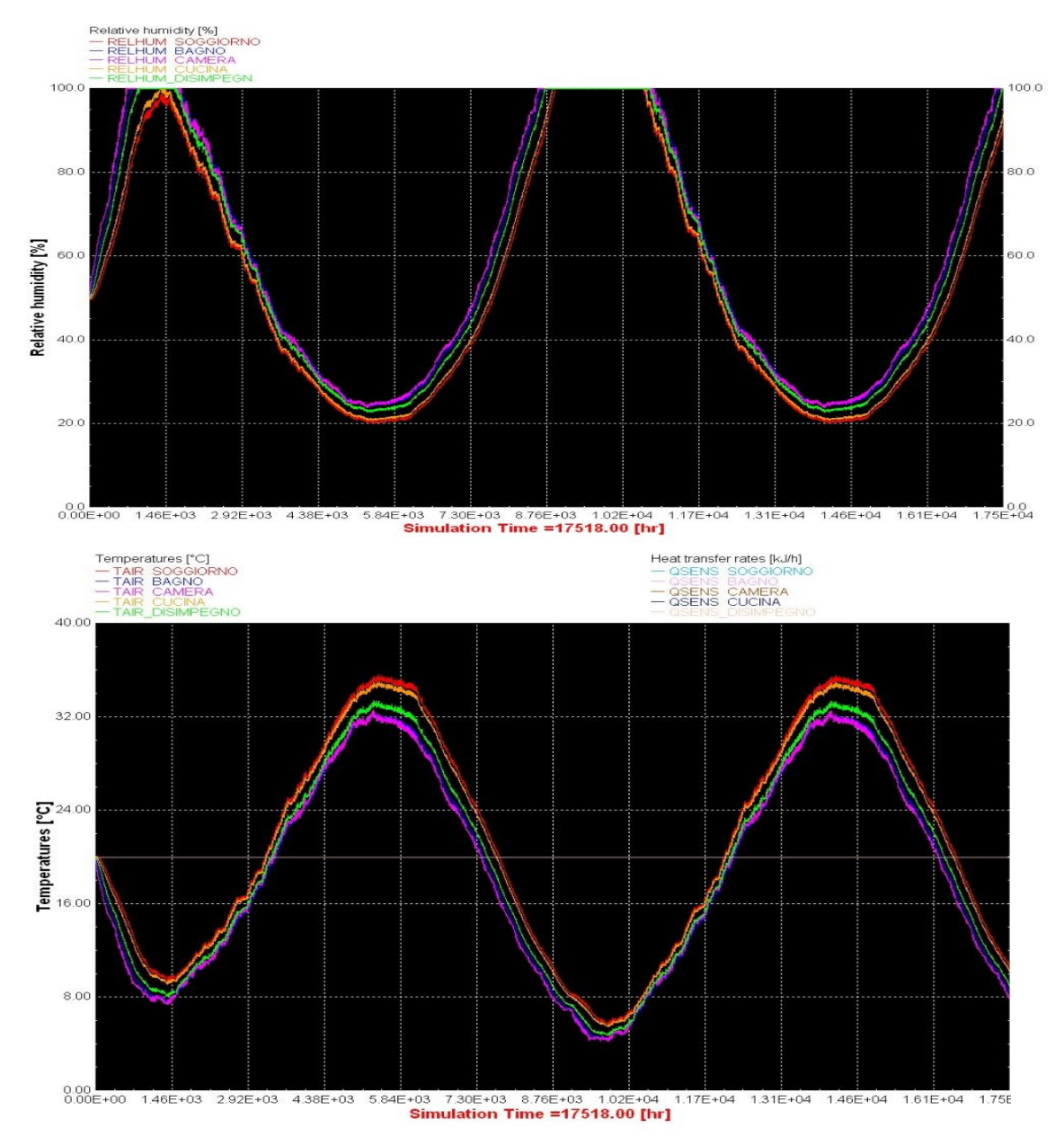

*Fig. 4.13 - Confronto andamento UR e Tair*

Questa relazione inversamente proporzionale tra i due grafici è dovuta al fatto che, a parità di grammi di vapore acqueo contenuti nel kg di aria secca, l'umidità relativa aumenta al diminuire della temperatura poiché con essa diminuisce la miscibilità del vapore acqueo nell'aria stessa (si pensi alla facilità dello zucchero a disciogliersi nel caffè alle alte temperature). Si vede quindi che le stanze più fredde (bagno e camera) sono anche le più umide in termini di UR (l'umidità specifica è invece pressappoco la stessa in tutte le stanze). UR non incide sulla misura della temperatura a bulbo secco ma è direttamente proporzionale a quella a bulbo bagnato.

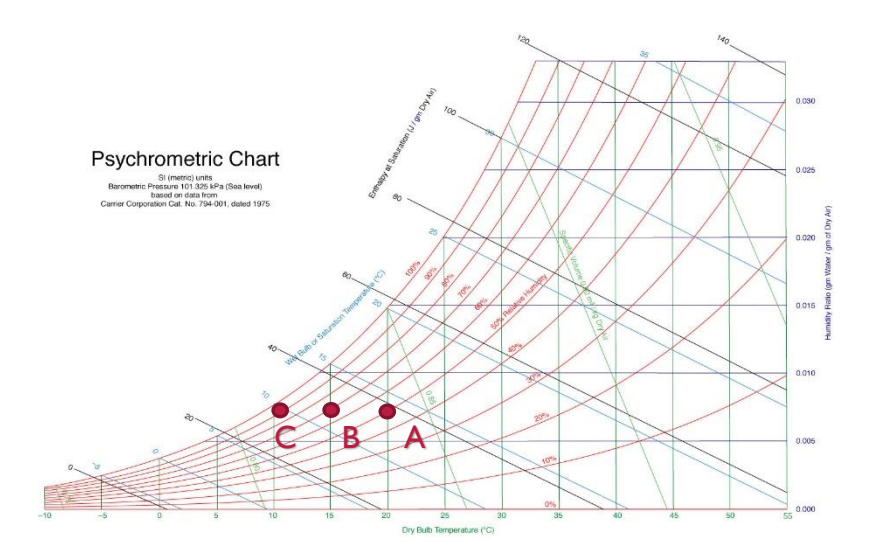

*Fig. 4.15 - Relazione di inversa proporzionalità tra UR e T di bulbo secco*

Partendo da A si giunge a C mantenendo costante x: UR aumenta al diminuire di T.

# ii. **ROMA**

Le premesse sono le stesse, con l'unica differenza che il file climatico in input presenta valori diversi di temperatura, umidità relativa e radiazione solare. Soffermiamoci quindi nella visualizzazione dei grafici in fig.4.16.

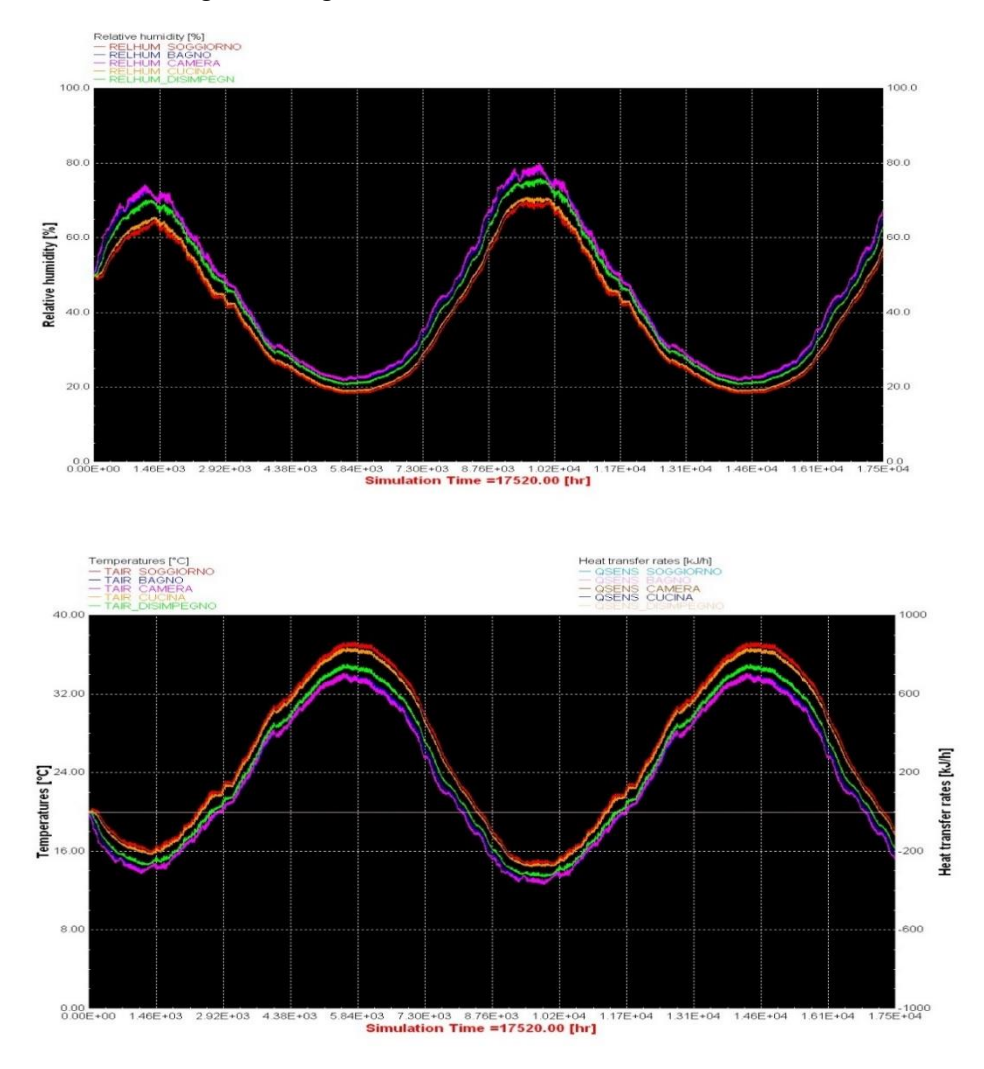

*Fig. 4.16 - Plot UR e T\_AIR Roma*

Come ci si poteva aspettare, la disposizione delle curve rimane invariata, non avendo modificato alcunché nel modello TRNBuild, si nota che la temperatura raggiunta internamente è lievemente più alta (si arriva a 38°C di massima al posto che 35°C), cosa ragionevole essendo Roma più a Sud rispetto a Milano. Ne consegue una diminuzione della UR, che non giunge più al 100% di massima ma all'80%.

# iii. **PALERMO**

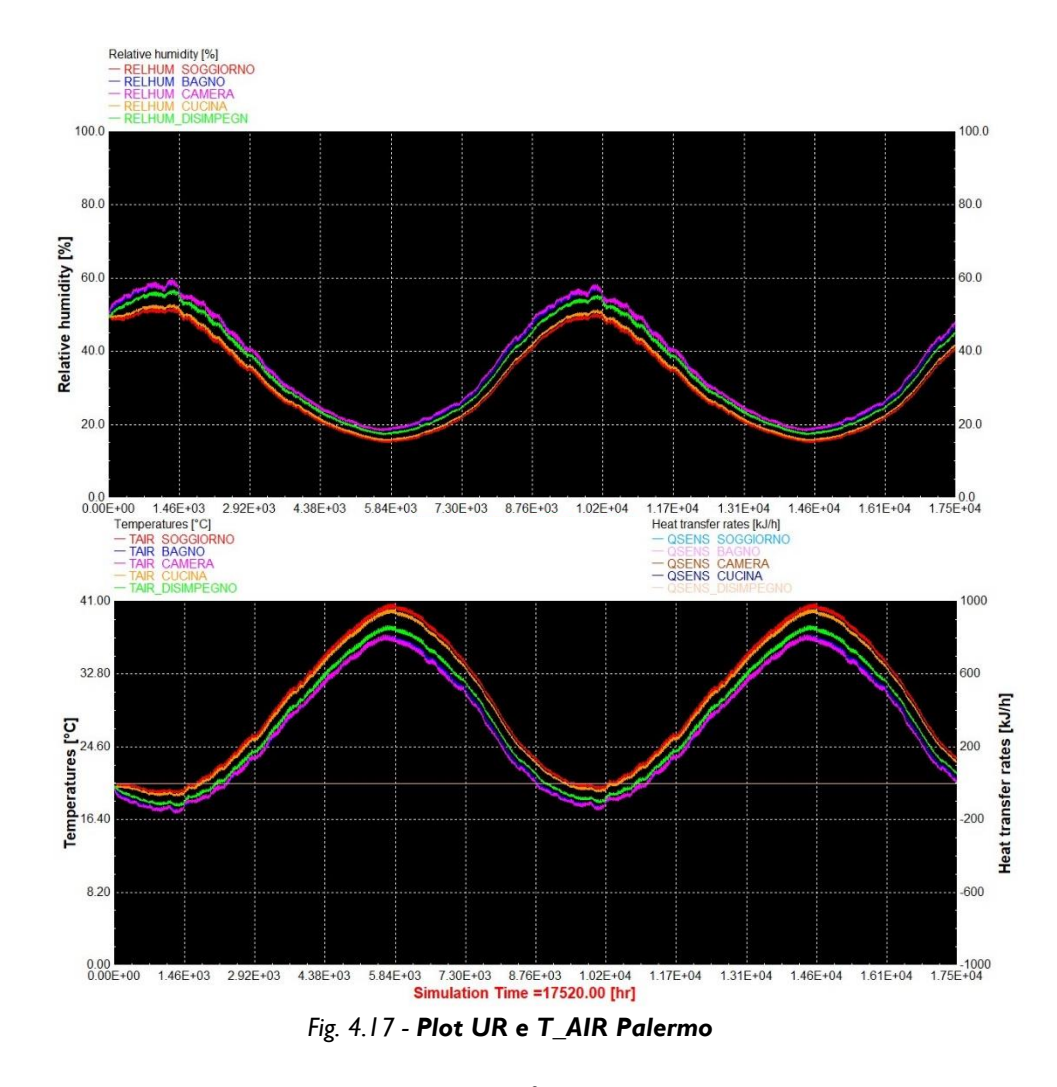

La temperatura massima è ancora più alta, circa 41°C, e UR giunge a 60%.

# **Conclusioni**

Nelle esercitazioni svolte per mezzo della strumentazione di misura ad alta precisione presente in DemoLab è trasparsa un'ottima capacità della macchina EoS nel rispettare i valori di set point di umidità relativa e  $CO<sub>2</sub>$ . Per quanto concerne la temperatura, nelle situazioni più gravose nel comportamento estivo si è riscontrata qualche criticità nel convergere al suo set point. Si sottolinea il fatto che si sia utilizzata la versione da 3kWt e la più grande è da 6kWt; qui però entra in gioco la componente economica, la quale deve tener conto del confronto tra investimento fatto e risparmio energetico ottenuto in base all'ambiente da climatizzare. Per quanto riguarda le esercitazioni in TRNBuild, quelle presentate rappresentano solo l'inizio di un progetto che vedrà il Dipartimento di Fisica Tecnica dell'Università degli Studi di Padova e l'azienda di climatizzazione Aertesi srl, impegnati nella ricerca di un modello ottimale che rispecchi molto fedelmente l'andamento reale di tale sistema a tutta aria. Ciò permetterà di poter stabilire a priori l'eventuale consumo energetico del sistema EoS ad acqua + pompa di calore (o EoS ad espansione diretta + motocondensante) e quindi il risparmio economico teorico in interventi di efficientamento o riqualificazione energetica.

# **Ringraziamenti**

Ringrazio familiari e amici più intimi, i quali sono stati fondamentali, specialmente in questi ultimi anni, che si sono conclusi con l'incoronamento di un percorso che non è stato per nulla scontato. Ringrazio altresì l'azienda Aertesi presso cui ho svolto lo stage per avermi fornito i mezzi necessari ai fini delle analisi svolte in laboratorio ed il mio relatore che, oltre ad essersi dimostrato molto competente e professionale, è stato sempre disponibile a darmi una mano, senza mai sottrarsi alle mie richieste, anche durante le ore extra lavorative.

Un ringraziamento particolare lo faccio a Sally, la mia vera fonte di energia rinnovabile.

# **Sitografia & Bibliografia**

- [1] Aertesi srl, 2018. [Online]. Available: http://www.aertesi.com/trattamentoaria/nuova-serie-air-green/eos.
- [2] Knauf, 2018. [Online]. Available: www.knauf.it.
- [3] Fassa Bortolo, 2018. [Online]. Available: http://www.fassabortolo.it/it/prodotti/.
- [4] Michele De Carli, «Impianti Termotecnici,» 2015.
- [5] Michele De Carli, «Energy and Buildings,» 2015.
- [6] International Energy Agency, 2018. [Online]. Available: https://www.iea.org.
- [7] Mostra Convegni Energia, 2018.
- [8] International Energy Agency, «World Energy Outlook,» 2016.
- [9] P. Romagnoli, «La verifica termoigrometrica,» 2014.
- [10] RECAIR, 2018. [Online]. Available: http://www.recair.it/tags/recuperatore/.
- [11] ENEA, «Calcolo dei carichi termici di un edificio».
- [12] E. O. Doebelin, in *Strumenti e Metodi di Misura*, New York, McGraw-Hill, 2008.
- [13] A. Zarrella, «Energy convertion and management,» Padova, 2014.
- [14] C. M. Joppolo, «I recuperatori di calore aria-aria,» AICARR Dipartimento di Energetica, Politecnico di Milano , 2014.
- [15] APATOR, 2018. [Online]. Available: http://www.apator.com/en.
- [16] E+E, 2018. [Online]. Available: https://www.epluse.com/it/.
- [17] Electrex, 2018. [Online]. Available: http://www.electrex.it/prodotti.html.
- [18] Airplast, 2018. [Online]. Available: http://www.airplast.it/it/sistemicomponenti-aria.
- [19] UE, «Executive order on building regulations BR18,» 2018.
- [20] O. N. Unite, «Protocollo di Kyoto,» 2002.
- [21] U. o. W.-M. Solar Energy Laboratory, TRNSYS, 2014.
- [22] AICARR, «Le nuove norme sull'Indoor Air Quality,» Milano, 2018.
- [23] C. europea, «Direttiva 244/2012,» Strasburgo, 2012.
- [24] C. europea, «Direttiva UE 2018/844,» Strasburgo, 2018.
- [25] ARPA Veneto, «Valori termoigrometrici stazione meteorologica di Tribano,» 2018.
- [26] AICARR, «AICARR journal,» 2018.
- [27] P. B. &. L. D. Paoli, Economia delle fonti di energia, Padova: CLEUP, 2014.
- [28] M. E. Valcher, Controlli automatici, 2013.
- [29] A. C. &. L. Mattarolo, Trasmissione del calore, Padova: CLEUP, 1992.